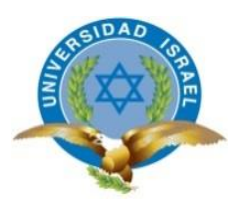

# **UNIVERSIDAD TECNOLÓGICA ISRAEL**

# **TRABAJO DE TITULACIÓN EN OPCIÓN AL GRADO DE:**

# **INGENIERO/A EN ELECTRÓNICA DIGITAL Y TELECOMUNICACIONES**

**TEMA: DISEÑO DE UNA RED DE TRANSPORTE ÓPTICO (OTN) PARA LA EMPRESA PUNTONET S.A. E IMPLEMENTACIÓN DEL EQUIPO CISCO NETWORK CONVERGENCE SYSTEM 2015.**

**AUTOR: JHONNATAN VINICIO REASCOS TAPIA** 

**TUTOR TÉCNICO: ING. DAVID PATRICIO CANDO GARZÓN, MG. TUTOR METODOLÓGICO: ING. FIDEL DAVID PARRA BALZA (PH. D)**

**QUITO- ECUADOR**

**AÑO: 2019**

# **DECLARACIÓN**

Yo, Jhonnatan Vinicio Reascos Tapia, autor del trabajo de titulación: "DISEÑO DE UNA RED DE TRANSPORTE ÓPTICO (OTN) PARA LA EMPRESA PUNTONET S.A. E IMPLEMENTACIÓN DEL EQUIPO CISCO NETWORK CONVERGENCE SYSTEM 2015", declaro que el contenido, análisis y las referencias bibliográficas consultadas que se incluyen en este documento, son de exclusiva responsabilidad del autor.

……………………………………………………………

Jhonnatan Vinicio Reascos Tapia

# **CERTIFICACIÓN DEL TUTOR**

## **UNIVERSIDAD TECNOLÓGICA ISRAEL**

# **APROBACIÓN DEL TUTOR**

En mi calidad de tutor del trabajo de titulación certifico:

Que el trabajo de titulación **"DISEÑO DE UNA RED DE TRANSPORTE ÓPTICO (OTN) PARA LA EMPRESA PUNTONET S.A. E IMPLEMENTACIÓN DEL EQUIPO CISCO NETWORK CONVERGENCE SYSTEM 2015**", presentado por el Sr. Jhonnatan Vinicio Reascos Tapia, estudiante de la carrera de Electrónica Digital y Telecomunicaciones, reúne los requisitos y méritos suficientes para ser sometido a la evaluación del Tribunal de Grado, que se designe, para su correspondiente estudio y calificación.

Quito D.M. Miércoles 21 agosto del 2019

TUTOR

………………………………………..

Ing. David Cando Garzón, Mg

# **CERTIFICACIÓN DEL TUTOR**

# **UNIVERSIDAD TECNOLÓGICA ISRAEL**

# **APROBACIÓN DEL TUTOR**

En mi calidad de tutor del trabajo de titulación certifico:

Que el trabajo de titulación **"DISEÑO DE UNA RED DE TRANSPORTE ÓPTICO (OTN) PARA LA EMPRESA PUNTONET S.A. E IMPLEMENTACIÓN DEL EQUIPO CISCO NETWORK CONVERGENCE SYSTEM 2015**", presentado por el Sr. Jhonnatan Vinicio Reascos Tapia, estudiante de la carrera de Electrónica Digital y Telecomunicaciones, reúne los requisitos y méritos suficientes para ser sometido a la evaluación del Tribunal de Grado, que se designe, para su correspondiente estudio y calificación.

Quito D.M. Miércoles 21 agosto del 2019

TUTOR

………………………………………..

Ing. Fidel Parra (Ph.D)

### **AGRADECIMIENTOS**

<span id="page-4-0"></span>En primer lugar, quiero dar gracias a Dios por todo en mi vida, por brindarme a mi familia, que son lo más importante que tengo, con quienes cuento en todo momento y es por ellos que me he puesto objetivos y metas, que las he conseguido poco a poco.

A mis padres que desde el primer día fueron mi apoyo incondicional y siempre estuvieron dispuestos para ayudarme en lo que fuera necesario, que con tanto amor me cuidaron, formaron, educaron, entre otras cosas invaluables y que cada noche estuvieron esperándome despiertos a que llegara de mis estudios para alimentarme no solo el cuerpo sino también el corazón, porque siempre tuvieron un consejo o unas palabras de cariño, aliento y sabiduría.

A mis hermanas que confiaron en mí en todo momento y estuvieron siempre presentes, motivándome a culminar lo propuesto, poniéndome como ejemplo en su vida diaria.

En la última etapa, mi primo Andrés que se convirtió en el hermano varón que no tuve y se convirtió en mi amigo en todo el sentido de la palabra.

A mi tutor Ing. David Cando Mg., quién gracias a su conocimiento y su ayuda me encuentro en la culminación satisfactoria de uno de mis objetivos.

Por ello agradezco una vez más a Dios, por tener a estas personas que me rodean bendecidas con salud y vida.

### **DEDICATORIA**

<span id="page-5-0"></span>Todo el honor y la gloria es para Dios, porque sin él y sin su amor no somos nada.

Dedico todo el esfuerzo que conllevó el desarrollo de esta tesis a mis amados padres porque ellos se merecen todo lo mejor de mí, puesto que han sido y serán siempre mi pilar fundamental, mi inspiración para seguir siempre hacia delante y a no darme por vencido nunca.

Mis padres que siempre han estado conmigo en las buenas y en las malas, como los mejores amigos y confidentes que un hijo pueda tener.

Quiero que tengan presente en todo momento, que los amo con toda mi alma, mi cuerpo y mi corazón y que es por ustedes que intento ser cada día mejor, para que se sientan satisfechos de haber cumplido tan difícil tarea que Dios les puso al ser mis padres.

# **TABLA DE CONTENIDO**

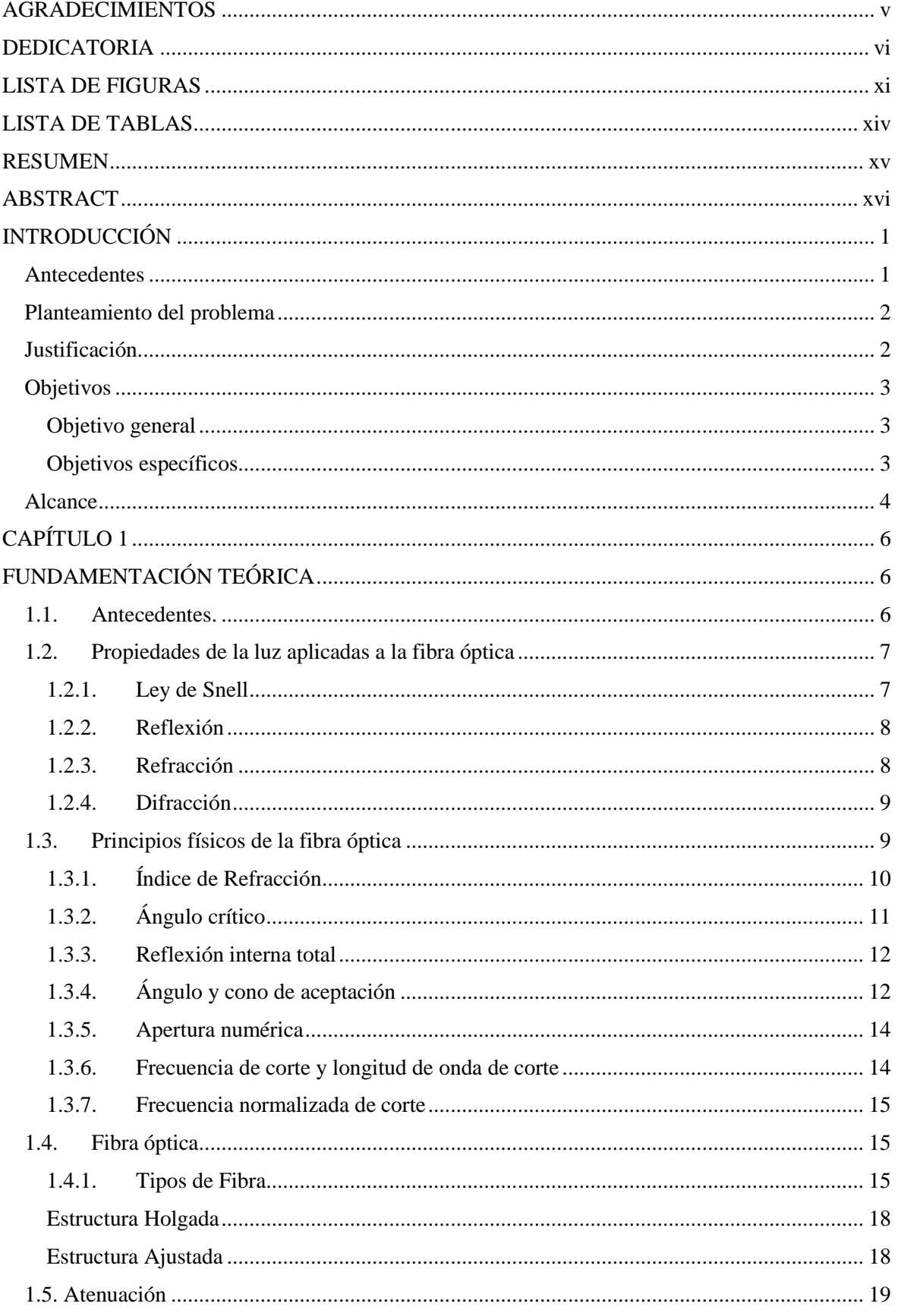

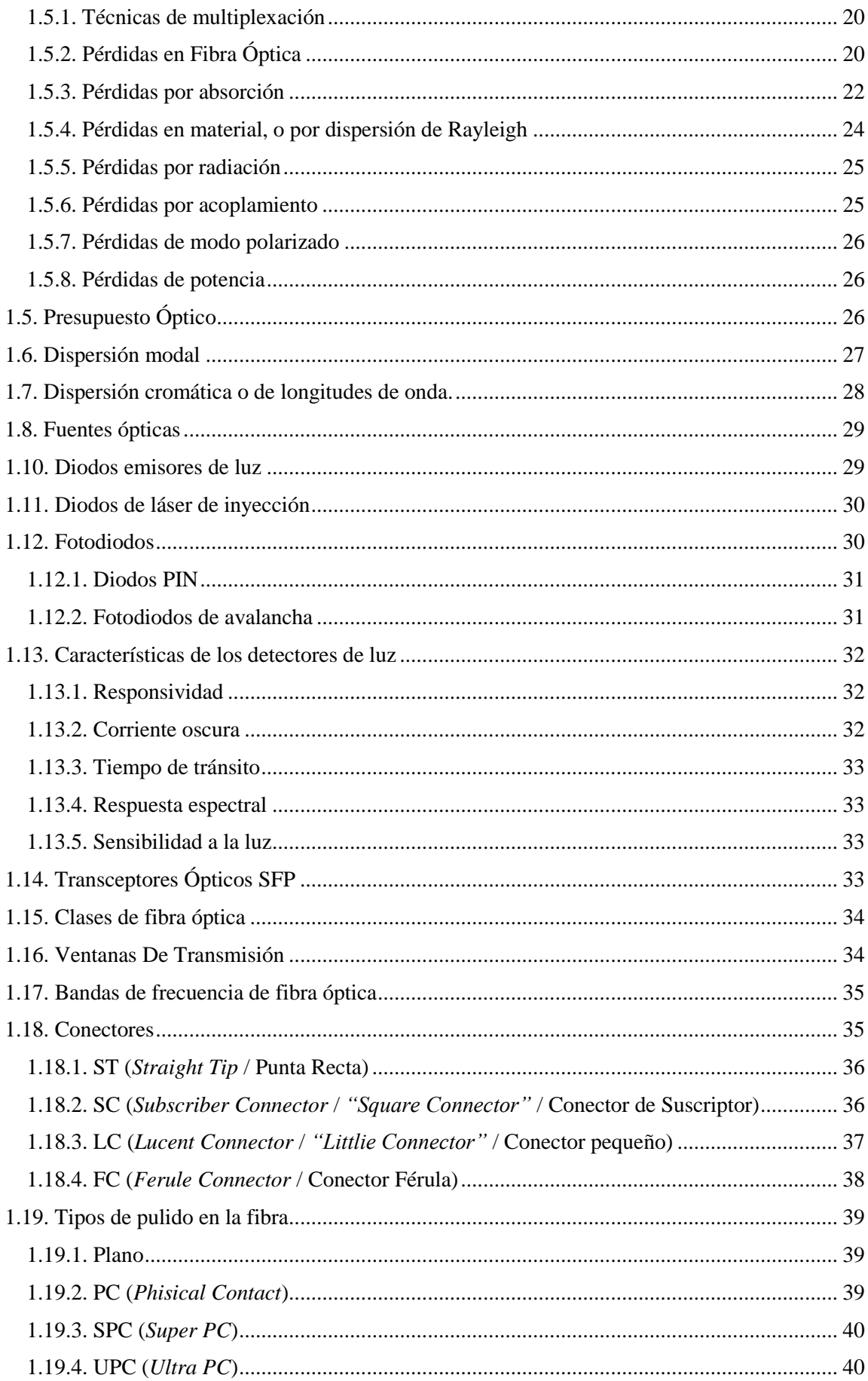

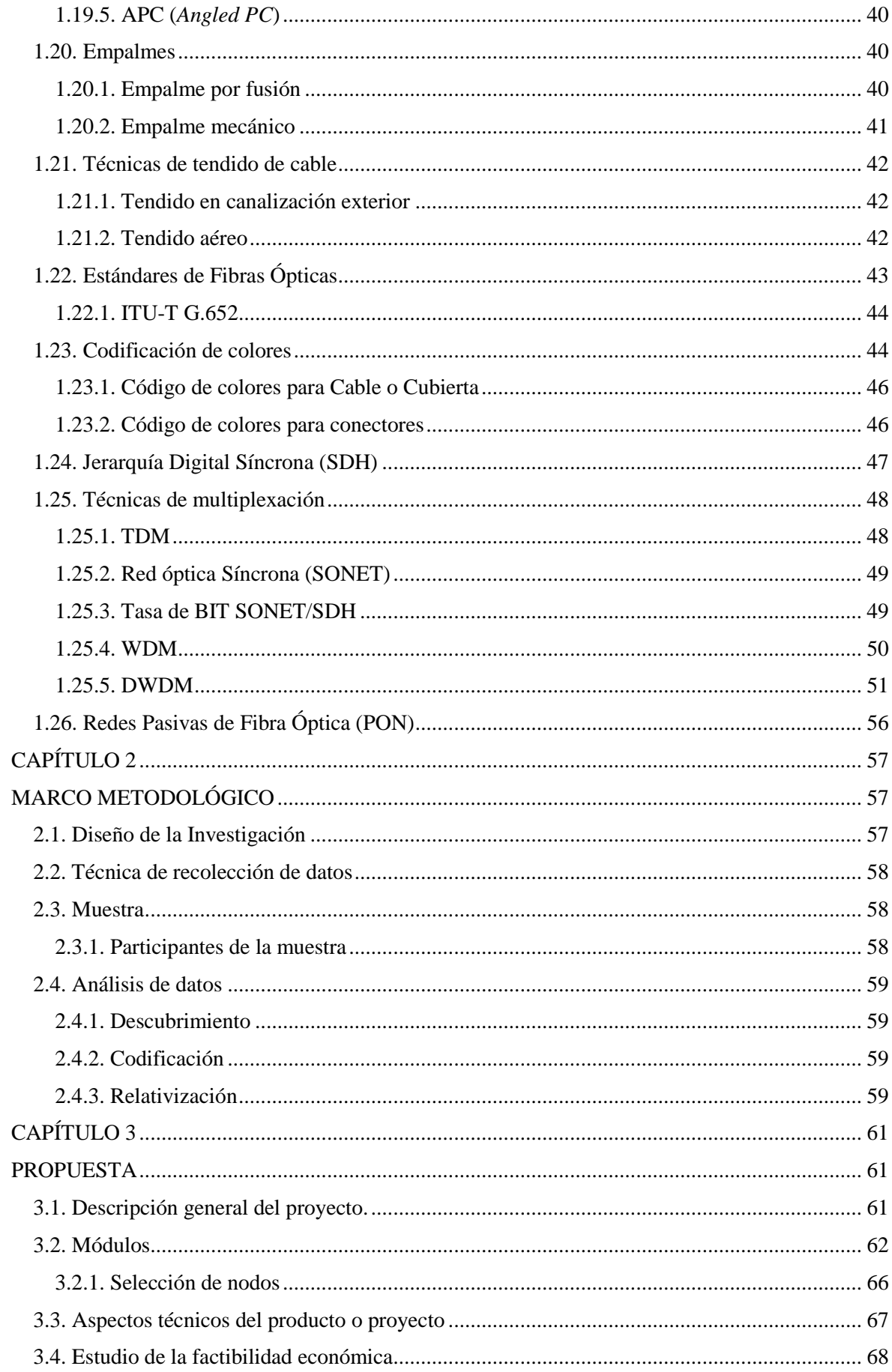

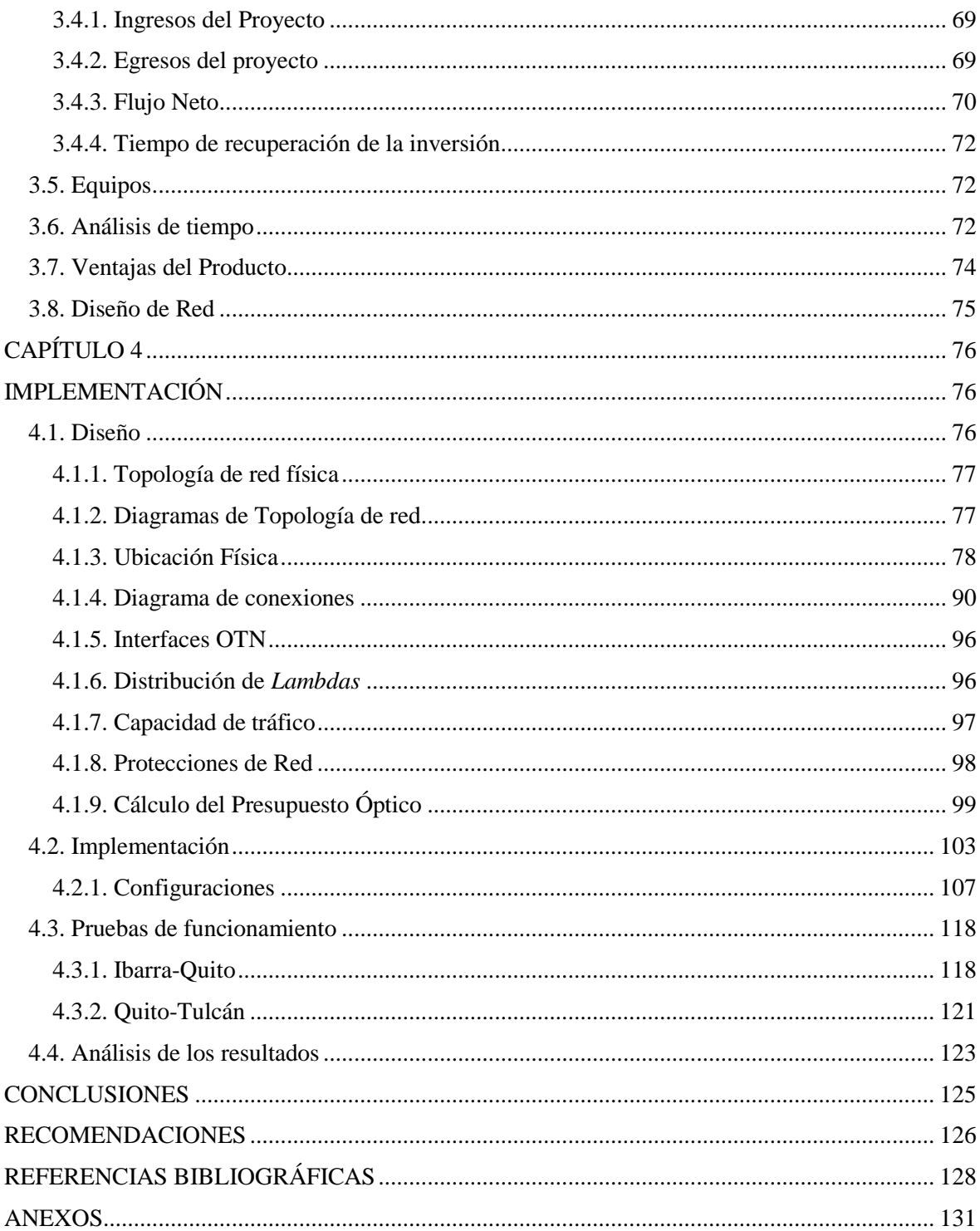

# **LISTA DE FIGURAS**

<span id="page-10-0"></span>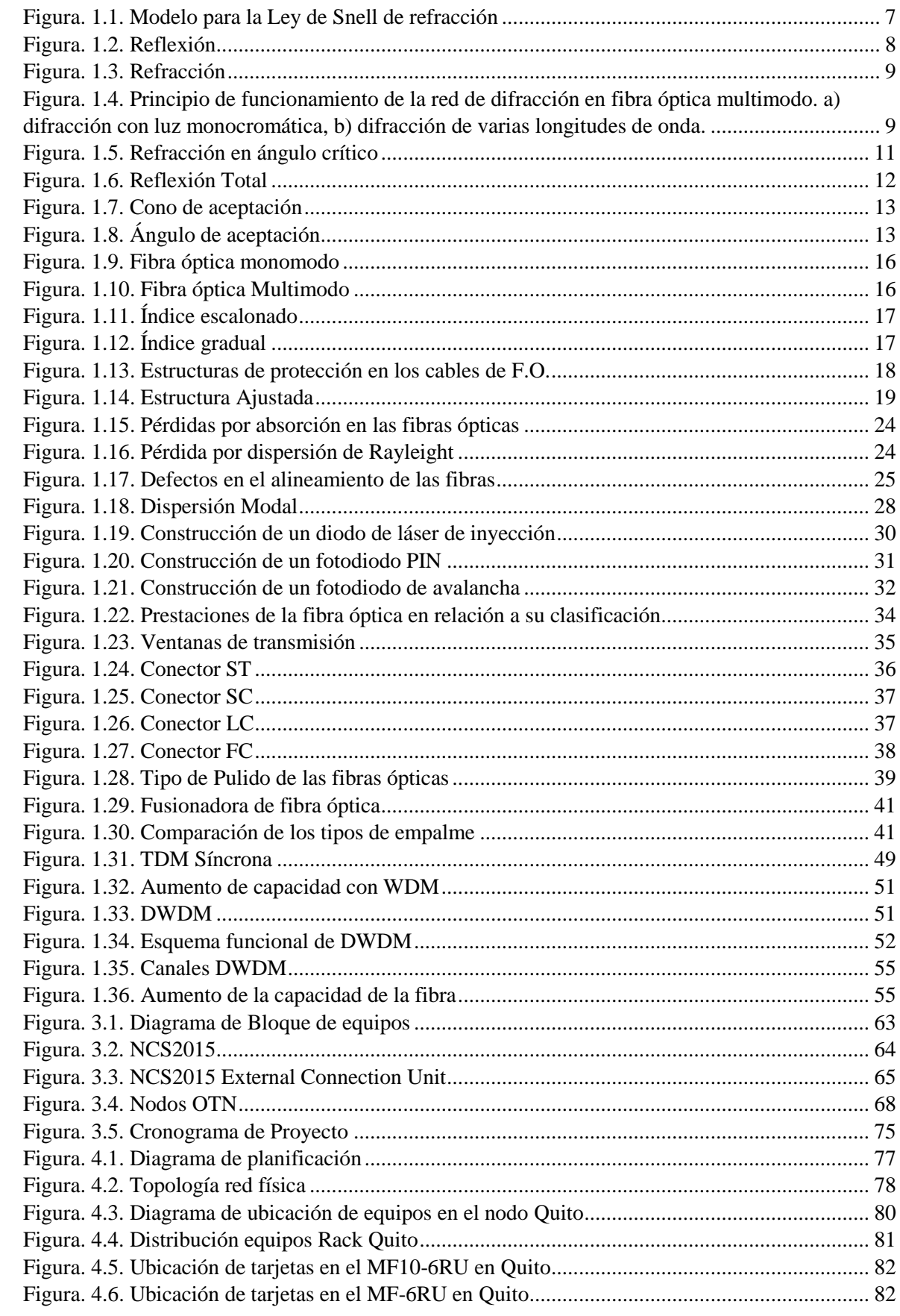

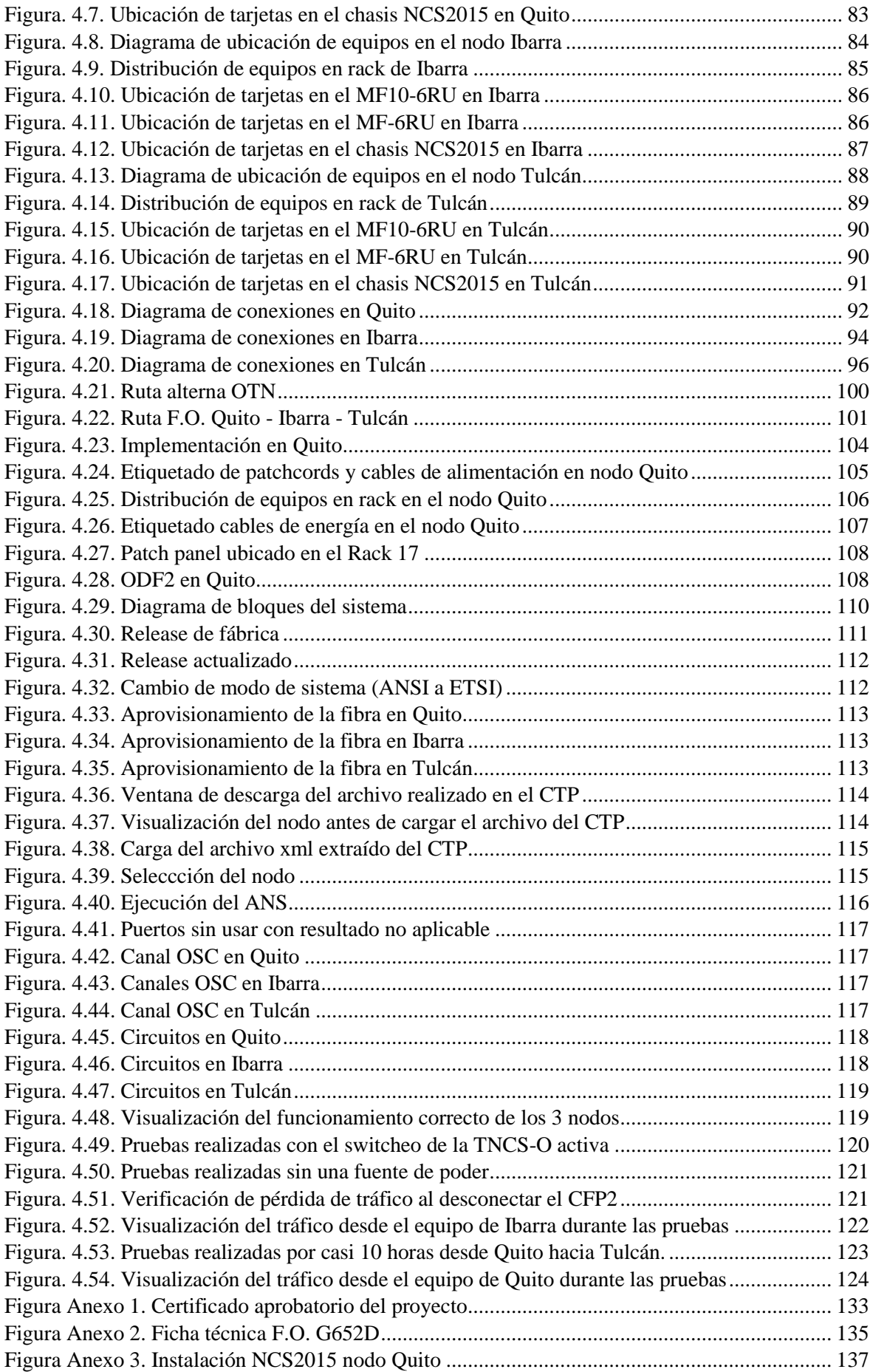

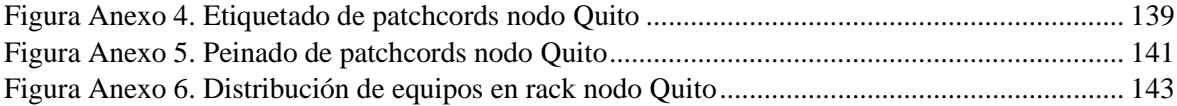

# **LISTA DE TABLAS**

<span id="page-13-0"></span>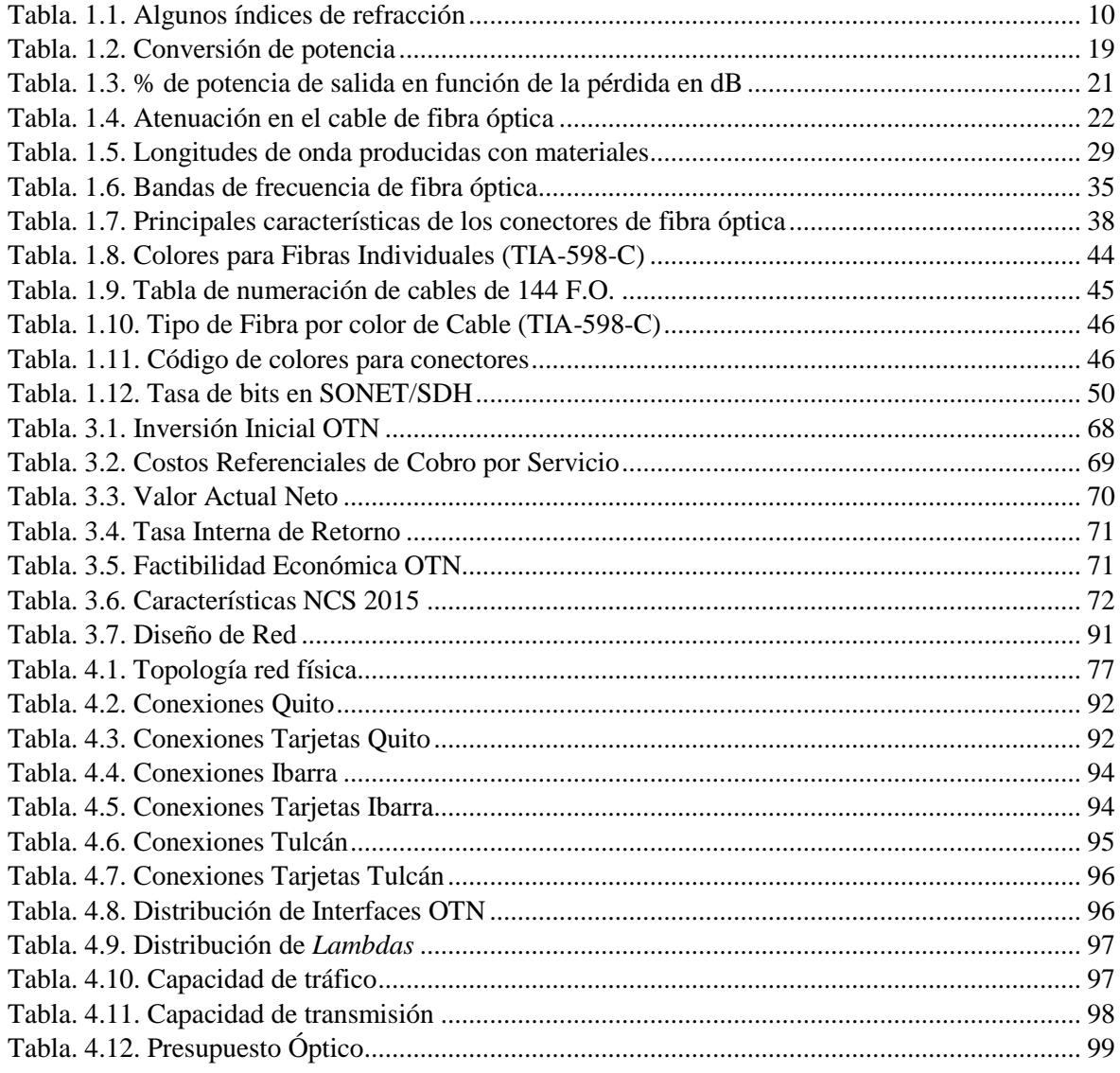

## **RESUMEN**

<span id="page-14-0"></span>El presente diseño de una red de transporte óptico para la empresa Puntonet, que proporcione mayor capacidad y permita ampliar la oferta de servicios, además de sustituir a las empresas que actualmente proveen el transporte de la información para la salida internacional, contempla la conexión de las ciudades Quito – Ibarra – Tulcán por medio de fibra óptica y equipos de última generación cisco, como es el NCS2015 que implementado la arquitectura DWDM busca corresponder a los requerimientos de demanda de nuevos servicios corporativos y home, que cubra un ancho de banda a mediano y largo plazo, ya que se tiene la posibilidad de suministrar potencialmente una capacidad de transmisión ilimitada, que además se puede transmitir cualquier tipo de servicio y de esta manera se optimiza la infraestructura de fibra óptica. El diseño de ésta red será realizado desde Rumichaca en la frontera con Colombia hasta Quito, para contar con un canal de fibra óptica que conecte a Puntonet directo con el NAP de las Américas en Miami, de ésta manera se deja de lado a proveedores intermedios en Colombia para llegar directamente a EEUU, sin duda con tiempos de respuesta más ágiles, que adicional representará una reducción de costos, mientras que el nodo intermedio que es en la ciudad de Ibarra, servirá como un punto de distribución en el que se puede entregar tráfico para usuarios finales. Finalmente, la red OTN propia de Puntonet lo posiciona como un proveedor de proveedores con capacidad Internacional.

**Palabras Claves:** Óptico, Cisco, OTN, NCS2015, DWDM, Ancho de Banda.

### **ABSTRACT**

<span id="page-15-0"></span>The present design of an optical transport network for the company Puntonet, which provides greater capacity and allows to expand the offer of services, in addition to replacing the companies that currently provide transport of information for international departure, contemplates the connection of the cities Quito - Ibarra - Tulcán by means of optical fiber and equipment of last generation cisco, as it is the NCS2015 that implemented the architecture DWDM looks for to correspond to the requirements of demand of new corporative services and home, that covers a bandwidth to medium and long term, since it is possible to potentially provide an unlimited transmission capacity, which can also transmit any type of service and thus optimizes the fiber optic infrastructure. The design of this network will be made from Rumichaca on the border with Colombia to Quito, to have a fiber optic channel that connects Puntonet directly with the Nap of the Americas in Miami, thus leaving aside intermediate suppliers in Colombia to get directly to the US, undoubtedly with more agile response times, which additional will represent a cost reduction, while the intermediate node that is in the city of Ibarra, will serve as a distribution point where traffic can be delivered for end users. Finally, Puntonet's own OTN network positions it as a provider of suppliers with international capacity.

**Keywords.** Optical, Cisco, OTN, NCS2015, DWDM, Bandwidth.

# **INTRODUCCIÓN**

## <span id="page-16-1"></span><span id="page-16-0"></span>**Antecedentes**

Las empresas proveedoras de servicios de Internet en el Ecuador, al presentar incremento de capacidad de tráfico tanto nacional y salida internacional, se ven en la necesidad de contratar servicios e infraestructura de otras empresas que sí lo poseen, pero son muy pocas en el país, como por ejemplo Transelectric, Level 3 Communications, Claro, entre otras. Ésta solución genera costos para la empresa y además vuelve vulnerable a su información, ya que, al ser compartida con otras redes, se pone en riesgo la integridad, confidencialidad y disponibilidad de la misma, claro está que este tipo de contratos contienes clausulas muy estrictas respecto a la seguridad de la información.

En la actualidad el medio de transporte elegido para la infraestructura de sus redes de operación es la fibra óptica, puesto que presenta importantes ventajas respecto a algún conductor metálico o de microondas, como es el enviar tráfico a grandes distancias y con menor número de errores y lapso de tiempo no se ve afectado por radiación electromagnética y que gracias a la tecnología de transporte de Multiplexación por División de Longitud de Onda Densa (DWDM), se dé un mejor uso a la misma y se optimiza su funcionalidad, debido a que es una técnica que utiliza distintas longitudes de onda de un láser para transmitir varias señales o canales ópticos sobre una misma fibra óptica, de la salida de diferentes fuentes emisoras de luz se encarga el multiplexor y después se puede separar las mismas por un demultiplexor, para ser entregadas a diferentes detectores en su extremo final, usa la banda C (1550 nm).

La integralidad y la transparencia es una virtud de División de Longitud de Onda Densa (DWDM), ya que en cada una de las longitudes de onda se puede enviar al mismo tiempo tráfico SONET (Syncronous Optical NETwork) / SDH (Syncronous Digital Hierarchy), ATM (Asyncronous Transfer Mode) / IP (Internet Protocol), Gigabit Ethernet, entre otros.

A medida que en un futuro la red se vea demandada y requiera mayor capacidad, es solventado con el aumento del número de longitudes de onda, que de esta forma satisface las necesidades de ancho de banda y oferta una mejor calidad de servicio. Varios proyectos con este mismo enfoque se han realizado en distintas universidades, por ejemplo el diseño de una red de transporte óptico para incrementar la capacidad de tráfico de una red realizado por Quintal y Fernández (2012) de la Universidad Católica Andrés Bello, el diseño de una red de fibra óptica para el transporte de aplicación triple play en el trayecto Cuenca-Girón-Pasaje realizado por Carrión y Cevallos (2011) de la Universidad Politécnica Salesiana y el diseño de una red de transporte óptico basado en tecnología DWDM para la red SDH de CNT EP en Riobamba realizado por Carrera (2018) de la Escuela Politécnica Nacional.

### <span id="page-17-0"></span>**Planteamiento del problema**

La empresa Puntonet S.A. no posee su propia red de transporte óptico con salida internacional y necesita incrementar su capacidad de transmisión, puesto que debido al aumento de usuarios y anchos de banda que manejan las actuales aplicaciones prestadas o soportadas por los servicios de internet, se tiene que recurrir y depender de otras empresas, que provean este servicio en el Ecuador, pero ésta solución debe ser considerada como momentánea, ya que el alquiler de infraestructura, servicio, operación entre otras consideraciones, representa para el negocio un egreso, ya que el costo de ésta alternativa mantiene un costo muy elevado, donde además se ve afectada la confidencialidad de la información propia de la empresa, es por eso que se pretende con este proyecto llegar a una solución para asumir la responsabilidad de brindar un buen servicio a todos sus clientes.

## <span id="page-17-1"></span>**Justificación**

Las tecnologías de la información requieren de un crecimiento y desarrollo constante, dado que cada día salen al mercado productos más avanzados que buscan resolver las necesidades de las personas, por lo cual el área de las telecomunicaciones debe estar en constante actualización y proyectándose a un futuro en el que se extienda su cobertura y aumente su cantidad de usuarios.

Esta inversión hará que le entidad deje de depender de los proveedores intermedios en Colombia y se enlazaría directamente a EEUU, se ganará mayor velocidad en la transmisión y los tiempos de respuesta serán más rápidos lo cual constituye una reducción importante de costos para la entidad.

Al crear la empresa proveedora de servicios de internet una red de transporte propia asegura su información, que es el activo más importante para una empresa prestadora de servicios de telecomunicaciones, por lo que dicha información debe ser manejada internamente, pero que al ser compartida o enviada por una red distinta, es decir por medio de la red de otra empresa contratada, puede presentar consecuencias y verse afectada la integridad, disponibilidad o confidencialidad de la misma, de modo que al mantener su propia infraestructura, la administración y operación de la misma se encuentre en constante desarrollo y avance, así pues fortalecer el vínculo con el cliente, quién es un beneficiario directo de la evolución tecnológica de la empresa.

### <span id="page-18-0"></span>**Objetivos**

### <span id="page-18-1"></span>**Objetivo general**

Diseñar una Red de Transporte Óptico (OTN) para la empresa PUNTONET S.A. e implementar el equipo Cisco Network Convergence System 2015.

### <span id="page-18-2"></span>**Objetivos específicos**

- Definir los equipos y materiales que conforman la infraestructura de la OTN.
- Identificar los puntos estratégicos para estaciones de red.
- Establecer la topología para la implementación de fibra óptica.
- Incrementar la capacidad de transmisión de datos.
- Implementar el equipo NCS2015 en el Centro de Datos Quito.

### **Descripción de los capítulos**

En el primer capítulo, se describe toda la información que concierne a la fundamentación teórica, desde un preámbulo de la luz y su propagación dentro las fibras ópticas, conjuntamente con sus características físicas y parámetros, define sus propiedades, tipos, estándares, atenuación, aplicación, entre otros conceptos de materiales, tecnologías, cálculos de enlace, equipos y técnicas de transmisión que forman parte del diseño de una red de transporte óptico

En el capítulo dos se indica el tipo de investigación empleada para la recolección de la información, así también las técnicas e instrumentos utilizados.

En el tercer capítulo se desarrolla la propuesta de la red de transporte óptico para la empresa Puntonet S.A. que considera los nodos Quito, Ibarra y Tulcán.

Para el capítulo cuatro, se detalla el diseño y la infraestructura necesaria, equipos y características, se describen también los factores económicos y beneficios considerados en este proyecto, adicional se describe la implementación del equipo Network Convergence System (NCS) 2015 en el Centro de Datos de la matriz ubicada en la ciudad de Quito.

Finalmente se describen las conclusiones, acorde a los objetivos planteados y recomendaciones necesarias que fortalecen y solventan inconvenientes que se puedan presentar a lo largo de la implementación y operación de este trabajo, que adicional cuenta con su fuente bibliográfica y anexos.

### <span id="page-19-0"></span>**Alcance**

El alcance de este trabajo se limita al diseño de la red de transporte óptico (OTN), para la empresa PUNTONET S.A., de la ruta que involucra a Quito – Ibarra – Tulcán, y por qué se considera a estas ciudades como nodos de red, además un estudio de investigación y cálculo para toda la infraestructura necesaria, enfocada tanto en hardware y software, que detalle la ubicación de los equipos en cada centro de datos de las distintas sucursales, cableado interno y externo.

La implementación del equipo cisco *Network Convergence System (NCS) 2015*, se realizará únicamente en el centro de datos de la matriz, en la ciudad de Quito, con sus correspondientes conexiones y etiquetado.

# **CAPÍTULO 1**

# **FUNDAMENTACIÓN TEÓRICA**

## <span id="page-21-2"></span><span id="page-21-1"></span><span id="page-21-0"></span>**1.1. Antecedentes.**

En el Ecuador la mayor parte de empresas que brindan servicio de Internet, poseen su red levantada sobre fibra óptica, ya que esta tecnología ha reemplazado a otros medios de transmisión, como los enlaces de radio, microonda, entre otros y a materiales de medios guiados como el cobre ya sea en par trenzado o coaxial, por sus grandes ventajas.

La principal ventaja de la fibra óptica es que esta puede transportar más información en distancias grandes y en menor tiempo que cualquier otro medio de transmisión, además de que no es afectado por la interferencia de radiación electromagnética, es posible la transmisión de información y datos con menor ruido y menor número de errores (Castro López, 2014).

Actualmente en el país son muy pocas las empresas de telecomunicaciones que poseen su propia red de transporte óptico OTN con salida internacional, por lo que grandes empresas conocidas como *carriers*, como son level 3, telefónica, claro, transnexa, telconet, entre otras que prestan este servicio a las demás empresas más pequeñas, que no tienen otra opción que recurrir a ésta solución y pasan a formar parte de las mismas como un cliente, que cada vez requiere mayor ancho de banda.

OTN emerge como una nueva tecnología de transporte destinada a redes de fibra óptica que trabajan volúmenes importantes de transmisión, gestiona la banda ancha integrada y conmuta los diversos canales DWDM en dependencia de las exigencias de la transmisión (Vásquez & Albán, 2013).

OTN es una nueva tecnología que actúa como un contenedor digital que además permite el manejo de mayores capacidades aplicadas sobre la multiplexación por división de longitud de onda densa (DWDM), de esta forma facilita la optimización de recursos.

#### <span id="page-22-0"></span>**1.2. Propiedades de la luz aplicadas a la fibra óptica**

La luz al ser inducida o propagada en la fibra óptica presenta sus propiedades, mismas que representan e influyen para bien o mal en la transmisión de datos.

### <span id="page-22-1"></span>**1.2.1. Ley de Snell**

Es una fórmula para calcular cualquier rayo de luz al atravesar la superficie que separa dos medios. Se puede emplear para el cálculo de toda clase de ondas en los que varía su velocidad de propagación. Es usada para calcular el ángulo de refracción de la onda de luz (Figura. 1.1).

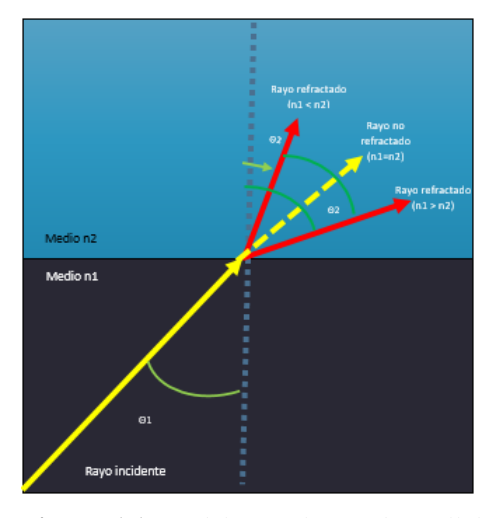

**Figura. 1.1.** Modelo para la Ley de Snell de refracción **Fuente:** Elaborado por el autor

<span id="page-22-2"></span>Se la representa matemáticamente con la siguiente ecuación:

(1) 
$$
n_1 \sin \theta_1 = n_2 \sin \theta_2
$$

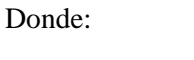

- $\theta_1$  = ángulo de incidencia
- $\theta_2$  = ángulo de refracción
- $n_1$  y  $n_2$  = índice de refracción de cada material

## <span id="page-23-0"></span>**1.2.2. Reflexión**

Esta ley muestra que cuando un rayo de luz intenta atravesar dos medios con distintas propiedades físicas se verá reflejada en el medio original, que en este caso es el núcleo, que además posee mayor índice de refracción respecto al revestimiento (Figura. 1.2).

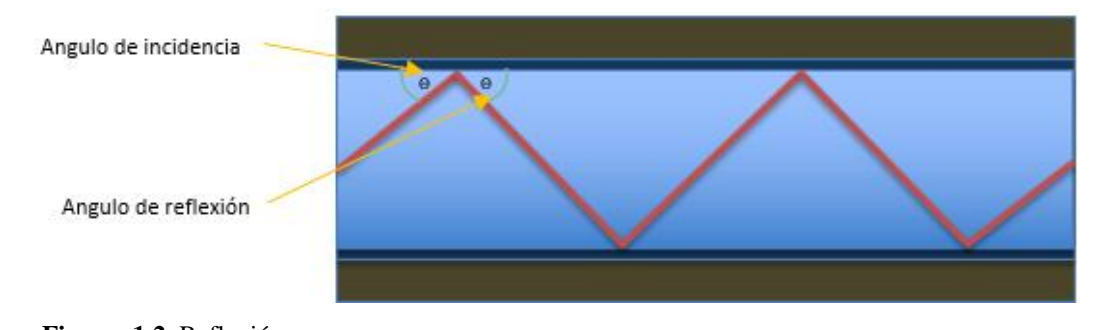

<span id="page-23-2"></span>**Figura. 1.2.** Reflexión **Fuente:** Elaborado por el autor

### <span id="page-23-1"></span>**1.2.3. Refracción**

En la Figura. 1.3 se muestra la refracción de un rayo de luz al pasar de un material de cierta consistencia a un material de menor densidad. E rayo de luz no se dobla, solo cambia de dirección en la interfaz (Tomasi, 2003).

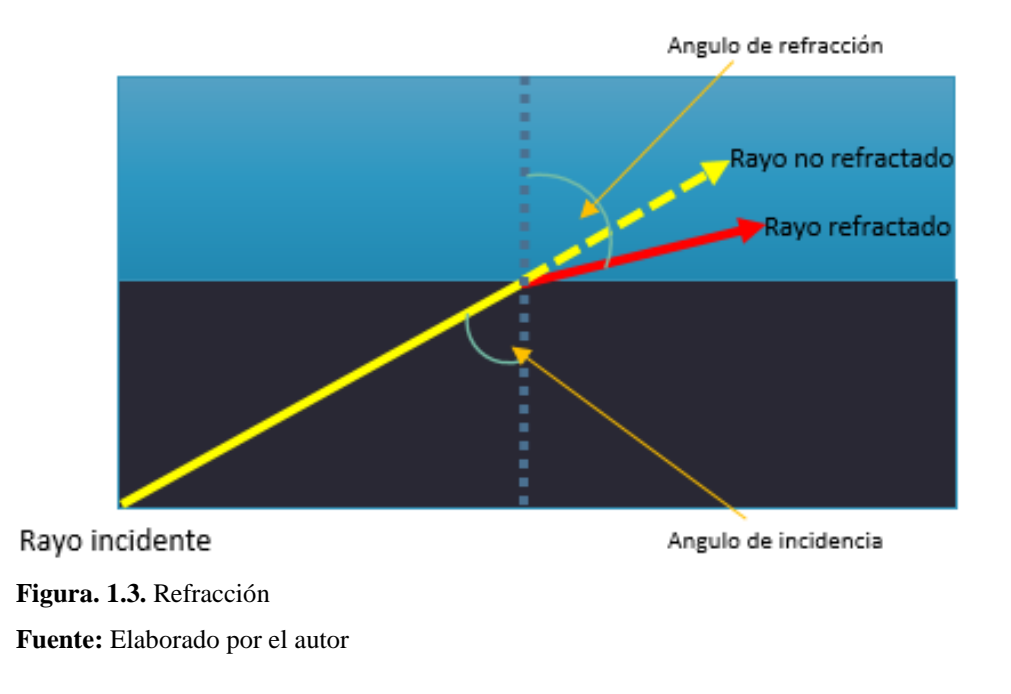

## <span id="page-24-2"></span><span id="page-24-0"></span>**1.2.4. Difracción**

La difracción muestra que una onda de luz al atravesar el borde de un objeto o impureza, ya no sigue su dirección, sino se extiende, dicho de otra forma, lo rodea y esto es la mayor causa de atenuación (Figura. 1.4).

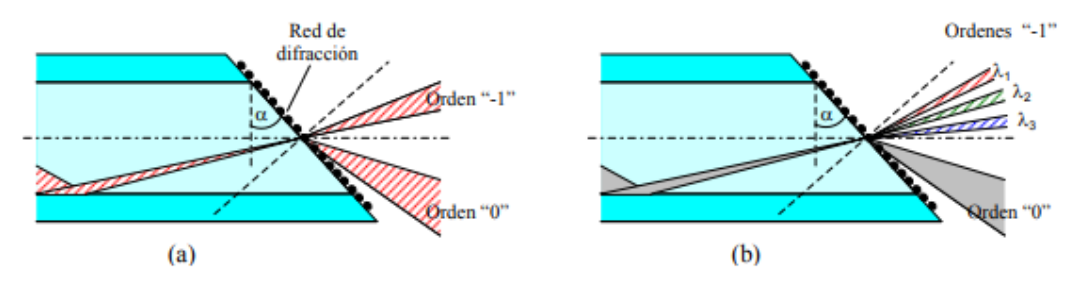

<span id="page-24-3"></span>**Figura. 1.4.** Principio de funcionamiento de la red de difracción en fibra óptica multimodo. a) difracción con luz monocromática, b) difracción de varias longitudes de onda. **Fuente: (Lomer Barboza, 2003)**

## <span id="page-24-1"></span>**1.3.Principios físicos de la fibra óptica**

Se basa en la reflexión interna total. La luz recorre el interior de la fibra e incide sobre la superficie externa con un ángulo mayor que el ángulo crítico, de tal manera que toda la luz se refleja sin pérdidas y se transmite a larga distancia. Para evitar pérdidas por dispersión a causa de impurezas de la superficie, el núcleo está recubierto por una capa de vidrio con un índice mucho menor de refracción. Las reflexiones se generan en la superficie que separa el recubrimiento y la fibra de vidrio.

# <span id="page-25-0"></span>**1.3.1. Índice de Refracción**

<span id="page-25-1"></span>**Tabla. 1.1.**

Es la proporción que existe entre la velocidad de propagación de la luz en espacio libre y la misma en un material específico, mismo índice que será distinto y depende del material. Su fórmula es la siguiente:

$$
(2) \quad n = \frac{c}{v}
$$

donde:

n = índice de refracción

c= velocidad de la luz en espacio libre (300000000 mts/seg)

v= velocidad de la luz en determinado material (mts/seg)

En la Tabla. 1.1 se describen algunos medios con su valor de índice de refracción:

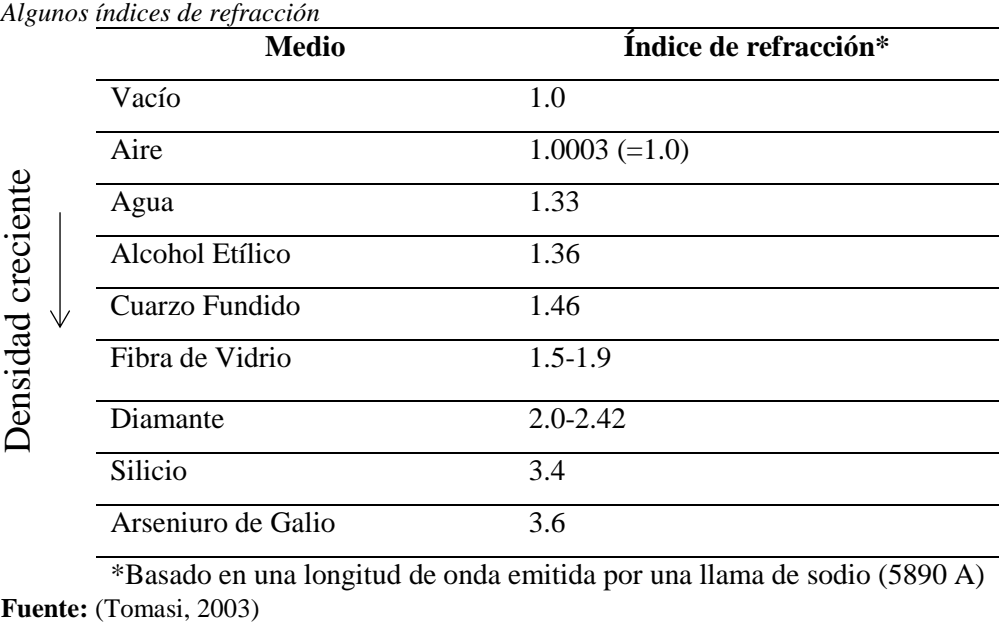

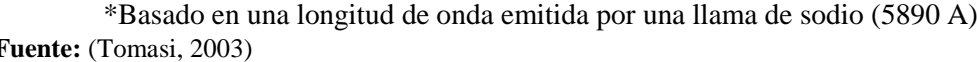

## <span id="page-26-0"></span>**1.3.2. Ángulo crítico**

El ángulo crítico es definido como el ángulo de incidencia mínimo en el cual un haz de luz puede alcanzar la superficie entre dos medios y su ángulo de refracción sea mayor o igual que 90°. (Tomasi, 2003)

En la Figura. 1.5 se muestra una refracción en ángulo crítico.

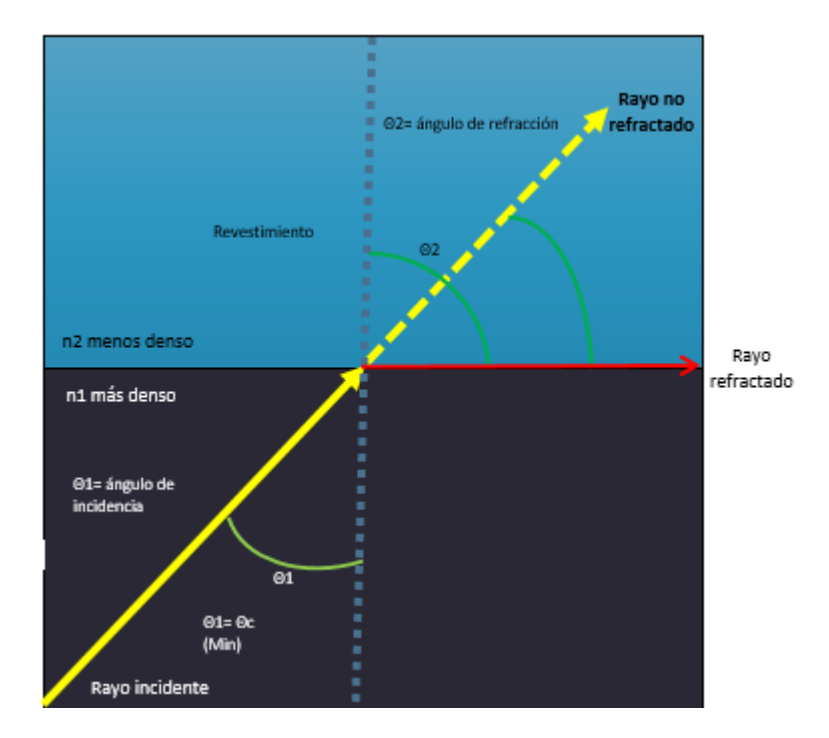

**Figura. 1.5.** Refracción en ángulo crítico **Fuente:** Elaborado por el autor

<span id="page-26-1"></span>Se la representa con la siguiente ecuación:

$$
(3) \sin \theta_c = \frac{n_2}{n_1}
$$

donde:

 $\theta_c = \text{angular}$ crítico

 $n_1$  y  $n_2$  = índice de refracción de cada material

#### <span id="page-27-0"></span>**1.3.3. Reflexión interna total**

Al incidir un rayo de luz sobre un medio de menor índice de refracción, el rayo se desvía de la normal y el ángulo de salida resulta ser mayor que el ángulo incidente. A esto se le conoce "reflexión interna". El ángulo de salida alcanzará los 90º (Figura. 1.6).

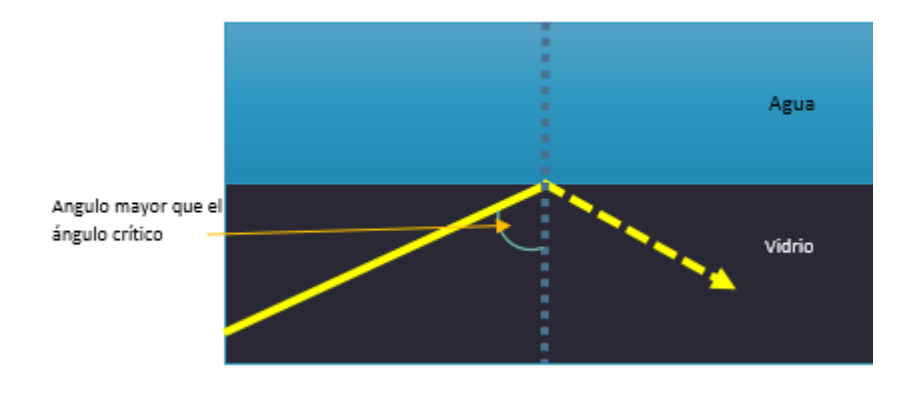

**Figura. 1.6.** Reflexión Total **Fuente:** Elaborado por el autor

## <span id="page-27-2"></span><span id="page-27-1"></span>**1.3.4. Ángulo y cono de aceptación**

El ángulo y cono de aceptación hacen referencia a la capacidad de acoplar la luz de la fuente a la fibra óptica, es decir el máximo ángulo con los que los rayos de luz externos pueden chocar con la interface de aire/fibra y aun propagarse por la fibra, mientras que al girar el ángulo de aceptación alrededor de su propio eje describe al cono de aceptación de la entrada. (Tomasi, 2003).

El ángulo y cono de aceptación tienen relación ya que se basan en como ingresa la onda de luz hacia la fibra óptica, tal y como se observan en las Figuras. 1.7 y 1.8.

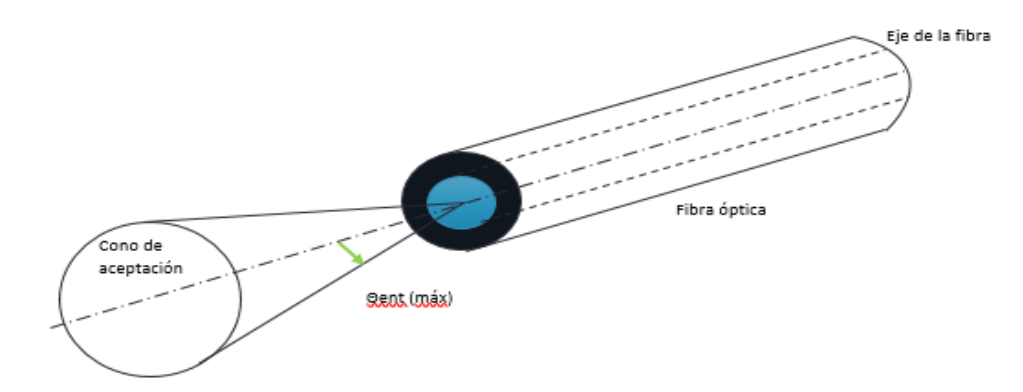

<span id="page-28-0"></span>**Figura. 1.7.** Cono de aceptación **Fuente:** Elaborado por el autor

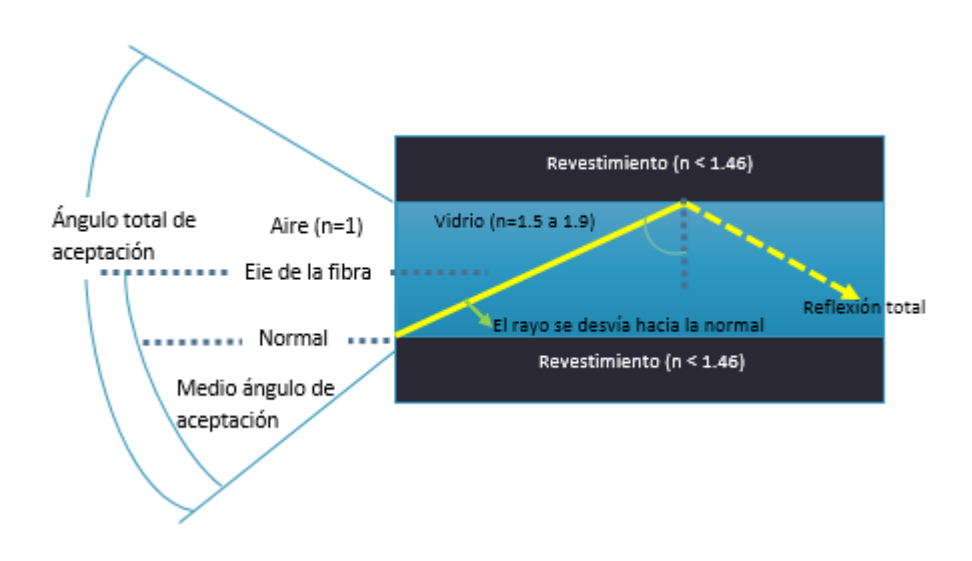

<span id="page-28-1"></span>**Figura. 1.8.** Ángulo de aceptación **Fuente:** Elaborado por el autor

El ángulo de aceptación se calcula de la siguiente forma:

(4) 
$$
\theta
$$
ent(máx) = sen<sup>-1</sup> $\sqrt{n_1^2 - n_2^2}$ 

Donde:

 $\theta$ ent(máx) : ángulo de aceptación o medio ángulo del cono de aceptación

 $n_1$ : índice de refracción del núcleo (adimensional)

 $n_2$ : índice de refracción del revestimiento (adimensional)

#### <span id="page-29-0"></span>**1.3.5. Apertura numérica**

La apertura numérica muestra la capacidad de reunir la luz que tiene una fibra óptica, es decir que entre más grande sea ésta más cantidad de luz externa, se reunirá en éste caso en el núcleo.

Se representa mediante la fórmula siguiente:

(5) 
$$
NA = \sin \theta_{ent}
$$
  
(6) 
$$
NA = \sqrt{n_1^2 - n_2^2}
$$

NA = abertura numérica (adimensional)  $n_1$  = índice de refracción del núcleo  $n_2$  = índice de refracción del revestimiento

### <span id="page-29-1"></span>**1.3.6. Frecuencia de corte y longitud de onda de corte**

Las guías de onda cuentan con una frecuencia mínima de operación llamada frecuencia de corte. Las que son inferiores a ella no se transmitirán por la guía de ondas. También poseen una longitud de onda mínima que se puede irradiar, llamada longitud de onda de corte la cual representa la mínima en el espacio libre donde no pueda propagarse ya. (Tomasi, 2003). Se calcula de la siguiente forma:

$$
(7) \ \ \lambda_c = \frac{2 \pi a n_1 \sqrt{2 \Delta}}{2.405} \ (\mu m)
$$

Donde:

 $\lambda_c$ = longitud de onda de corte (µm)

n1= índice de refracción del núcleo (adimensional)

n2= índice de refracción del revestimiento (adimensional)

 $a=$  radio del núcleo ( $\mu$ m)

### <span id="page-30-0"></span>**1.3.7. Frecuencia normalizada de corte**

Se toma Vc que es el valor de la frecuencia normalizada que marca el límite entre el régimen monomodo y multimodo de las fibras (Vc= 2,405). Si el valor de la frecuencia normalizada de una fibra se encuentra por debajo del valor de corte o sea  $V \leq Vc$ , entonces la fibra tiene un modo único. Si  $V > Vc$ , entonces la fibra es multimodo (Boquera, 2005).

Gracias a este valor se puede identificar el tipo de fibra, ya sea monomodo o multimodo.

### <span id="page-30-1"></span>**1.4.Fibra óptica**

Es un medio de transmisión, que envía información por medio de ondas de luz, con respecto a los demás medios guiados, ya sea par trenzado, coaxial, entre otros, presenta muchas ventajas como mayor capacidad de información y anchos de banda hasta, la inmunidad a la diafonía, a la interferencia, al ambiente, ya que son constituidos por materiales dieléctricos, por lo que no se ven afectados por ondas electromagnéticas y son más resistentes al ser expuestos a altas temperaturas, además es imposible intervenir y acceder a información por un cable de fibra óptica sin que el usuario se percate, por consiguiente demuestra más seguridad reflejada, en su instalación, puesto que no son conductoras y pueden usarse cerca de electricidad, líquidos volátiles y gases, sin la preocupación de que pueda generar un incendio o explosión, por lo tanto se considera apta para aplicaciones aéreas y subterráneas.

### <span id="page-30-2"></span>**1.4.1. Tipos de Fibra**

Los diferentes tipos de fibra óptica, son considerados de acuerdo a las características que permite optimizar, su uso y economía.

 **Fibras ópticas Monomodo. -** Transmiten en un solo modo o camino, evita así retardo y es óptima para enlaces de larga distancia, tiene el diámetro del núcleo más pequeño (5 a 10 µm), el cuál es igual a la longitud de onda a enviar, manejan mayor ancho de banda (Figura. 1.9).

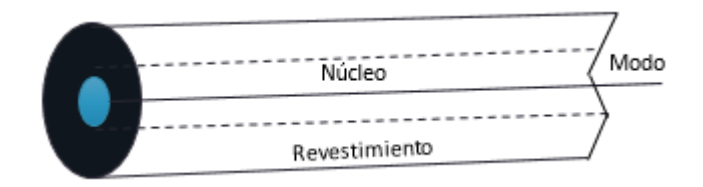

**Figura. 1.9.** Fibra óptica monomodo **Fuente:** Elaborado por el autor

<span id="page-31-0"></span> **Fibras ópticas Multimodo. -** Transmiten en varios modos o camino mediante leds, en consecuencia, existe pérdidas y retardo, por lo que alcanzan distancias cortas, tienen el diámetro del núcleo más grande (50 a 62.5 µm), que es superior a la longitud de onda a enviar y con un índice de refracción mayor que el del revestimiento, por esta razón los haz de luz rebotan de lado a lado llegan a su extremo final con diferentes fases, limitándose en su ancho de banda (Figura. 1.10).

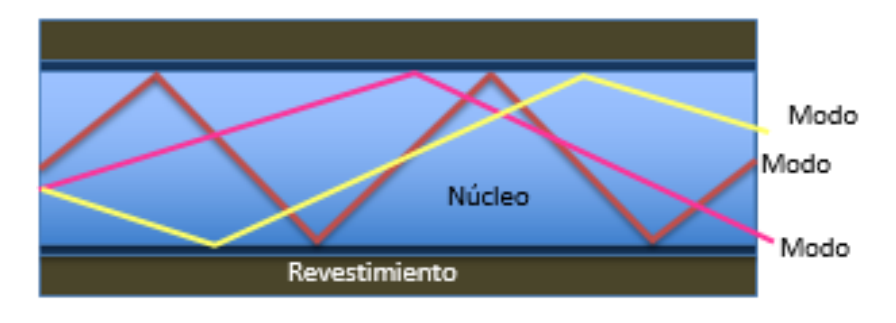

<span id="page-31-1"></span>**Figura. 1.10.** Fibra óptica Multimodo **Fuente:** Elaborado por el autor

 **Índice Escalonado. –** Los rayos de luz viajan por ella de forma simultánea y se reflejan con distintos ángulos contra las paredes del núcleo, como se muestra en la Figura. 1.11. Viajan diversas distancias lo cual hace que se desfasen durante el recorrido dentro de la fibra. Esta es la razón por la que su distancia de transmisión es corta. (Electrónica Unicrom, 2016)

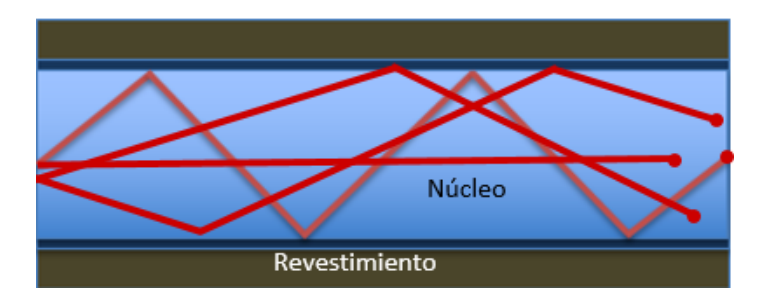

**Figura. 1.11.** Índice escalonado **Fuente:** Elaborado por el autor

<span id="page-32-0"></span> **Índice Gradual. -** El índice de refracción en el núcleo, se reduce de forma gradual en dirección al revestimiento y provoca que la onda de luz mientras más alejada del centro se encuentre, tendrá más velocidad y llegarán casi al mismo tiempo, viéndose reducida la dispersión (Figura. 1.12).

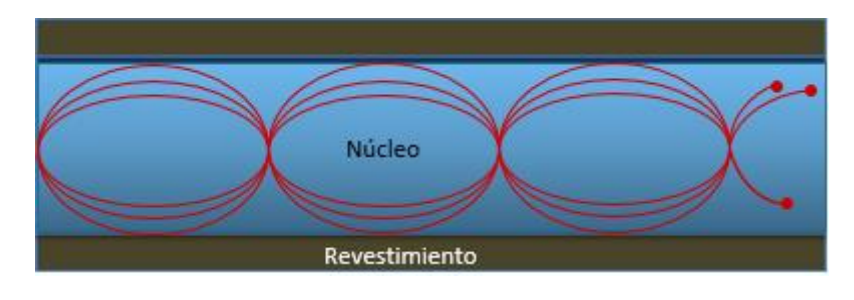

**Figura. 1.12.** Índice gradual **Fuente:** Elaborado por el autor

<span id="page-32-1"></span> **Estructura. -** La fibra óptica se encuentra compuesta por núcleo, construido de silicio, cuarzo o plástico que es el conductor de la radiación luminosa, un revestimiento con características similares pero menores, sobre todo en su índice de refracción, que se encarga de contener la luz en su interior y recubrimiento que es el encargado de proteger o aislar a los anteriores mencionados de cualquier daño que pueda ser causado por el medio ambiente.

### <span id="page-33-0"></span>**Estructura Holgada**

En esta estructura las fibras se encuentran dentro de un buffer o tubo suelto con hasta 12 hilos y puede constar con hasta 12 de ellos, con un total de 144 hilos, posee también una protección secundaria de 2 a 3 mm de diámetro y con un gel que aísla contra la humedad (Figur.a 1.13).

Son óptimos para instalaciones exteriores, poco sensibles a las curvaturas y mayor dificultad de manejo.

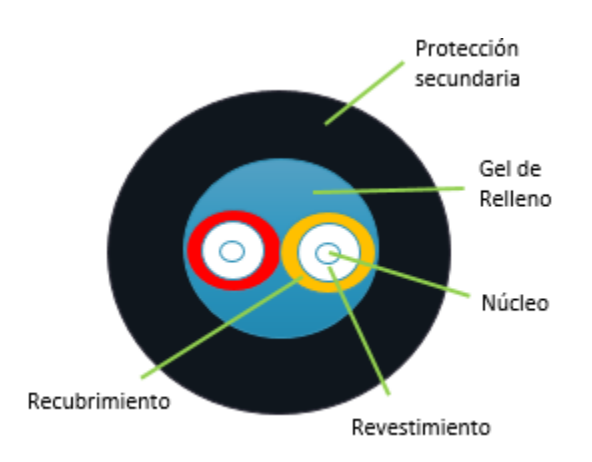

**Figura. 1.13.** Estructuras de protección en los cables de F.O. **Fuente: (Fernández García & Barbado Santanay, 2012)**

## <span id="page-33-2"></span><span id="page-33-1"></span>**Estructura Ajustada**

En esta estructura el núcleo, revestimiento y el recubrimiento con mayor protección, le permite ser más flexible y robusta como se visualiza en la Figura. 1.14.

Son óptimos para instalaciones internas y verticales, más sensibles a las curvaturas.

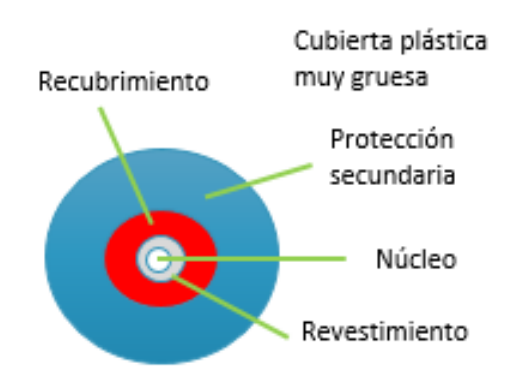

**Figura. 1.14.** Estructura Ajustada **Fuente: (Fernández García & Barbado Santanay, 2012)**

## <span id="page-34-1"></span><span id="page-34-0"></span>**1.5. Atenuación**

La atenuación o pérdidas de transmisión es lo que fija la distancia entre repetidores (amplificadores de señal) y su unidad de medida es el decibelio. Este se usa para comparar dos niveles de potencia y establece para una determinada longitud de onda como el cociente entre la potencia óptica a la entrada de la fibra  $P_1$  y la potencia óptica a la salida  $P_2$ . En comunicaciones ópticas, la atenuación se expresa en decibelio por unidad de longitud.

Para calcular la pérdida de potencia hay que calcular:

$$
(8) P_1 - P_2 dB
$$

Se consulta el valor dB en la Tabla. 1.2 de conversión de potencia para saber cuánta potencia se pierde entre la entrada y salida:

<span id="page-34-2"></span>**Tabla. 1.2.**  *Conversión de potencia*

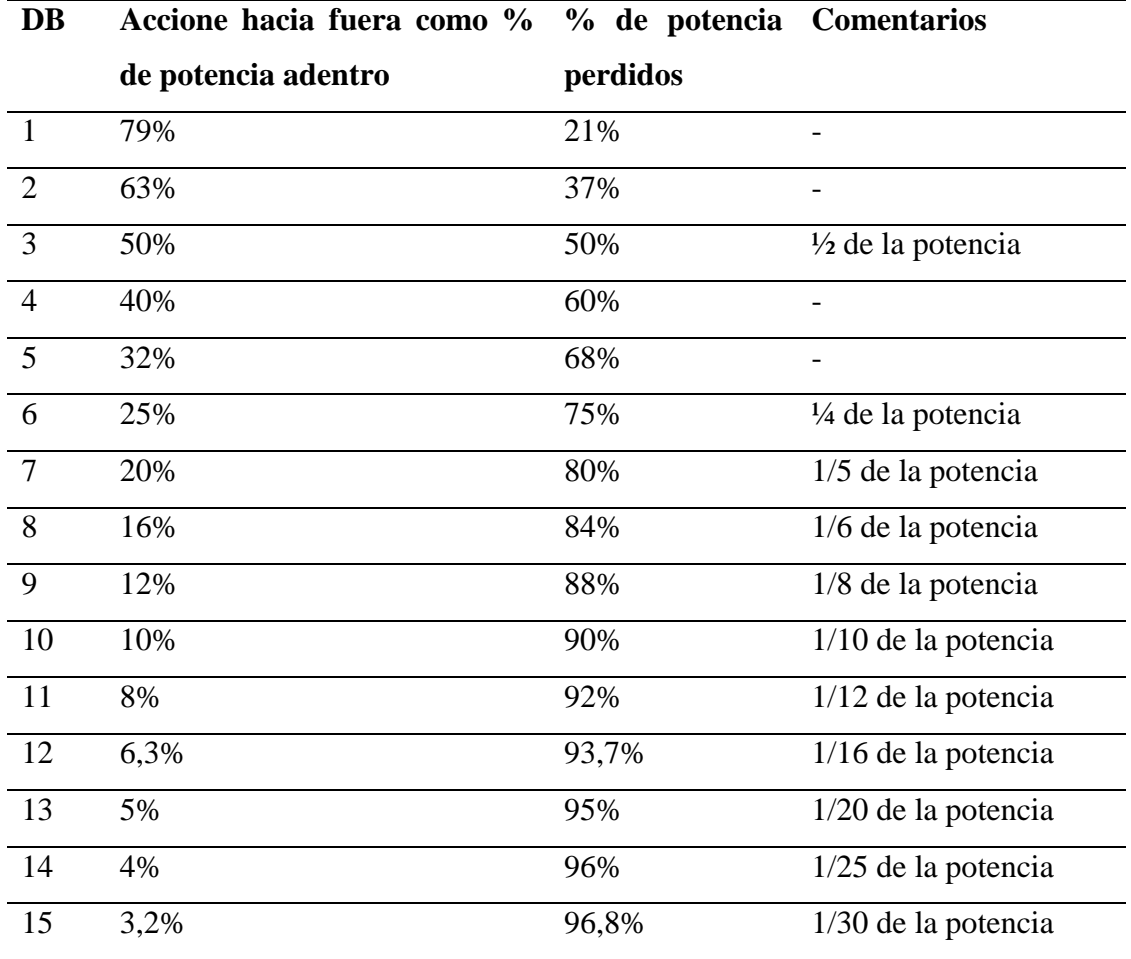

**Fuente: Elaborado por el autor**

Una vez conocida la atenuación, se debe conocer los factores que la causan. Estos dependen de la estructura de la fibra, su composición y la pureza del material. En ellos intervienen la cantidad de absorción, la dispersión, curvaturas y pérdidas por acoplamiento. Hay que tener en cuenta también las pertenecientes a uniones y conectores.

#### <span id="page-35-0"></span>**1.5.1. Técnicas de multiplexación**

La multiplexación es la combinación de dos o más señales y transmitirlas por un único medio de transmisión.

## <span id="page-35-1"></span>**1.5.2. Pérdidas en Fibra Óptica**
Pérdida de potencia o atenuación es una característica muy importante, puesto que tiene que ver con la velocidad de transmisión, el ancho de banda, la eficiencia, entre otras.

Se representa matemáticamente con la siguiente fórmula:

(9) 
$$
A(dB) = 10 \log \frac{Psal}{Pent}
$$

 $A(dB)$  = reducción total de potencia (atenuación) Psal = potencia de salida del cable (watts) Pent = potencia de entrada al cable (watts)

Su unidad de medida es decibelios (dB) y reduce el porcentaje de potencia de salida como se visualiza en la Tabla. 1.3.

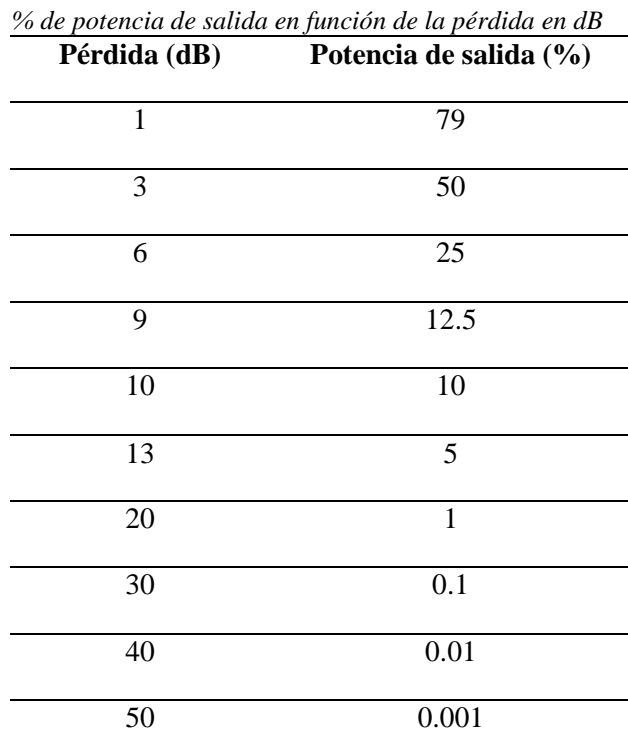

**Tabla. 1.3.**

**Fuente:** (Tomasi, 2003)

La atenuación también puede ser calculada en dB/Km:

# $(10)$  10  $log10$  (Pent/Psal)/L

Psal = potencia de salida del cable (watts) Pent = potencia de entrada al cable (watts)  $L =$ longitud o distancia (Km)

En la Tabla. 1.4 se muestra la atenuación en los distintos cables de fibra óptica.

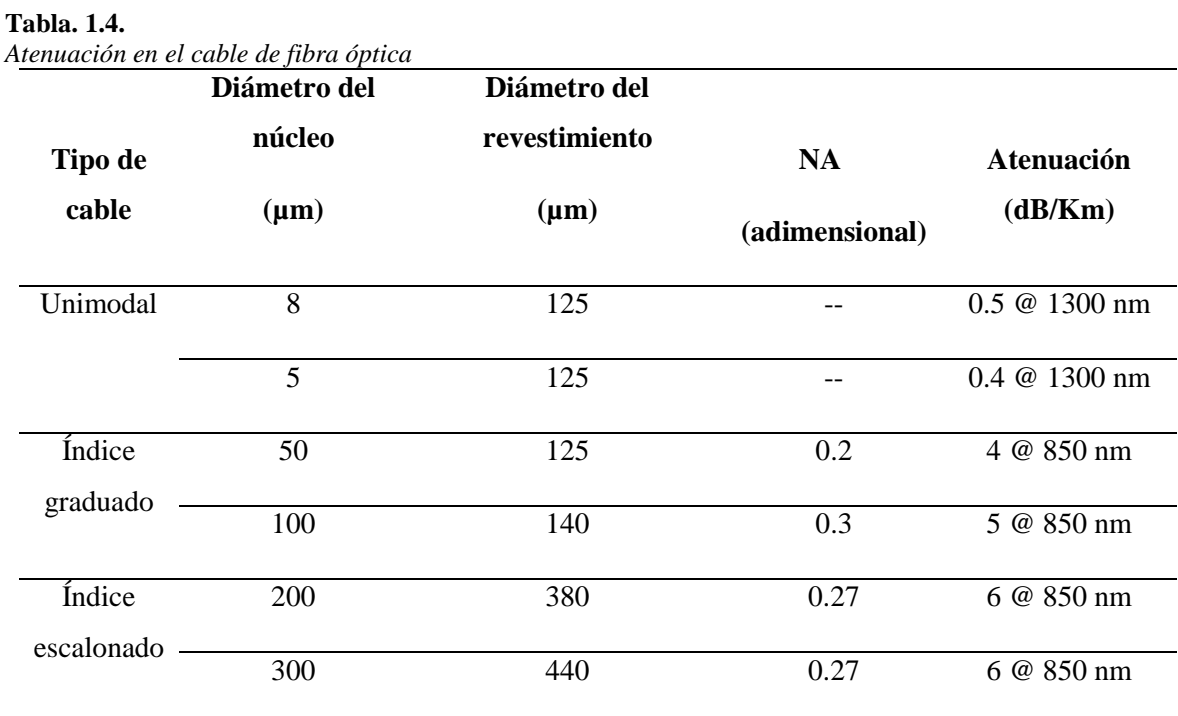

**Fuente:** (Tomasi, 2003)

# **1.5.3. Pérdidas por absorción**

En la fibra óptica el vidrio utilizado para su fabricación tiene 99.9999% de pureza, sin embargo, existe impurezas que absorben la luz, ya sea ultravioleta, infrarrojo o resonancia iónica, para convertirlas en calor y éstas en pérdidas dB/Km.

# **Absorción ultravioleta**

La absorción ultravioleta es producida por los electrones de valencia en el material silíceo utilizado para la elaboración de las fibras. Los electrones son ionizados y transmitidos a la capa de conducción. Esto favorece a las pérdidas de transmisión en la fibra (Tomasi, 2003).

## **Absorción infrarroja**

Se produce cuando las moléculas del núcleo de vidrio absorben los fotones de luz y estos se transforman en vibraciones mecánicas aleatorias. (Tomasi, 2003).

### **Absorción por resonancia de iones**

Este tipo de absorción es producto de los iones OH– presentes en el material. Se origina por las moléculas de agua atrapadas en el vidrio durante la elaboración. Su absorción es causada también por la actividad de moléculas de cromo, cobre y hierro presentes en el material. (Tomasi, 2003).

La fibra óptica involucra moléculas, átomos y electrones que son aquellos que se encargan de la absorción y causan atenuación o pérdidas (Figura. 1.15).

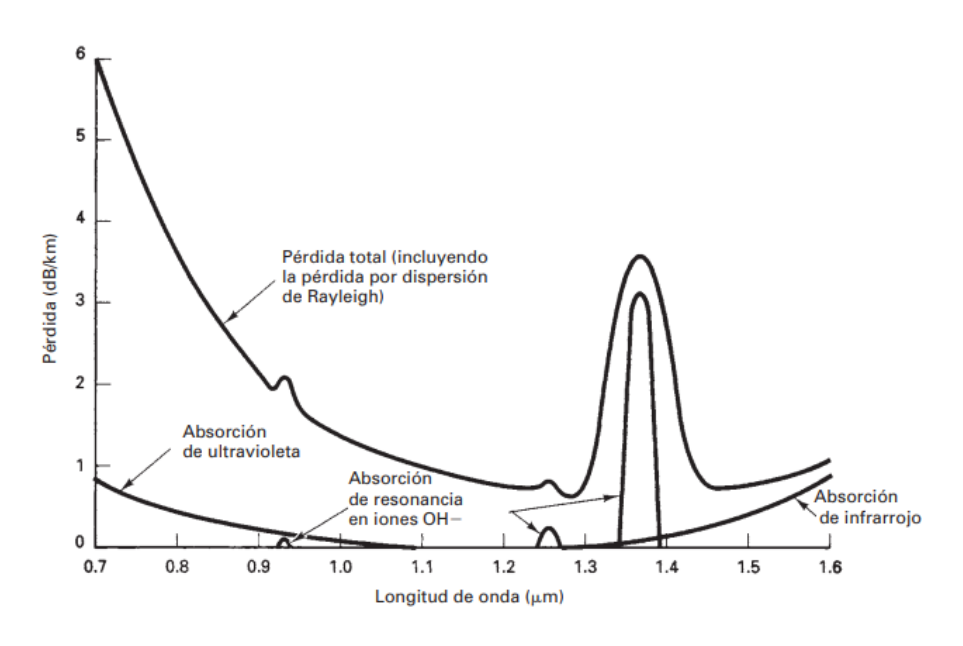

**Figura. 1.15.** Pérdidas por absorción en las fibras ópticas **Fuente: (Tomasi, 2003)**

# **1.5.4. Pérdidas en material, o por dispersión de Rayleigh**

En la construcción de la fibra, al aplicar una tensión al hilo de fibra en su enfriamiento se crean diminutas irregularidades, que, al chocar la onda de luz en éstas, se ve difractada lo provoca que ciertos rayos de luz salgan al revestimiento y otros continúen su trayectoria en el núcleo (Figura. 1.16).

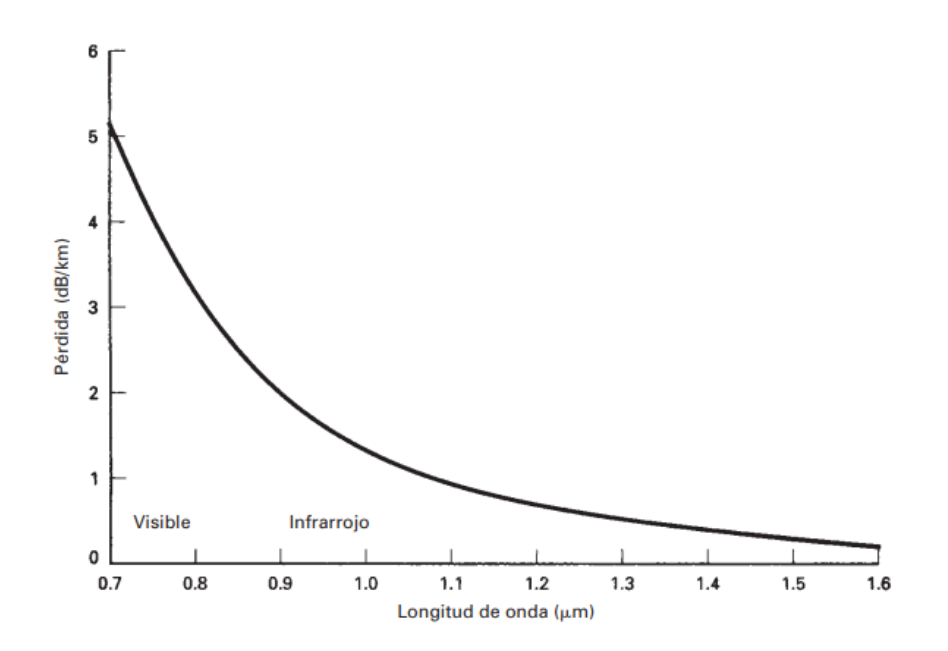

**Figura. 1.16.** Pérdida por dispersión de Rayleight **Fuente: (Tomasi, 2003)**

## **1.5.5. Pérdidas por radiación**

Se muestran estas pérdidas en los dobleces o curvaturas de la fibra, que pueden ser microcurvaturas, es decir tan pequeñas que se puedan ver con microscopio, pero de igual manera causan atenuación y las macrocurvaturas que por lo general son causadas en la instalación ya que se genera mucha tensión en la fibra.

### **1.5.6. Pérdidas por acoplamiento**

Pueden presentarse en las uniones ópticas siguientes: conexiones de fibra a fibra conexiones de fuente luminosa a fibra y conexiones de fibra a fotodetector. Son causadas fundamentalmente por desalineamiento como el angular, el lateral, el de entrehierro y las superficies imperfectas (Figura. 1.17). (Tomasi, 2003).

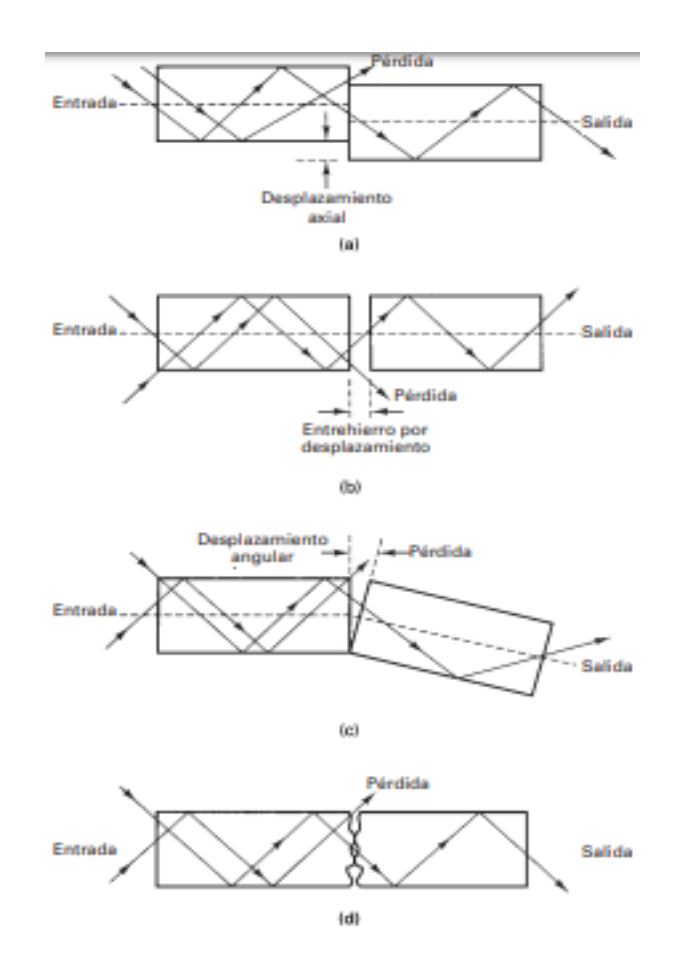

**Figura. 1.17.** Defectos en el alineamiento de las fibras **Fuente: (Tomasi, 2003)**

### **1.5.7. Pérdidas de modo polarizado**

Es provocada por la birrefringencia de la fibra y está influenciada por sus variaciones geométricas. Puede ser causada por diversos factores como curvaturas y la tensión del cable que dan origen a variaciones de PMD en fibras ya instaladas. Su unidad de medida es picosegundos.

# **1.5.8. Pérdidas de potencia**

El alcance de un equipo se expresa por la mayor atenuación que pueda soportar sin perder su señal o servicio. Su formulación es:

$$
(11) \ \ \pmb{F}_T = \pmb{F}_{LNA} + \frac{\pmb{F}_{sis} - 1}{G_{LNA}}
$$

Donde FLNA y GLNA son respectivamente la figura de ruido y la ganancia del preamplificador

# **1.5. Presupuesto Óptico**

El presupuesto de pérdida óptica es la cantidad de pérdida que una red de cables debe tener; se calcula al sumar las pérdidas de todos los componentes utilizados en la red de cables para obtener la pérdida punto a punto estimada, y obviamente ambos están relacionados. Un enlace de datos funcionará solamente si la pérdida de la red de cables está dentro del presupuesto de potencia óptica del enlace.

Para el cálculo del presupuesto óptico se toman los valores de las fichas técnicas tanto del tipo de fibra óptica como de los equipos y tarjetería a usar.

Se puede conocer la atenuación total (TA) de una sección de cable básica de la siguiente manera:

$$
(12) T A = n x C + c x J + L x a + M
$$

Donde:

 $n =$  cantidad de conectores

 $C =$  atenuación de un conector óptico (dB)

c = cantidad de empalmes en sección de cable básica

 $J =$  atenuación de un empalme (dB)

M = margen del sistema (los cables de conexión, las curvas de los cables, los eventos de atenuación óptica impredecibles, entre otros que se considera de 3 (dB) hasta 10 (dB)

 $n =$  cantidad de conectores

 $L =$  longitud total del cable óptico

a = atenuación de cable óptico (dB/km)

### **1.6. Dispersión modal**

La dispersión modal se presenta en las fibras multimodo, en las que el pulso óptico se ve ensanchado, es decir se estira o reduce su amplitud y genera distintos tiempos de propagación de cada haz de luz, hasta llegar a su extremo. Disminuye en fibras multimodo de índice graduado y en el caso de las fibras monomodo de índice escalonado prácticamente se elimina.

De acuerdo a su forma de acoplamiento va a contar con velocidades diferentes de grupo y así es como se genera la dispersión modal. La solución es el empleo de fibras monomodo de índice gradual pues se encargarán de disminuir las divergencias de velocidades de cada grupo. (D.K. Sattarov, 1997). En la Figura. 1.18 se muestra el fenómeno de dispersión modal.

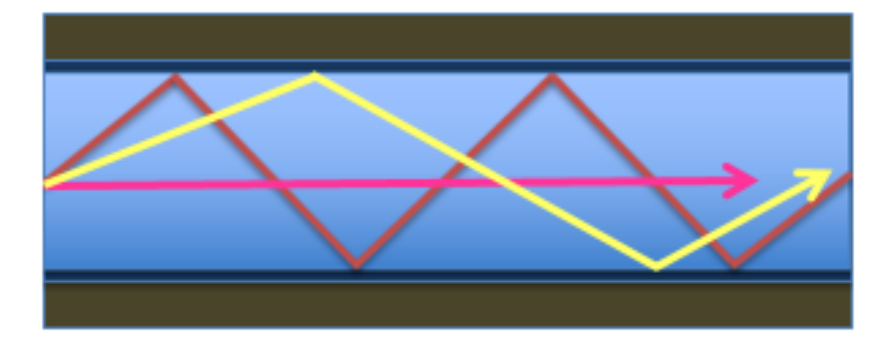

**Figura. 1.18.** Dispersión Modal **Fuente:** Elaborado por el autor

### **1.7. Dispersión cromática o de longitudes de onda.**

Un rayo de luz se conforma de varias longitudes de onda, con distinta velocidad que al propagarse por la fibra llegan distorsionados, es decir a distintos tiempos. Se presenta en fibras monomodo y puede ser eliminada con el uso de una fuente monocromática. Su unidad de medida es ps/km.nm.

El fenómeno puede darse debido a dos razones:

i) Dispersión material

Es causante debido al material de la fibra cuando el índice de refracción va a depender de la frecuencia en que se emite cada onda, lo cual las hace transitar a diferentes velocidades.

ii) Dispersión por guiado de onda

La potencia de un modo se encuentra cercana al núcleo y de forma parcial por el revestimiento. El índice efectivo se encuentra entre el índice de refracción del núcleo y la cubierta de esos límites y depende de la potencia que se propaga. A cuanta mayor potencia sea contenida en el núcleo o en el revestimiento, el índice efectivo va a estar más próximo de éste. (D.K. Sattarov, 1997)

### **1.8. Fuentes ópticas**

De acuerdo a la eficiencia, al funcionamiento, al costo y otros parámetros, se establece el emisor de luz entre dos dispositivos: diodos emisores de luz (LED) y diodos de láser de inyección (ILD).

# **1.10. Diodos emisores de luz**

Un diodo emisor de luz (LED, por *light-emitting diode*) es un diodo de unión p-n, fabricado con un material semiconductor casi siempre. La recombinación de electrones con huecos le hacen generar luz por emisión espontánea. Cuando poseen polarización directa, los portadores minoritarios son inyectados a través de la unión p-n. Una vez que traspasan la unión, se recombinan con portadores mayoritarios y liberan energía en forma de luz (Tomasi, 2003).

Estos diodos son compuestos con materiales semiconductores, con características, que son más pequeños, tienen potencia relativamente baja, uso limitado a bajas velocidades, y cortas distancias (Tabla. 1.5).

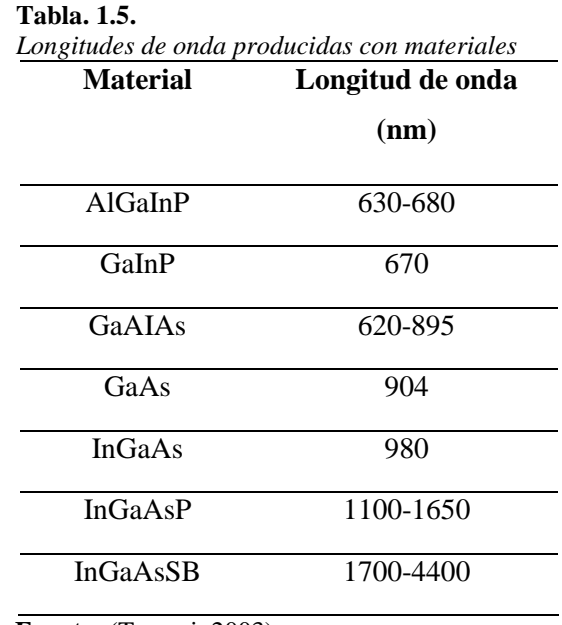

**Fuente:** (Tomasi, 2003)

#### **1.11. Diodos de láser de inyección**

El diodo de láser de inyección (ILD, de *injection laser diode*) es semejante al LED. Por debajo de cierta corriente umbral, funciona parecido a un LED. Por encima de ella, oscila lo cual origina la emisión láser. Al transitar la corriente, se genera luz por emisión espontánea; mas al alcanzarse cierto valor de la corriente, los fotones comienzan a colisionar con portadores minoritarios ya excitados, lo cual induce un incremento en el nivel ionizante y vuelve a los portadores inestables (Tomasi, 2003).

Estos diodos son muy similares a los LED, a diferencia que tiene sus extremos pulidos que sirven para coger más fotones y ocasiona la estimulación de emisión, en consecuencia, mayor potencia de transmisión, ancho de banda estrecho y rayos de luz más directivos (Figura. 1.19).

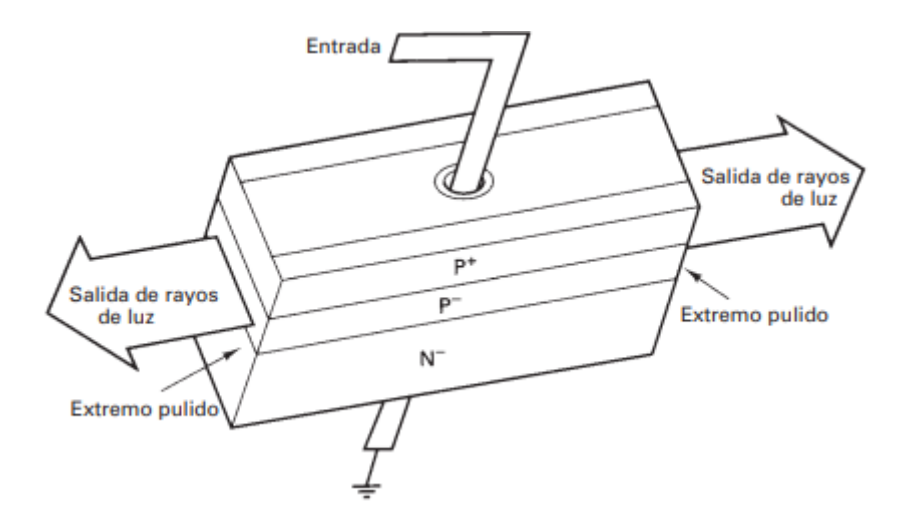

**Figura. 1.19.** Construcción de un diodo de láser de inyección **Fuente: (Tomasi, 2003)**

## **1.12. Fotodiodos**

Los fotodiodos son semiconductores construidos con el tipo de unión PN el cual posee sensibilidad a la presencia de luz visible, incluso a la infrarroja. Por tanto el fotodiodo resulta ser un diodo con sensibilidad a la luz. Es por eso que se debe tener en cuenta su polarización pues será esta la que haga funcionar al sensor. Para que sea correcto su funcionamiento se

debe polarizar al fotodiodo de una manera inversa. Esto provocará que ocurra la circulación de una pequeña corriente cuando el elemento sea excitado por la luz. (De La Cruz Reyes, 2017)

# **1.12.1. Diodos PIN**

En semiconductores con bajo coeficiente de absorción se incrementa la zona de absorción, para la radiación se intercala entre el semiconductor n y el p, una capa de semiconductor no dopado (zona i, intrínseca) (Mahlke & Gössing, 2000).

Estos fotodiodos son los detectores de luz más usados, donde la parte intrínseca absorbe la mayor cantidad de fotones para generar portadores en la zona de agotamiento y permitir el traspaso de corriente (Figura. 1.20).

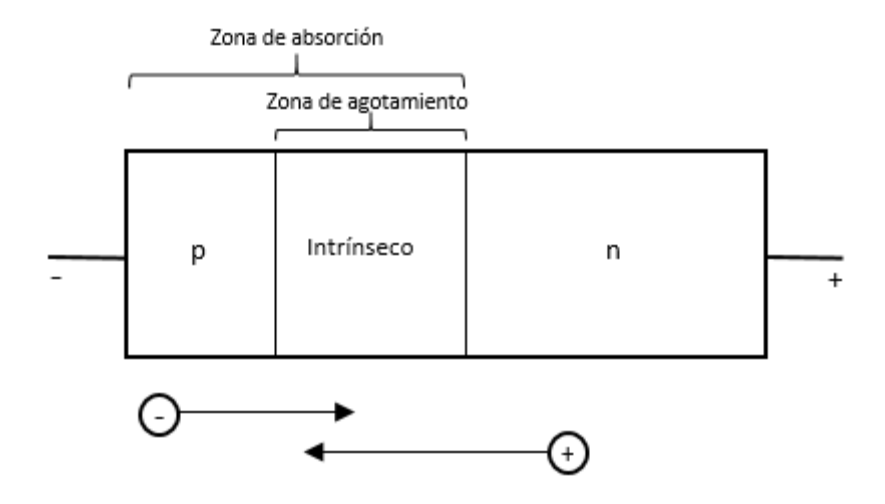

**Figura. 1.20.** Construcción de un fotodiodo PIN **Fuente: (Tomasi, 2003)**

# **1.12.2. Fotodiodos de avalancha**

Un fotodiodo de avalancha (APD, de *avalanche photodiode*) constituye una estructura pipn. Al entrar al diodo, la luz es absorbida en la delgada capa n. A causa de la polarización inversa ocurre una enorme intensidad de campo eléctrico entre la unión i-p-n, lo cual causa una ionización por impacto. En este proceso un portador puede ionizar otros electrones enlazados si alcanza la energía suficiente. Estos desencadenan más ionizaciones y el proceso

se extiende como una avalancha lo cual provoca una ganancia o multiplicación interna de portadores (Tomasi, 2003).

Los fotodiodos de avalancha se llaman así porque su proceso es repetido, pero éste genera mayor sensibilidad, tiempo de transmisión y ruido (Figura. 1.21).

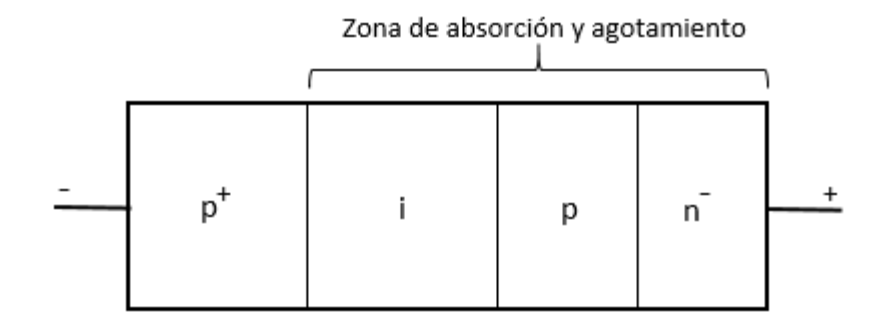

**Figura. 1.21.** Construcción de un fotodiodo de avalancha **Fuente: (Tomasi, 2003)**

# **1.13. Características de los detectores de luz**

Entre las características principales se encuentran la responsividad, la corriente oscura, el tiempo de tránsito, la respuesta espectral y la sensibilidad a la luz que se detallarán a continuación.

### **1.13.1. Responsividad**

Representa el índice de eficiencia de conversión de un fotodetector. Es la proporción de la corriente de salida de un fotodiodo entre la potencia óptica de entrada. Su unidad de medida es amperes/watt. (Tomasi, 2003).

# **1.13.2. Corriente oscura**

Se denomina así a la corriente de reposo que viaja por un fotodiodo sin existir entrada luminosa. Su ocurrencia se debe a portadores generados en el diodo de forma térmica.

### **1.13.3. Tiempo de tránsito**

Es el tiempo que demora un portador promovido por la luz en atravesar la zona de agotamiento. Determina la frecuencia máxima posible de bits con un fotodiodo específico.

### **1.13.4. Respuesta espectral**

Constituye el intervalo de longitudes de onda que se puede emplear con fotodiodos específicos. Se grafica en función de la frecuencia o de la longitud de onda.

## **1.13.5. Sensibilidad a la luz**

Es la potencia óptica mínima que un detector puede adquirir para emitir una señal eléctrica útil de salida. Se referencia para una longitud de onda específica, ya sea en dBm o en dBµ (Tomasi, 2003).

# **1.14. Transceptores Ópticos SFP**

Los transceptores ópticos son conectores de recambio en caliente que suministran una conectividad instantánea de fibra al equipo de red. Constituyen una alternativa rentable de conectar un solo dispositivo de red a una extensa variedad de tipos de cables de fibra y distancias. También reducen los inventarios de equipos de red, lo cual elimina la necesidad de mantener excedencia de varios tipos de fibra para reparaciones o actualizaciones de infraestructura.

Los transceptores ópticos SFP poseen los siguientes parámetros básicos:

- Velocidad de transmisión: 155M, 1.25G, 2.125G, 2.48G, 4.125G, 6.125G, 8 G, 10.125G, 40 G, 100 G...
- Distancia de transmisión: 300m, 550m, 10km, 20km, 40km, 60km, 80km, 120km, 160km
- Centro de longitud de onda: 850nm, 1310nm, 1550nm, 1490-1610nm
- Pieza de la transmisión: Vcsel + Pin, Pin + FP, DFB + Pin, Pin + APD, EML
- Recepción de parte: LD + Pin
- Trabajo actual: 220mA
- Trabajo de funcionamiento: 0 a 70°c (trabajo comercial) y -40 a 85° c (industria trabajo)

### **1.15. Clases de fibra óptica**

En la actualidad las fibras multimodo se identifican por un sistema de clasificación establecido por el estándar ISO 11801. Las clases son OM1, OM2, OM3 y OM4 los cuales están basados en el ancho de banda modal. La fibra óptica monomodo solo tiene dos clases: OS1 y OS2 (Figura. 1.22). (Esteller, 2014).

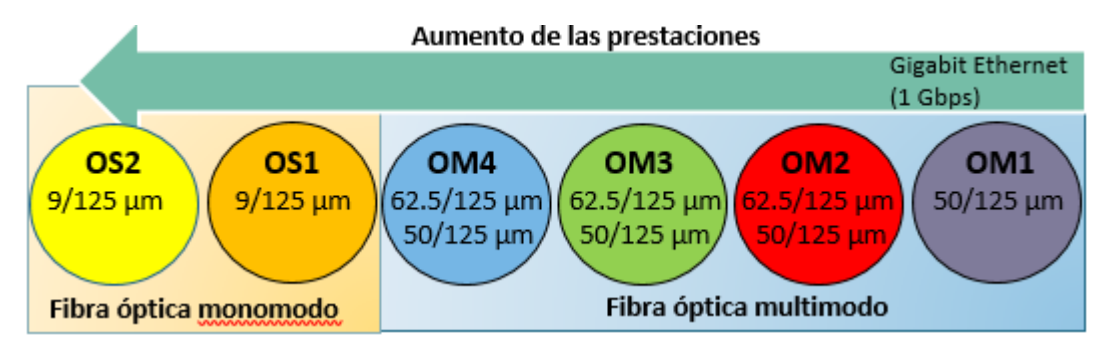

**Figura. 1.22.** Prestaciones de la fibra óptica en relación a su clasificación **Fuente: (Esteller, 2014)**

# **1.16. Ventanas De Transmisión**

Las ventanas de transmisión son regiones donde las propiedades de transmisión en las fibras se muestran más óptimas, un ejemplo es las zonas donde la atenuación es más pequeña.

La primera ventana se halla concentrada alrededor de 850 nm. Su constante de atenuación está en el rango de 2 a 5 dB/km. La segunda ventana es la región de mínima dispersión para las fibras de salto de índice estándar y se encuentra cercana a la longitud de onda de 1310 nm. Consta de un índice de atenuación de 0,5 dB/km aproximadamente. La tercera ventana, llamada también de mínima atenuación, posee la constante de 0,2 dB/km y pertenece a las longitudes de onda cercanas a 1550 nm. (España Booquera, 2005)

Las ventanas de transmisión son basadas en la menor atenuación producida y que acorde a las características de la fibra, se puede trabajar con las diferentes longitudes de onda (Figura. 1.23).

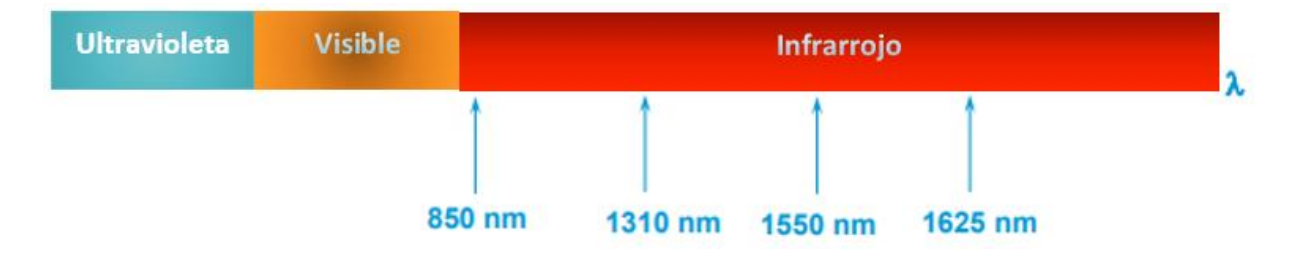

**Figura. 1.23.** Ventanas de transmisión **Fuente:** Elaborado por el autor

# **1.17. Bandas de frecuencia de fibra óptica**

Las bandas de frecuencia O, E, S, C, L, U son usadas por WDM, de las cuáles DWDM usa las bandas S, C y L (Tabla. 1.6).

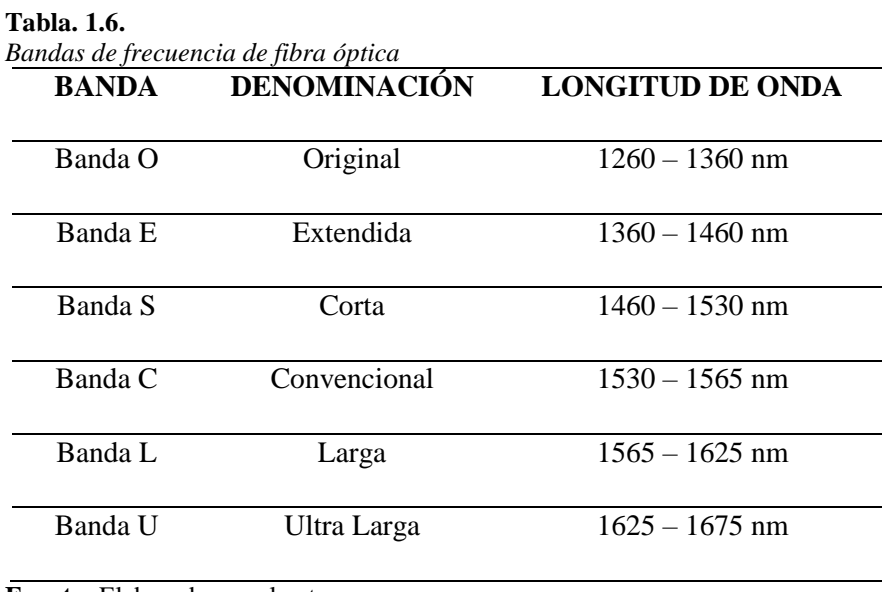

**Fuente:** Elaborado por el autor

### **1.18. Conectores**

Se fabricaron muchos conectores por distintas empresas, pero se definió un estándar por la TIA para su elaboración.

## **1.18.1. ST (***Straight Tip* **/ Punta Recta)**

Es el más utilizado en cables multimodo para transmisión de datos (González & Matamala Peinado, 2016).

Su sujeción es por bayoneta, similar al BNC del cable coaxial (Figura. 1.24).

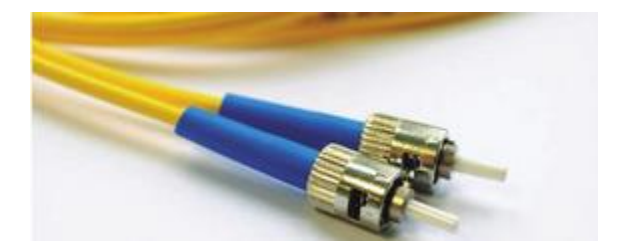

**Figura. 1.24.** Conector ST **Fuente: (Esteller, 2014)**

**1.18.2. SC (***Subscriber Connector* **/** *"Square Connector"* **/ Conector de Suscriptor)**

Este conector se sujeta con solo presionar y se presenta en una versión dúplex, que facilita las instalaciones en cableado estructurado, por lo que es muy usado en la actualidad (Figura. 1.25).

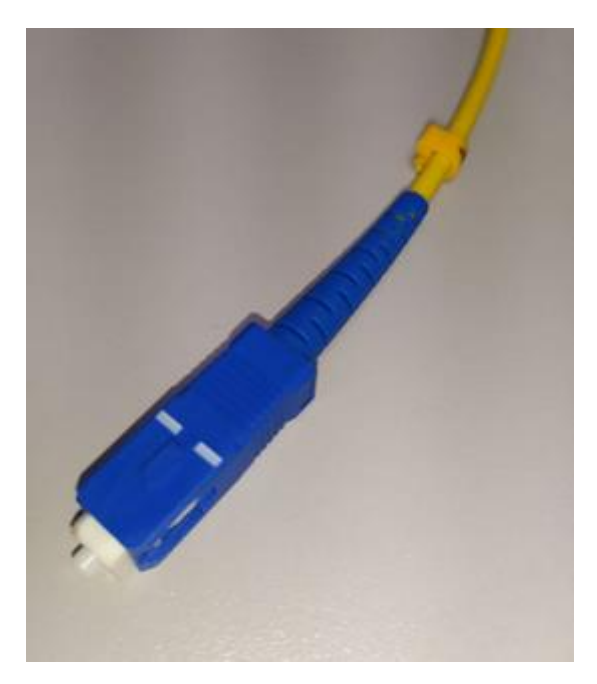

**Figura. 1.25.** Conector SC **Fuente:** Elaborado por el autor

# **1.18.3. LC (***Lucent Connector* **/** *"Littlie Connector"* **/ Conector pequeño)**

Este conector es similar al SC, pero a la mitad de tamaño, usado para equipos de alta densidad de datos (Figura. 1.26).

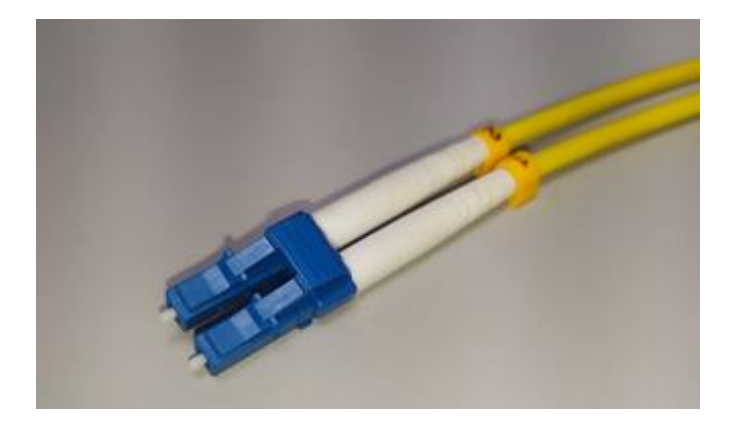

**Figura. 1.26.** Conector LC **Fuente:** Elaborado por el autor

# **1.18.4. FC (***Ferule Connector* **/ Conector Férula)**

Este conector es circular y se sujeta enroscándose (Figura. 1.27).

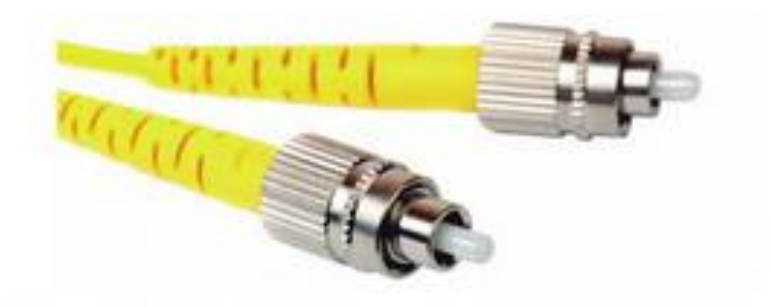

**Figura. 1.27.** Conector FC **Fuente: (Esteller, 2014)**

El conector presenta pérdidas de retorno e inserción acorde al tipo de fibra utilizado como se aprecia en la Tabla. 1.7.

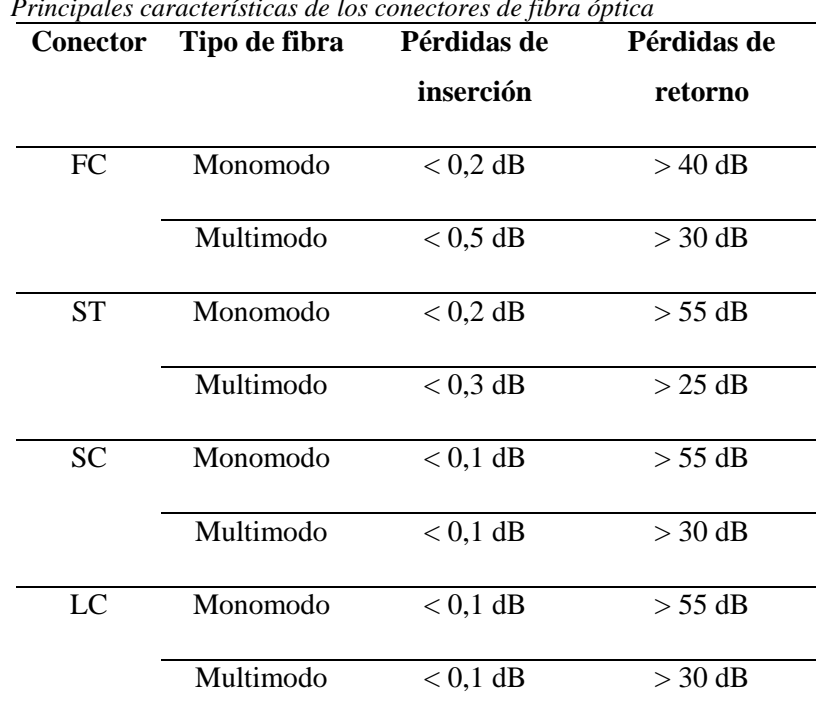

**Tabla. 1.7.** *Principales características de los conectores de fibra óptica*

**Fuente:** Elaborado por el autor

# **1.19. Tipos de pulido en la fibra**

Se clasificarán por el acabado en su extremo de la fibra y determinarán su pérdida de retorno (Figura. 1.28).

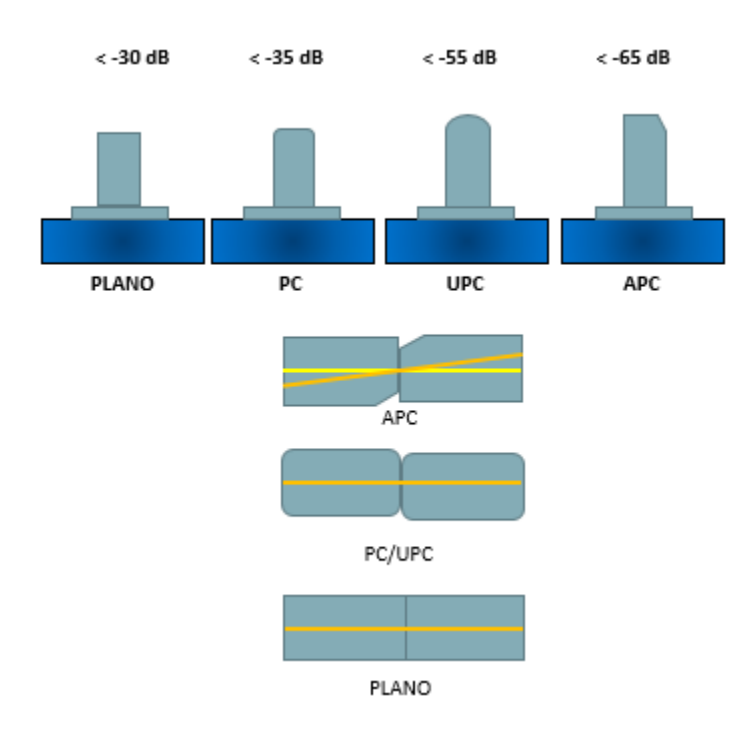

**Figura. 1.28.** Tipo de Pulido de las fibras ópticas **Fuente: (Esteller, 2014)**

# **1.19.1. Plano**

Pulido plano. Con pérdida de retorno menor a 30dB.

# **1.19.2. PC (***Phisical Contact***)**

Se caracteriza por tener un pulido esférico en el revestimiento y plano en el núcleo. Solo existe contacto físico entre los núcleos. La pérdida de retorno, mayor a 30dB, es mejor que en el pulido plano (González & Matamala Peinado, 2016).

### **1.19.3. SPC (***Super PC***)**

Pulido mejorado sobre PC. Con pérdida de retorno mayor a 45dB.

# **1.19.4. UPC (***Ultra PC***)**

Pulido extendido. Con pérdida de retorno mayor a 55dB.

### **1.19.5. APC (***Angled PC***)**

Pulido con ángulo de 8º, Con pérdida de retorno mayor a 65dB.

### **1.20. Empalmes**

Es la unión de dos fibras ópticas con la menor atenuación. Para su instalación se requieren de herramientas que realizan la conexión de fibras ópticas según los requisitos de la implementación. Las razones pueden ser a causa de que la longitud de las bobinas de cables sean menores que la longitud deseada o porque se emplean cables de diferentes características.

### **1.20.1. Empalme por fusión**

Su procedimiento es la unión de las dos fibras mediante la fundición del material de sus puntas al aplicárseles una fuente calorífica. Esta fuente habitualmente está constituida por dos electrodos que generan un arco voltaico cuando se les somete a una fuente de alta tensión. La potencia del calor dependerá de la corriente que proporcione la fuente de alta tensión. La máquina que realiza este tipo de empalmes se le conoce como empalmadora o fusionadora (Figura. 1.29). Realiza como funciones principales la aproximación de las fibras, alineamiento, fusión y cálculo de pérdidas estimadas. También disponen de un calefactor integrado que permite colocar el protector al empalme al final de la ejecución. (Notario, 2010)

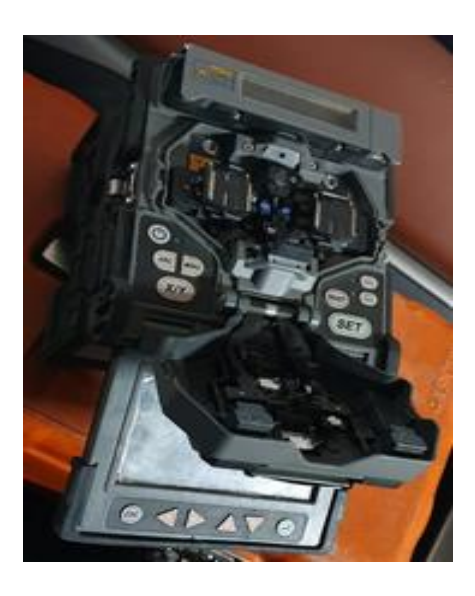

**Figura. 1.29.** Fusionadora de fibra óptica **Fuente:** Elaborado por el autor

# **1.20.2. Empalme mecánico**

Utiliza un pequeño conector con forma de cilindro que alinea dos fibras desnudas y las asegura de forma mecánica. El interior del conector está cubierto por un gel igualador del índice de refracción con el objetivo de disminuir las pérdidas como se ve en la Figura. 1.30 (Esteller, 2014).

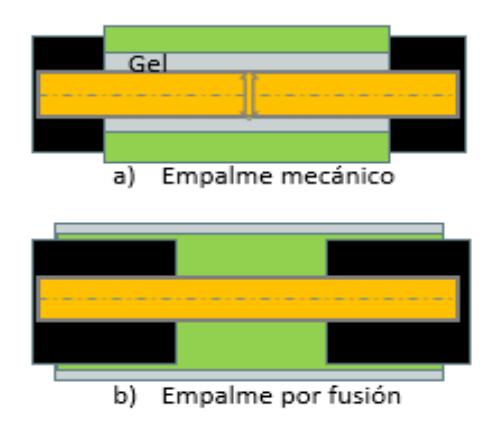

**Figura. 1.30.** Comparación de los tipos de empalme **Fuente:** Elaborado por el autor

### **1.21. Técnicas de tendido de cable**

Comprende el despliegue del cable de inicio a fin, que puede ser realizado de distintas formas, se debe respetar las curvaturas mínimas, sujeción, entre otras actividades a tomar en cuenta.

## **1.21.1. Tendido en canalización exterior**

Este tendido es de mayor aplicación en las zonas urbanas ya que en los últimos años se ha migrado el cableado antiguo y nuevas instalaciones a canalizaciones o ductos bajo tierra, ya que reduce el peligro y la estética.

Para su implementación debe existir comunicación a los organismos correspondientes, para obtener información de la ruta canalizada, por la misma que se debe pasar primero un cable guía, que facilitará el ingreso, halado en tramos y salida de la fibra, debe ser operada con cuidado, hay que verificar el ángulo de curvatura, que se encuentre en perfecto estado, presión, tensión del cable, colocar señalización e información del cable y propietario del mismo.

# **1.21.2. Tendido aéreo**

Este tendido requiere de la utilización de postes de la Empresa Eléctrica, por lo que es necesario realizar la documentación necesaria para uso de los mismos, que siguen una ruta analizada con anterioridad, revisar la distancia, los posibles cruces, entre otras dificultades que se pueda encontrar.

Para su implementación se debe tener en cuenta varios aspectos, tanto para protección del personal como de la fibra óptica.

Al personal de instalación se recomienda tener todos los materiales y cumplir con todos los requisitos de seguridad industrial, como son guantes, casco, zapatos punta de acero, conos de seguridad, arnés con línea de vida, entre otros.

La bobina de fibra óptica debe ser colocada sobre una estructura que permita el giro, que libere la misma por la parte superior y al doble de distancia de la altura del poste, para ser pasada por los herrajes previamente colocados, y permita cuidar la curvatura, tensión, presión, sujeción y dejar la cantidad correcta de reserva para empalmes y revisión.

# **Cables aéreos**

Este cable óptico autosoportado, también conocido como *drop*, elaborado por un cable dieléctrico y un mensajero que al ser cubiertos por una chaqueta de plástico forman un 8, pueden ser monomodo o multimodo, estructura holgada, óptimos para cortas distancias, económicos y de fácil manipulación.

## **Cables aéreos ADSS**

Este cable óptico completamente dieléctrico y autosoportado, conocido por el significado de sus siglas en inglés ADSS (*Dielectric Self Supported*), elaborado con arámida, elemento que lo hace resistente a la tracción, con hilos monomodo, menor tamaño y peso, óptimos para distancias largas.

## **1.22. Estándares de Fibras Ópticas**

Los estándares existentes muestran normas, métodos, requisitos para un cableado uniforme y con el cual los fabricantes realicen sus diversos productos, como cables, conectores, *patchcords*, entre otros que forman parte de la infraestructura.

Existen organizaciones, institutos, asociaciones de comercio, entre otros entes que se encargan de desarrollar, publicar y supervisar diferentes estándares para cableado estructurado, entre las más reconocidas son:

- **ANSI:** *American National Standards Institute*.
- **TIA:** *Telecommunications Industry Association*.
- **IEEE:** Institute of Electrical and Electronics Engineers.
- **EIA:** *Electronics Industry Association Hoy en día Electronics Industry Alliance*.
- **ISO:** *International Organization for Standardization*.
- **ITU:** *International Telecommunication Union*.

## **1.22.1. ITU-T G.652**

Es la fibra óptica con mayor comercialización. Presenta cero de dispersión (0,092 ps/nm.km) en segunda ventana de 1300 a 1324 nm, adecuada para el multiplexado por división de longitud de onda gruesa (CWDM). Puede emplearse en la segunda ventana con peor atenuación (0,4 dB/Km) o en tercera ventana con peor dispersión, sin embargo son mejorables con compensadores de dispersión. Aunque posee una dispersión cromática que afecta la región donde opera la DWDM, esta limitante es superada por los equipos de transmisión DWDM que corrigen la dispersión cromática, lo cual la convierte en adaptable.

# **1.23. Codificación de colores**

Las fibras se codifican por colores de acuerdo al estándar (TIA/EIA-598), para lo cual se debe seguir una secuencia hasta 24 posiciones, con las fibras contenidas en los tubos buffer como se expone en la Tabla. 1.8.

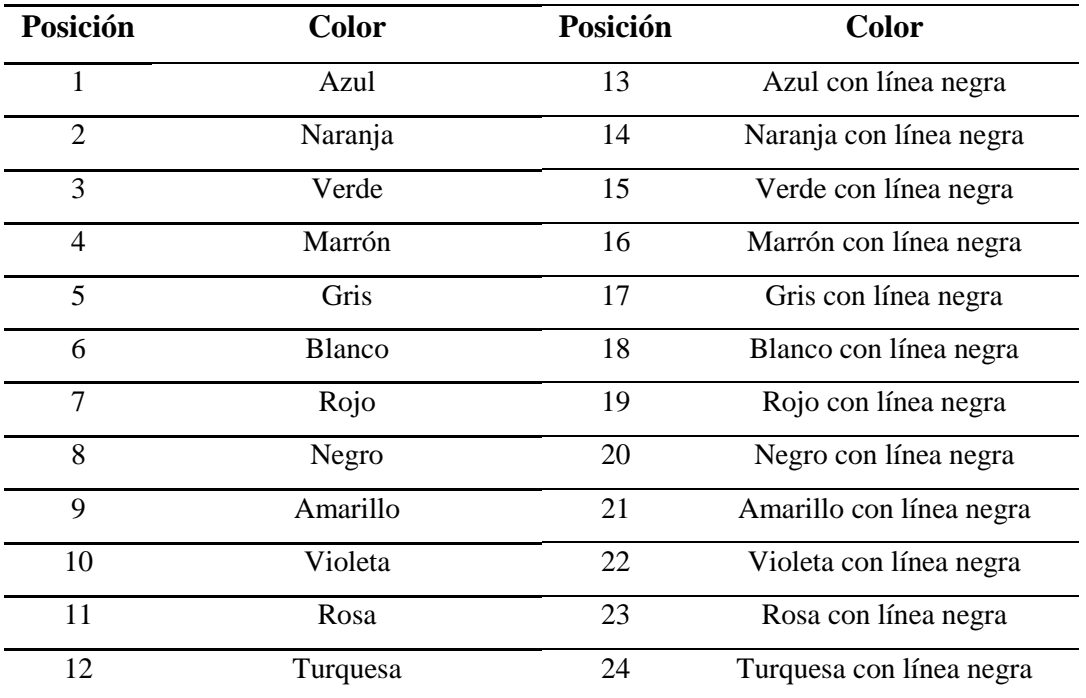

**Fuente:** Elaborado por el autor

A la hora de realizar una fusión es muy importante seguir el orden de las fibras y de los tubos buffer, y evitar que se cometa algún error. Para fusionar diferentes tipos de cable existen elaboradas una serie de cartas de numeración de cada cable, que facilitan el trabajo de identificación y fusión del mismo, como se aprecia en la Tabla. 1.9.

| Tabla de numeración de cables de 144 F.O. |     |                |     |     |     |     |     |     |     |     |     |     |
|-------------------------------------------|-----|----------------|-----|-----|-----|-----|-----|-----|-----|-----|-----|-----|
| Código de<br>colores para<br>Tubo /Fibra  |     |                |     |     |     |     |     |     |     |     |     |     |
|                                           | 1   | $\overline{2}$ | 3   | 4   | 5   | 6   | 7   | 8   | 9   | 10  | 11  | 12  |
|                                           | 13  | 14             | 15  | 16  | 17  | 18  | 19  | 20  | 21  | 22  | 23  | 24  |
|                                           | 25  | 26             | 27  | 28  | 29  | 30  | 31  | 32  | 33  | 34  | 35  | 36  |
|                                           | 37  | 38             | 39  | 40  | 41  | 42  | 43  | 44  | 45  | 46  | 47  | 48  |
|                                           | 49  | 50             | 51  | 52  | 53  | 54  | 55  | 56  | 57  | 58  | 59  | 60  |
|                                           | 61  | 62             | 63  | 64  | 65  | 66  | 67  | 68  | 69  | 70  | 71  | 72  |
|                                           | 73  | 74             | 75  | 76  | 77  | 78  | 79  | 80  | 81  | 82  | 83  | 84  |
|                                           | 85  | 86             | 87  | 88  | 89  | 90  | 91  | 92  | 93  | 94  | 95  | 96  |
|                                           | 97  | 98             | 99  | 100 | 101 | 102 | 103 | 104 | 105 | 106 | 107 | 108 |
|                                           | 109 | 110            | 111 | 112 | 113 | 114 | 115 | 116 | 117 | 118 | 119 | 120 |
|                                           | 121 | 122            | 123 | 124 | 125 | 126 | 127 | 128 | 129 | 130 | 131 | 132 |
|                                           | 133 | 134            | 135 | 136 | 137 | 138 | 139 | 140 | 141 | 142 | 143 | 144 |

**Tabla. 1.9.**

**Fuente:** Elaborado por el autor

### **1.23.1. Código de colores para Cable o Cubierta**

Los distintos tipos de fibra ha llevado a los fabricantes a definir colores, para que pueda ser identificada una fibra óptica por su color, lo que permite conocer el diámetro, ancho de banda, atenuación, ventana en la que trabaja y si es monomodo o multimodo, como se visualiza en la Tabla. 1.10.

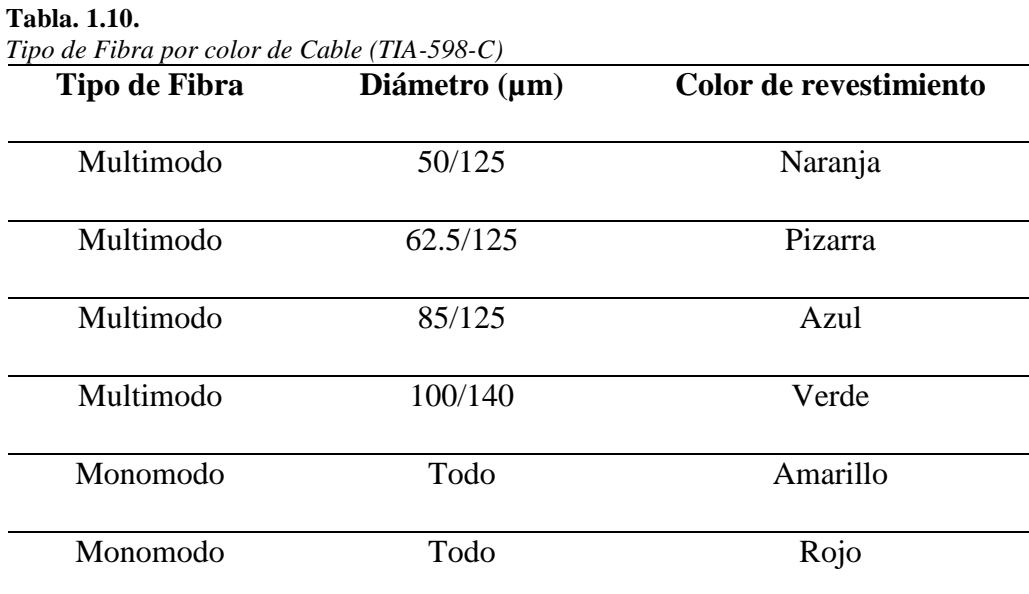

**Fuente:** Elaborado por el autor

### **1.23.2. Código de colores para conectores**

Adicional se ha creado un estándar para conectores, de igual manera por su color, que además de identificar el tipo de fibra, permite conocer el tipo de pulido, como se expone en la Tabla. 1.11.

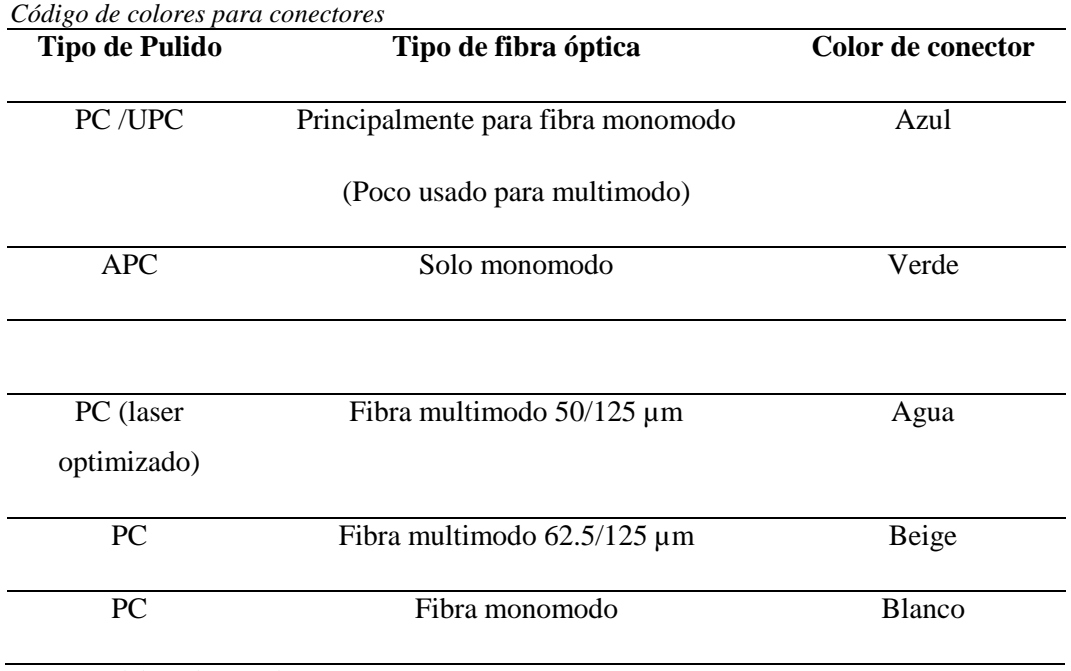

**Fuente:** Elaborado por el autor

# **1.24. Jerarquía Digital Síncrona (SDH)**

SDH es un estándar o tecnología usado en la capa de transporte a nivel mundial, permite la conexión entre equipos y materiales de distintos fabricantes aplicados en redes de alta capacidad y velocidad, creada para reemplazar a PDH y normalizar velocidades mayores a 140 Mbps, su aplicación refleja una mejora de servicio y menores costos.

## **Ventajas SDH**

- Velocidades de hasta 40 Gb.
- No necesita demultiplexar y volver a multiplexar ya que los canales están identificados por su configuración de encabezados
- Brinda alta disponibilidad y ampliación de la red desde un lugar centralizado
- Fiabilidad puesto que posee herramientas automatizadas de protección y recuperación ante un problema, de esta manera evita que toda la red sea afectada.
- Plataforma para varios servicios de redes RDSI, telefonía, de datos, video, entre otros.
- $\bullet$  Interconexión para velocidades mayores o técnicas distintas.
- Permite añadir y extraer (*Add/Drop*) las señales de bajo orden con mayor facilidad.

### **1.25. Técnicas de multiplexación**

Existen variadas estrategias de multiplexación en dependencia del protocolo de comunicación empleado, que pueden ser combinadas para un uso más eficiente. Las más utilizadas son:

### **1.25.1. TDM**

La multiplexación por división de tiempo (TDM) fue creada para la red telefónica digital, donde permite tener varias llamadas sobre un mismo canal de transmisión, de forma que las señales digitales PCM se multiplexan y formen tramas PCM.

El método consiste en repartir el tiempo de transmisión de un canal de comunicación, en subcanales independientes entre sí. A cada subcanal se le asigna un rango de tiempo dentro del tiempo de transmisión total. Durante este período la única información que viaja a través del medio corresponde a este subcanal. Es decir, se le concede a un subcanal específico toda la capacidad de transmisión durante el intervalo de tiempo reservado para él (Rivera & Ramírez Obando, 2014).

TDM posee una característica de sincronismo, ya que una unidad de entrada se convierte en una de salida y ocupa una ranura de tiempo que es agrupada en tramas asignadas a cada dispositivo emisor, como se observa en la Figura. 1.31.

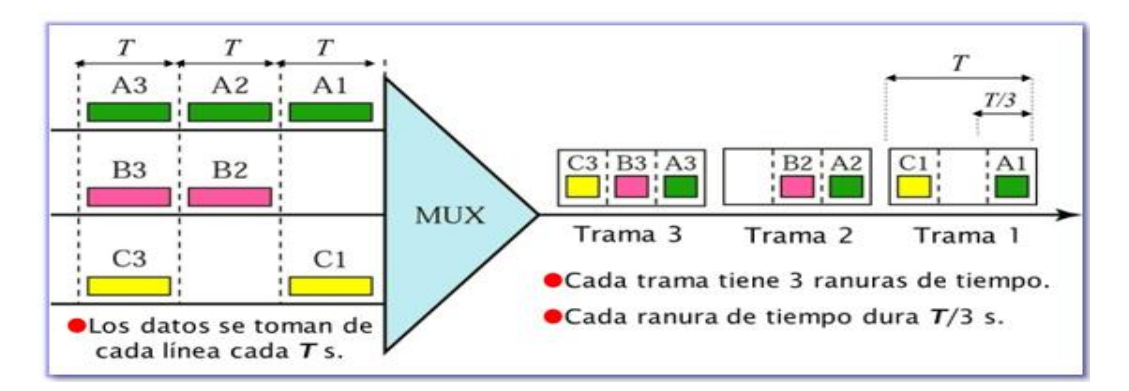

**Figura. 1.31.** TDM Síncrona **Fuente: (LOSSOCIOSBLOG, 2016)**

# **1.25.2. Red óptica Síncrona (SONET)**

SONET es un estándar o tecnología norteamericano ya que fue formulado para el Instituto Nacional Americano de Estándares (ANSI), para transportar señales de distintos emisores, que para obtener sincronismo se deriva de una señal de tiempo o relojes.

# **Ventajas SONET**

- Mayor facilidad para diagnosticar rendimiento y solucionar problemas.
- Menos requisitos del equipo.
- Incrementa la fiabilidad de la conexión.
- Constituye el estándar de multiplexación como referencia 54 Mbps.
- Interconexión para equipos de distintos fabricantes.
- Arquitectura flexible y con ampliación futura.
- Define niveles ópticos de carga (OC).

# **1.25.3. Tasa de BIT SONET/SDH**

Las señales y tramas de los niveles de la jerarquía SONET se consiguen a través del multiplexado síncrono a nivel de *bytes*. Son conocidas con el título de STS-n (señal de transporte síncrona de nivel n) donde n = 1, 3, 12, 48, 192. Con SDH, las señales reciben el

nombre de STM-n (módulo de transporte síncrono de nivel n), donde n = 1, 4, 16, 64 (Rivera & Ramírez Obando, 2014).

Tanto SONET como SDH poseen su codificación para el estándar de transmisión de datos, asociada a la tasa de *bits* y señal óptica como se observa en la Tabla. 1.12.

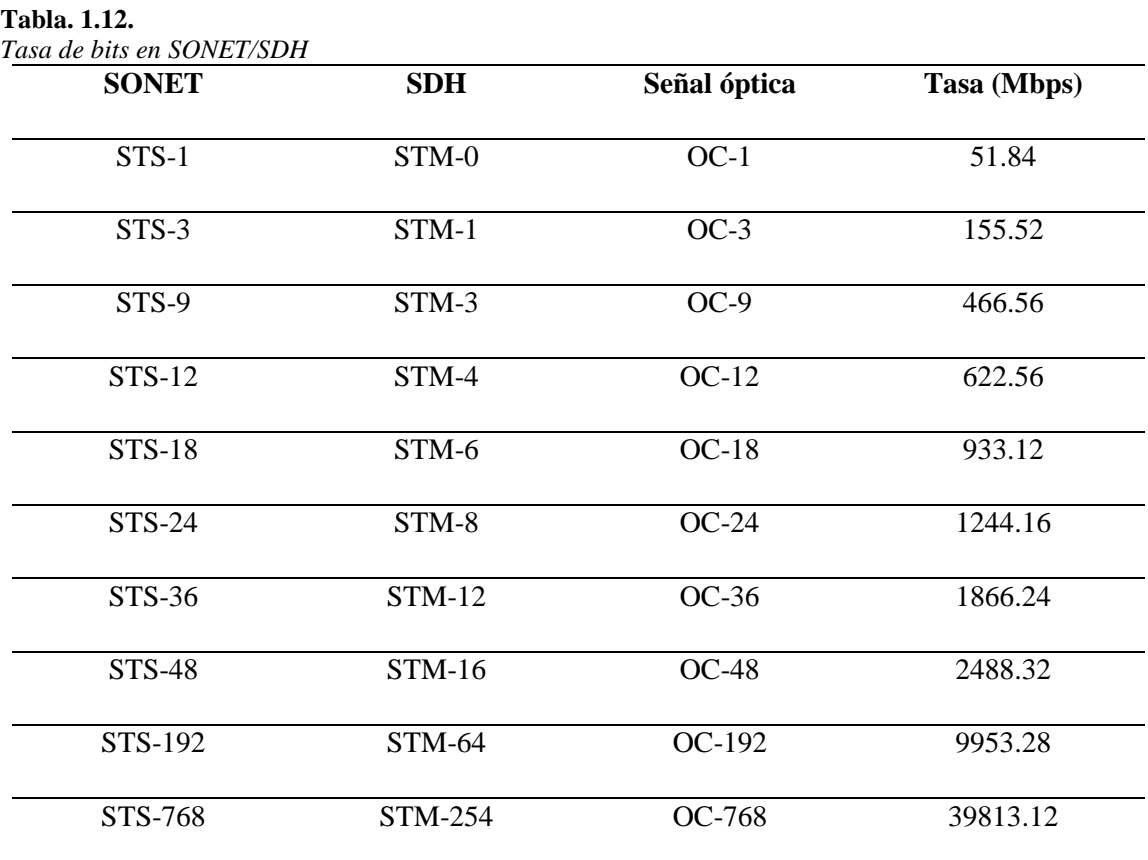

**Fuente:** (Rivera & Ramírez Obando, 2014)

## **1.25.4. WDM**

La multiplexación por división de longitud de onda (WDM) aumenta la capacidad de carga del medio físico (fibra). Utiliza un dispositivo distinto por completo del método de TDM. Este tipo de multiplexado asigna señales ópticas entrantes a frecuencias de luz determinadas (longitudes de onda o *lambdas*) dentro de una específica banda de frecuencia. (Cisco Systems, 2001)

Con la aplicación de WDM se puede transmitir en distintas longitudes de onda al mismo tiempo, con tasas de *bits* y protocolos independientes, que llegan a su receptor al mismo tiempo para ser demultiplexadas, sin embargo, esto puede ser confundido con la transmisión de una única onda de luz en la fibra multimodo, con variedad de ángulos como se ve en la Figura. 1.32.

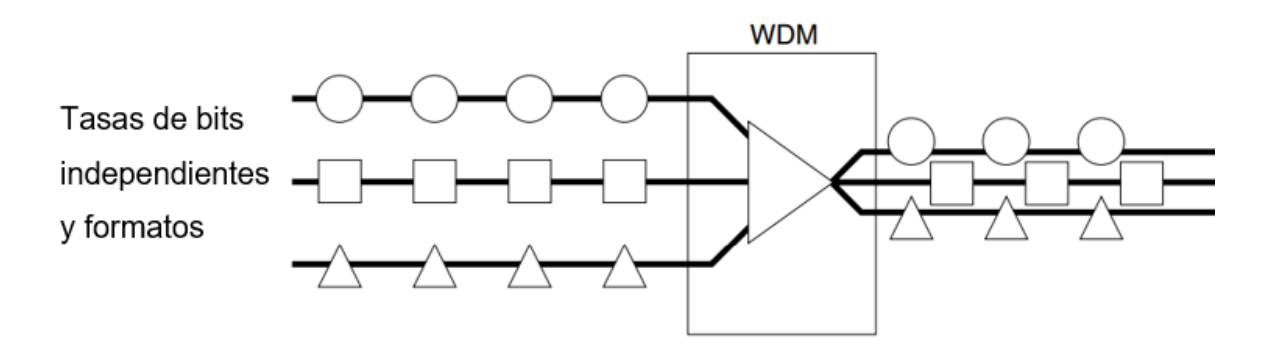

**Figura. 1.32.** Aumento de capacidad con WDM **Fuente: (Cisco Systems, 2001)**

## **1.25.5. DWDM**

Multiplexación por división de longitud de onda densa (DWDM), son sistemas que por medio de dispositivos ópticos combinan la salida de varios transmisores ópticos, donde las longitudes de onda se encuentran más próximas entre sí, lo cual permite brindar una gran capacidad y que acorde a su necesidad se puede aumentar el número de *lambdas* o realizar actualizaciones en los equipos como se despliega en la Figura. 1.33.

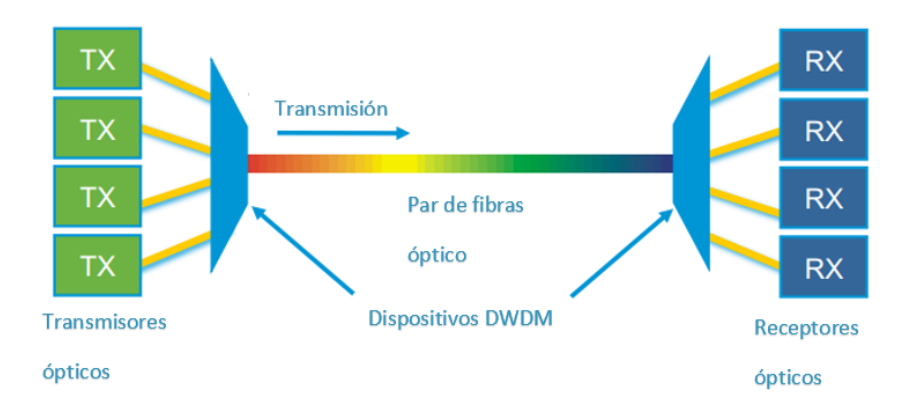

 **Figura. 1.33.** DWDM  **Fuente: (Cisco Systems, 2012)**

**Funciones del sistema DWDM. -** DWDM en el núcleo de la fibra óptica trabaja a nivel de la capa física, es decir con canales de transmisión que poseen su propia longitud de onda, que no tiene interferencia y llega separado a su receptor como se aprecia en la Figura. 1.34.

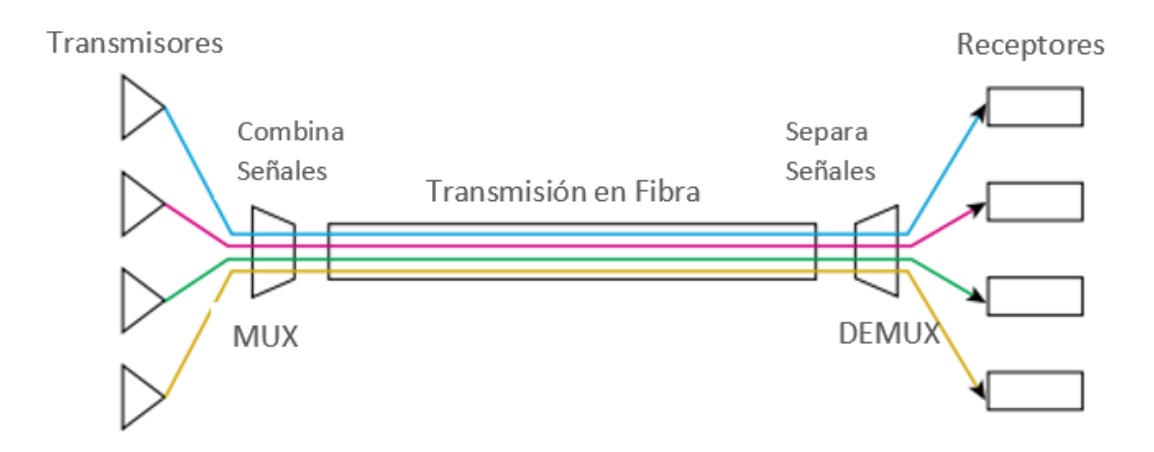

**Figura. 1.34.** Esquema funcional de DWDM **Fuente: (Laude, 2006)**

El sistema realiza las siguientes funciones:

 **Generación de la señal:** la fuente es un láser de estado sólido que debe suministrar una luz estable dentro de un estrecho ancho de banda que transporta los datos digitales, modulados como una señal analógica.

 **Combinación de señales:** los sistemas modernos de DWDM hacen uso de multiplexores para combinar las señales. Existe alguna pérdida asociada con el multiplexado y la demultiplexación. Esa pérdida depende del número de canales, pero es posible de mitigar mediante amplificadores ópticos, que aumentan todas las longitudes de onda a la vez sin involucrar una conversión eléctrica.

 **Transmisión de señales:** los efectos de la interferencia y la pérdida/degradación de la señal óptica pueden minimizarse con el control de las variables, como es la tolerancia de longitud de onda, el espaciado de canales y los niveles de potencia del láser. A través de un enlace de transmisión la señal puede necesitar ser amplificada ópticamente.

 **Separación de las señales recibidas:** en el extremo receptor, las señales multiplexadas deben estar separadas fuera.

 **Recepción de las señales:** un fotodetector recibe la señal demultiplexada. Un sistema DWDM debe contar también con interfaces del lado del cliente para recibir la señal de entrada. Esta función se realiza mediante transpondedores. En el lado DWDM hay interfaces con la fibra óptica que conecta los sistemas DWDM (Laude, 2006).

Toda esta infraestructura que explica el funcionamiento correcto y óptimo de la red con DWDM, desde la señal generada por una fuente de luz, que se combina o multiplexa para ser transmitida a través de la fibra óptica hasta su recepción donde es demultiplexada con la ayuda de transpondedores.

**Ventajas de DWDM. -** Entre las ventajas del DWDM se encuentran:

- Capacidad de transmisión potencialmente ilimitada.
- Transparencia porque trabaja en la capa física y admite diferentes tipos de formato.
- Infraestructura económica.
- No es necesaria la conversión óptica-eléctrico-óptica (OEO).
- Escalabilidad para añadir nuevos enlaces, acorde a la demanda.
- Flexibilidad por sus equipos los cuales son puramente ópticos.
- Aprovisionamiento dinámico, rápido y simple.
- Uso de amplificadores ópticos en lugar de regeneradores.

Las ventajas mencionadas permiten a la empresa tener un menor tiempo de respuesta a las demandas cambiantes ya que asigna un ancho de banda bajo demanda, además de generar una nueva oportunidad de ingreso, como el arrendamiento de longitud de onda, una alternativa al arrendamiento de enlaces físicos o túneles de velocidad limitada de bits y VPN ópticas.

**Desventajas de DWDM. -** Entre las desventajas del DWDM se encuentran:

- Fallo de varios canales de transmisión en caso de corte o atenuación de la red de fibra óptica.
- Mayores requisitos de diseño para contener la dispersión por la cantidad de longitudes de onda.

**Estándar ITU-T para DWDM.-** DWDM utiliza el estándar ITU G.694.1 que fija longitudes de onda también conocidas como rejillas o canales, se encuentra de 1528.77nm a 1563.86nm y reside en la banda C con el fin de usar amplificadores EDFA. (LOSSOCIOSBLOG, 2016)

Sus distintas bandas de frecuencias/longitudes de onda son las siguientes:

- o L-band: rango de frecuencia (186.000 190.900 GHz) y rango de longitud de onda (1611.79 – 1570.42 nm).
- o C-band: rango de frecuencia (191.000 195.900 GHz) y rango de longitud de onda (1569.59 – 1530.33 nm).
- o S-band: rango de frecuencia (196.000 198.900 GHz) y rango de longitud de onda (1529.55 – 1507.25 nm).
- o Evolución de la densidad del canal
	- $\sim 200$  GHz spacing  $\sim 1.6$  nm
	- $\blacksquare$  100 Ghz spacing ~ 0.8 nm
	- 50 Ghz spacing  $\sim$  0.4 nm
	- $\sim 25$  Ghz spacing  $\sim 0.2$  nm

En la Figura. 1.35 se muestra el esquema funcional de DWDM.

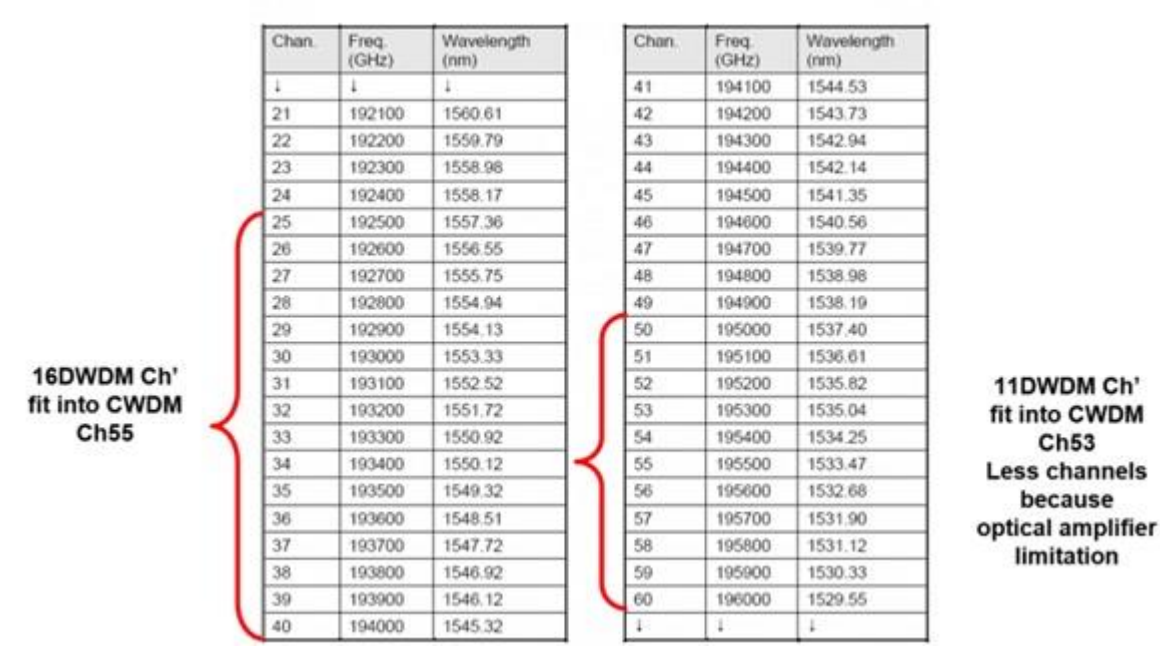

**Figura. 1.35.** Canales DWDM **Fuente:** (Salvador, 2019)

La numeración del canal se consigue en este caso al partir de los dos dígitos intermedios de la frecuencia. En la anterior tabla se visualiza cómo coexisten las dos tecnologías (CWDM y DWDM) al multiplexarse. Así es posible aumentar la capacidad de la fibra sin tener que afectar al resto de los servicios otorgados a través de canales CWDM como se muestra en la Figura. 1.36.

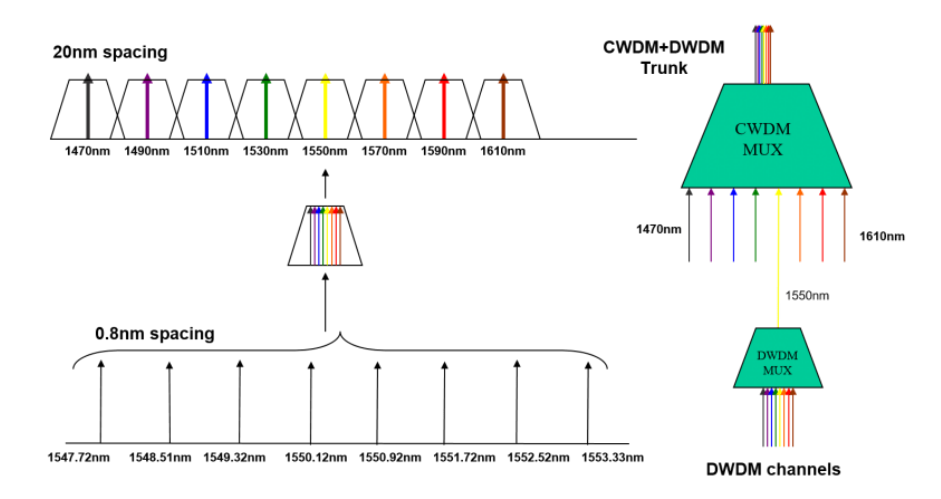

**Figura. 1.36.** Aumento de la capacidad de la fibra **Fuente:** (Salvador, 2019)

## **1.26. Redes Pasivas de Fibra Óptica (PON)**

Es una red de fibra óptica que no posee de ningún equipo o elemento activo entre el punto de origen y punto final, utiliza divisores ópticos o *splitter*, que una de las principales ventajas es la reducción de costos. Un ejemplo claro son las redes FTTH, donde su origen es el OLT (*Optical Line Terminal*), luego un divisor óptico (*Splitter*) y finaliza en ONU (*Optical Network Unit*) u ONT (*Optical network termination*).

La transmisión en este tipo de red posee canal descendente, es decir un puntomultipunto desde el OLT hacia la ONU, utiliza multiplexación en el tiempo (TDM) y para el canal ascendente un punto a punto desde la ONU hacia el OLT. Para evitar interferencia entre canales, la fibra óptica permite el uso de multiplexado por división de longitud de onda (WDM), para de esta manera transmitir varias señales independientes.
# **CAPÍTULO 2**

# **MARCO METODOLÓGICO**

3.El siguiente estudio tiene la intención de generar evidencia en el diseño de una red de transporte óptico (OTN) para la empresa Puntonet S.A. e implementación del equipo *Cisco Network Convergence System 2015*. A continuación se presenta la metodología de trabajo con la que se busca alcanzar los objetivos propuestos.

#### **2.1. Diseño de la Investigación**

La presente investigación es de carácter cualitativo y cuantitativo. Resulta cualitativo porque permite conformar una base de información a partir de conversaciones, charlas y lecturas que provienen de diferentes fuentes concernientes con los datos necesarios para el diseño de una red de transporte óptico (OTN) para la empresa Puntonet S.A. e implementación del *equipo Cisco Network Convergence System 2015*. Permite a través del diálogo incorporar lo que los sujetos dicen, piensan y la narración de sus experiencias. Esto, gracias a conversaciones que transmiten y comunican información.

Dentro de este marco se usa el estudio descriptivo, ya que se busca describir el diseño de una red de transporte óptico (OTN) para la empresa Puntonet S.A. e implementación del equipo *Cisco Network Convergence System 2015*. El estudio se relaciona con el encuestado a través de la recolección de datos que brindan la oportunidad de identificar y describir los diversos componentes que están en los objetivos a investigar.

# **2.2. Técnica de recolección de datos**

Para el desarrollo de este estudio se usó la metodología de recolección de datos en base a entrevistas.

Entrevista: se usó la entrevista semiestructurada para la recopilación de información, ya que da la oportunidad de realizar un cuestionario abierto y por tanto recibir más matices de la respuesta que posibilita entrelazar el tema propuesto en la investigación. Recordar que con este instrumento se puede intervenir mediante preguntas, sugerencias o hacer conclusiones junto al entrevistado. Es muy provechoso favorecer la conversación haciéndola flexible o interrumpiéndola cuando sea necesario, al contar con una pauta para establecer un orden y acumulación de los tópicos que se iban a describir en la investigación.

El carácter cuantitativo de la investigación se muestra a continuación.

# **2.3. Muestra**

Se escogió una muestra de tipo no probabilístico intencional, ya que es definido como una estrategia no probabilística válida para la recolección de datos, sobre todo los casos que involucran muestras pequeñas y específicas.

El muestreo que se realizó es de tipo intencional donde el investigador selecciona los informantes que han de componer la muestra al seguir un diseño estratégico personal: los más fáciles para ahorrar tiempo, dinero, los que voluntariamente le salen al encuentro, los que por su conocimiento de la situación o del problema a investigar son los elementos más idóneos y representativos de la población a estudiar.

# **2.3.1. Participantes de la muestra**

La selección de la muestra estuvo dirigida a los miembros de la empresa Punto Net S.A. que diseñan e implementan la red de transporte óptico. Los grupos participantes en este estudio son:

- a. Dos miembros del Directorio de la empresa
- b. Cuatro miembros del Departamento de Redes de la empresa
- c. Ocho usuarios

#### **2.4. Análisis de datos**

En esta fase se construyen ideas a partir de los datos que arrojan las distintas entrevistas de los grupos encuestados. Se trabaja en el análisis teniendo en cuenta estos tres niveles:

# **2.4.1. Descubrimiento**

Se examinan y ordenan los datos registrados, en la búsqueda de tópicos comunes para la construcción de conceptos relacionados al diseño de una red.

# **2.4.2. Codificación**

El análisis de datos se procedió a partir de la codificación de éstos. Se eligieron los elementos comunes y los hallazgos de las diferentes declaraciones de los entrevistados. Se concentraron los datos que se referían a diferentes temáticas y se dividieron a través de dimensiones de análisis los diversos temas que se articularon con el diseño de una red de transporte óptico.

# **2.4.3. Relativización**

En esta fase se interpreta la información otorgada por los participantes en la investigación. El análisis se construyó a partir de los elementos que intervienen en el diseño de una red de transporte óptico. En relación a lo antes expuesto, es primordial constituir los resultados para evidenciar las distancias que existen entre el diseño de una red de transporte óptico y los distintos componentes que están presentes en ella. Los mismos que están contenidos en el capítulo denominado Propuesta.

# **CAPÍTULO 3**

# **PROPUESTA**

# **3.1. Descripción general del proyecto.**

La empresa Puntonet, busca con este nuevo proyecto, incrementar su capacidad de transmisión y fortalecer su infraestructura, misma que se ve soportada en la tecnología de red de transporte óptico (OTN), que para cubrir la ruta Quito – Ibarra – Tulcán. El tipo de fibra óptica que se va a emplear corresponde al estándar ITU-T G.652.D, con codificación de cable y tubos que se rigen a la norma EIA / TIA 598, conocida como la fibra *single-mode* estándar, es decir, es una fibra monomodo mejorada que trabaja en la región de longitud de onda entre los 1260 nm a 1625 nm y que se diferencia por su baja atenuación y elimina el pico de agua para la operación de espectro completo.

Los equipos que serán instalados en los centros de datos de las distintas ciudades antes mencionadas y con lo que se sustentará ésta red pertenecen a la marca cisco, de modelo *Network Convergence System* (NCS) 2015, en los cuáles se implementará el tipo de multiplexado por división de longitud de onda densa (DWDM), que además de optimizar la red, permite una proyección a futuro, ya que una de sus principales ventajas a parte del incremento de capacidad es que se puede agregar más *lambdas*, de acuerdo a la demanda y necesidad que posea la empresa en el transcurso y desarrollo de los próximos años.

El último tramo de conexión se desarrollará en Rumichaca, lugar donde se asociará la OTN a una manga del proveedor de salida internacional, poseerá las mismas características y será el encargado de transportar la información con destino a su NAP ubicado en Miami, punto donde se realiza el intercambio de Internet.

# **3.2. Módulos**

Se instalará un equipamiento de donde saldrán dos enlaces con longitudes de onda distintas, una llegará a Ibarra y la otra a Tulcán. En Quito el equipo NCS2015 es el core, es decir el principal, con tarjeta SMR-34, realiza ROADM, que permite la descarga y subida tráfico, posee amplificador y de él parten dos *lambdas*: 1 y 2 como se muestra en la Figura. 3.1.

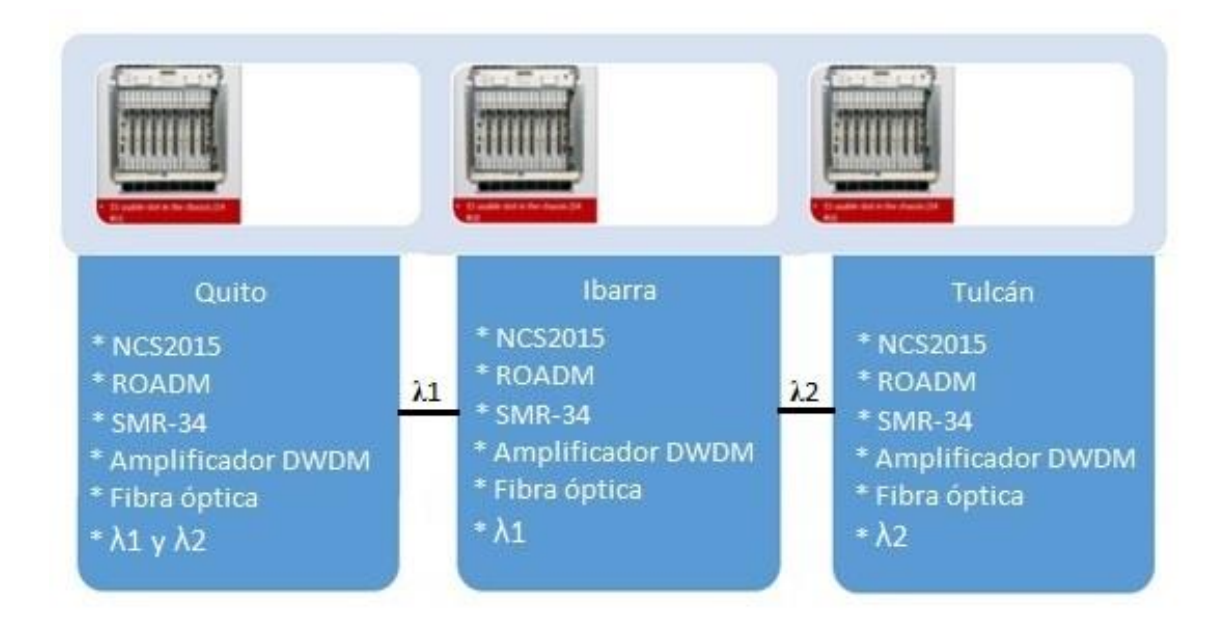

**Figura. 3.1.** Diagrama de Bloque de equipos **Fuente:** Elaborado por el autor

El NCS2015 posee 15 slots de servicio, 2 slots para tarjetas controladoras (slots #1 y #17), soporte de módulos de energía con redundancia y gestión de estanterías múltiples, tal y como se observa en la Figura. 3.2.

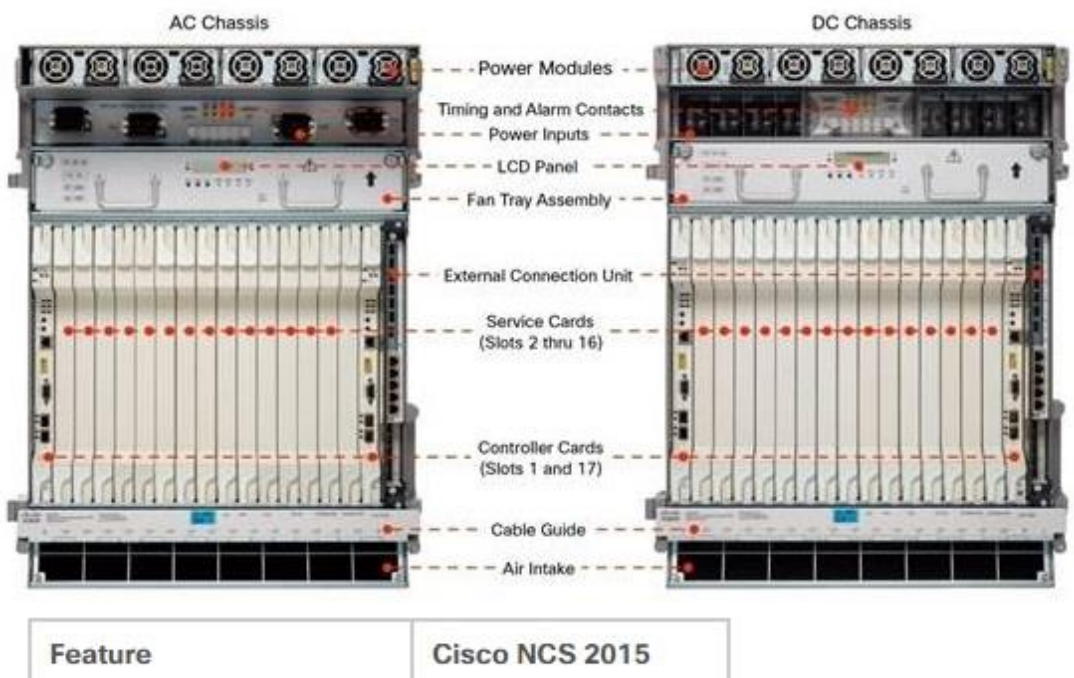

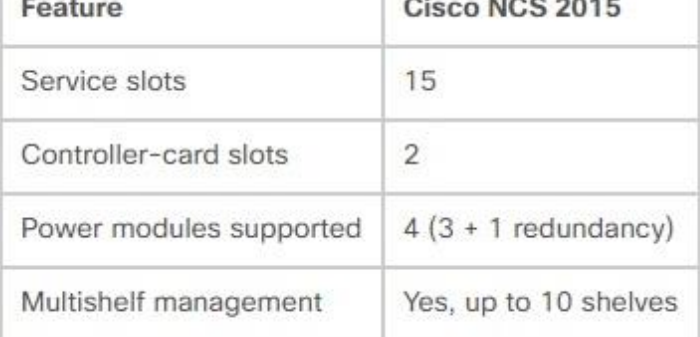

**Figura. 3.2.** NCS2015 **Fuente:** Elaborado por el autor

También posee módulos intercambiables ECU (*External Connection Unit*) que soportan diferentes tipos de conectores y varias cantidades de ellos, como se aprecia en la Figura. 3.3.

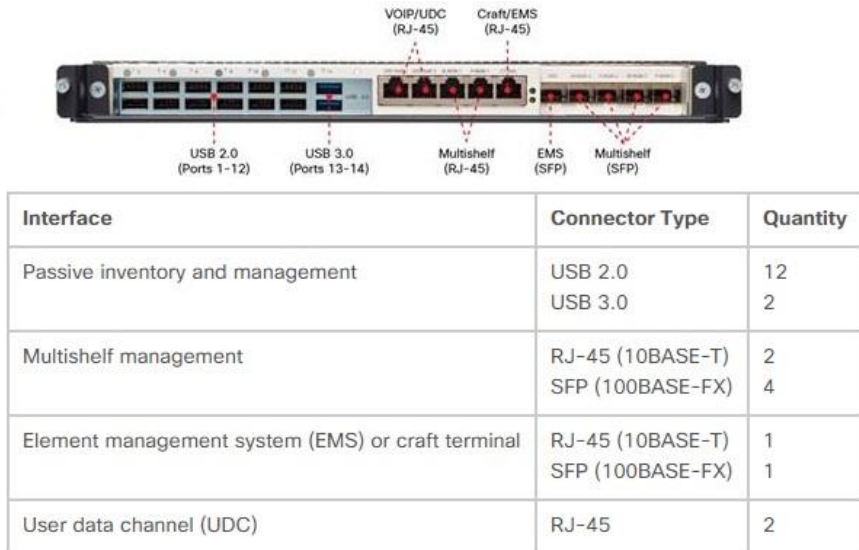

**Figura. 3.3.** NCS2015 External Connection Unit **Fuente:** Elaborado por el autor

La interconexión entre módulos es por medio de fibra óptica, mismo que va a ser desplazado por tendido aéreo, bajo el estándar G652D. Esta fibra es monomodo que trabaja en diferentes longitudes de onda y se ve optimizada para su uso en la de 1310 nm y son adecuadas en aplicaciones de redes metropolitanas. Se usan carretes de fibra de 30 km, por lo que se tendrá un total de 4 fusiones en el tramo.

También se utilizarán las tarjetas:

- TNCS-OTDR: puede equiparse como activa y en espera. Proporciona protección de equipo 1: 1 en Cisco Network Convergence System 2015. Cada tarjeta de línea TNCS-O admite 2 puertos integrados OTDR / OSC:
	- o 1 OTDR para grados con hasta 4 grados por chasis OTDR dedicado
	- o Digital: flujo de bits en lugar de pulso óptico de alta potencia
	- o En banda: 1518 nm, sin extrapolaciones
- o Operación bidireccional: prueba las fibras y las direcciones de la fibra con un solo dispositivo
- o 1 x Fast Ethernet 1518 nm OSC para grados con hasta 4 grados por chasis
- 400G-XP- LC: es una tarjeta de línea ancha con 2 *slots* que proporcionan dos puertos DWDM basados en CFP2 de alta velocidad capaces de transmitir 100 Gbps, 150 Gbps y 200 Gbps en un solo operador. Los puertos troncales de alta velocidad proporcionan:
	- o Transmisión DWDM coherente de 100 Gbps con modulación QPSK.
	- o Transmisión DWDM coherente de 150 Gbps con modulación 8-QAM.
	- o Transmisión DWDM coherente de 200 Gbps con modulación 16-QAM.

La velocidad de transmisión es configurable por software y la tarjeta de línea proporciona SD-FEC de alta ganancia con 15% y 25% de sobrecarga.

- 34 SMR9: combinan conmutadores selectivos de longitud de onda doble (WSS) con amplificadores en una tarjeta de línea de una sola ranura. Posee 9 portSingle Module ROADM - 20-34 dB Gain. Permite nodos altamente escalables, al tiempo que ofrece flexibilidad en la asignación de puertos ROADM para interconexión de grado. Con ella se pueden recibir y enviar 2 longitudes de onda, pero si las tarjetas son diferentes se puede recibir un total 98 longitudes de onda.
- MF-8X10G-FO: es un módulo de doble ranura con dos conectores MPO-12 (COM) y ocho conectores dúplex LC (Port-i-TX / RX). Contiene 16 fotodiodos para monitorear la potencia de los puertos de entrada del canal. Divide las señales de 4x10G del cable QSFP + MPO en cuatro conexiones bidireccionales de 10G. Opera en dos rangos de longitud de onda: 1260 nm a 1365 nm y 1520 nm a 1570 nm.

 MF-DEG-5: es un módulo de ranura única que posee cuatro tapas de bucle invertido MPO-8 en los puertos DEG2, DEG3, DEG4 y DEG5. El puerto DEG1 tiene la tapa de protección habitual. Proporciona la capacidad de verificación de conexión cuando se interconecta con la tarjeta CV SMR20 FS.

Ibarra tiene los mismos equipos de Quito, configuraciones y recibe *lambda 1*.

Tulcán posee la misma configuración y equipos que Quito y recibirá *lambda 2*.

# **3.2.1. Selección de nodos**

Para la elegir la ruta se considera la Matriz de la empresa, que se encuentra ubicada en Quito, el cual será el origen en su centro de datos y deberá partir hacia Tulcán, lugar donde se asociará a una manga del proveedor de fibra óptica que además de la interconexión entre los nodos de las diferentes ciudades proporcionará el servicio de *Housing* para los equipos de conexión en la cuidad de Tulcán que une Rumichaca hacia la manga del proveedor de salida internacional ubicada en Ipiales, mismo que será el encargado de transportar los datos hasta el NAP en Miami. Adicional, por la distancia existente entre Quito y Tulcán, se presenta la necesidad de crear un nodo intermedio en la ciudad de Ibarra, misma que presenta gran demanda de clientes, por lo que podrá ser utilizado como nodo de distribución y facilitará la administración y revisión de problemas que lleguen a presentarse como se aprecia en la Figura. 3.4.

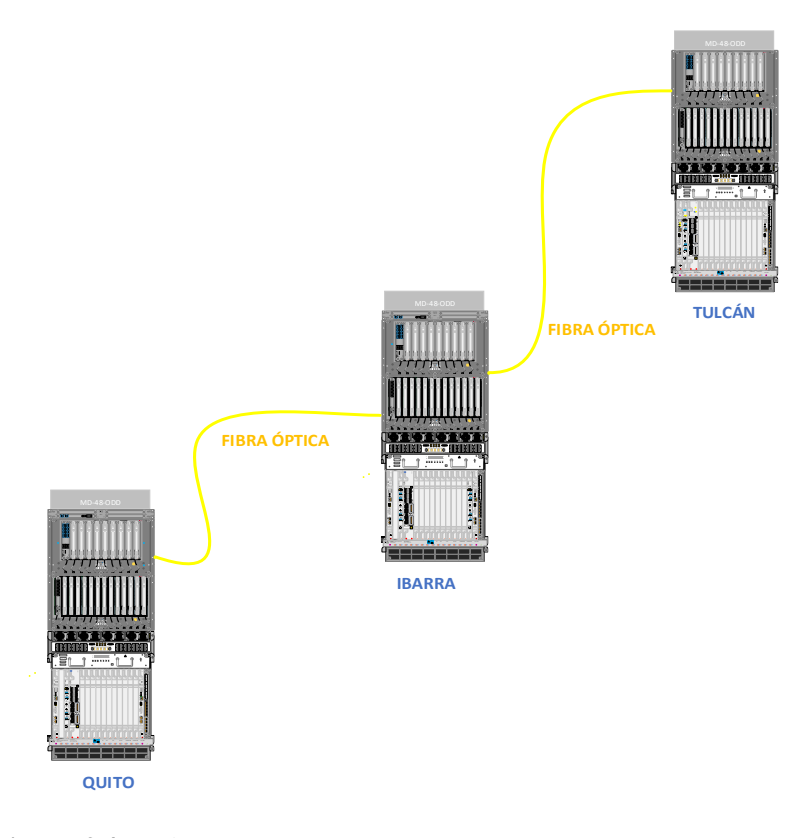

**Figura. 3.4.** Nodos OTN **Fuente:** Elaborado por el autor

# **3.3. Aspectos técnicos del producto o proyecto**

Se ampliará la capacidad de transmisión hasta 200 Gbps. Al ser posible realizar carga y descarga en cada nodo, se puede considerar una proyección de usuarios. La distancia del cableado de fibra G.652.D abarca 132 km en el tramo Quito-Ibarra y 131.27 km en el tramo Ibarra-Tulcán. Solo existirán amplificadores en los nodos en conjunto con el equipamiento actual. El tendido de la fibra tendrá 48 hilos. De los equipos convergen diferentes tecnologías SDH, SONET, TDM, WDM y DWDM donde se manejan 98 canales.

Este proyecto generará para la empresa una disponibilidad del 99.9998% y una velocidad de hasta 200 Gbps por longitud de banda. También será un producto escalable ya que en los nodos se podrán incorporar más tarjetería y enviar mayores longitudes de onda. Cuenta con un tendido de 48 hilos, con un hilo adicional para la protección (*backup*) en una ruta alterna.

CAPITULO 3 PROPUESTA 68

# **3.4. Estudio de la factibilidad económica**

Se toma en cuenta todo el equipamiento, materiales y sistemas de gestión necesarios, que pertenecen a la infraestructura y funcionamiento de la OTN, lo que arroja un costo aproximado de la inversión del proyecto.

Los valores que se detallan en la Tabla. 3.1, son valores estimados, acorde al estudio económico y proformas de tres fabricantes y proveedores del equipamiento a utilizar, puesto que los valores reales son entregados a la empresa una vez concretada la compra de los mismos.

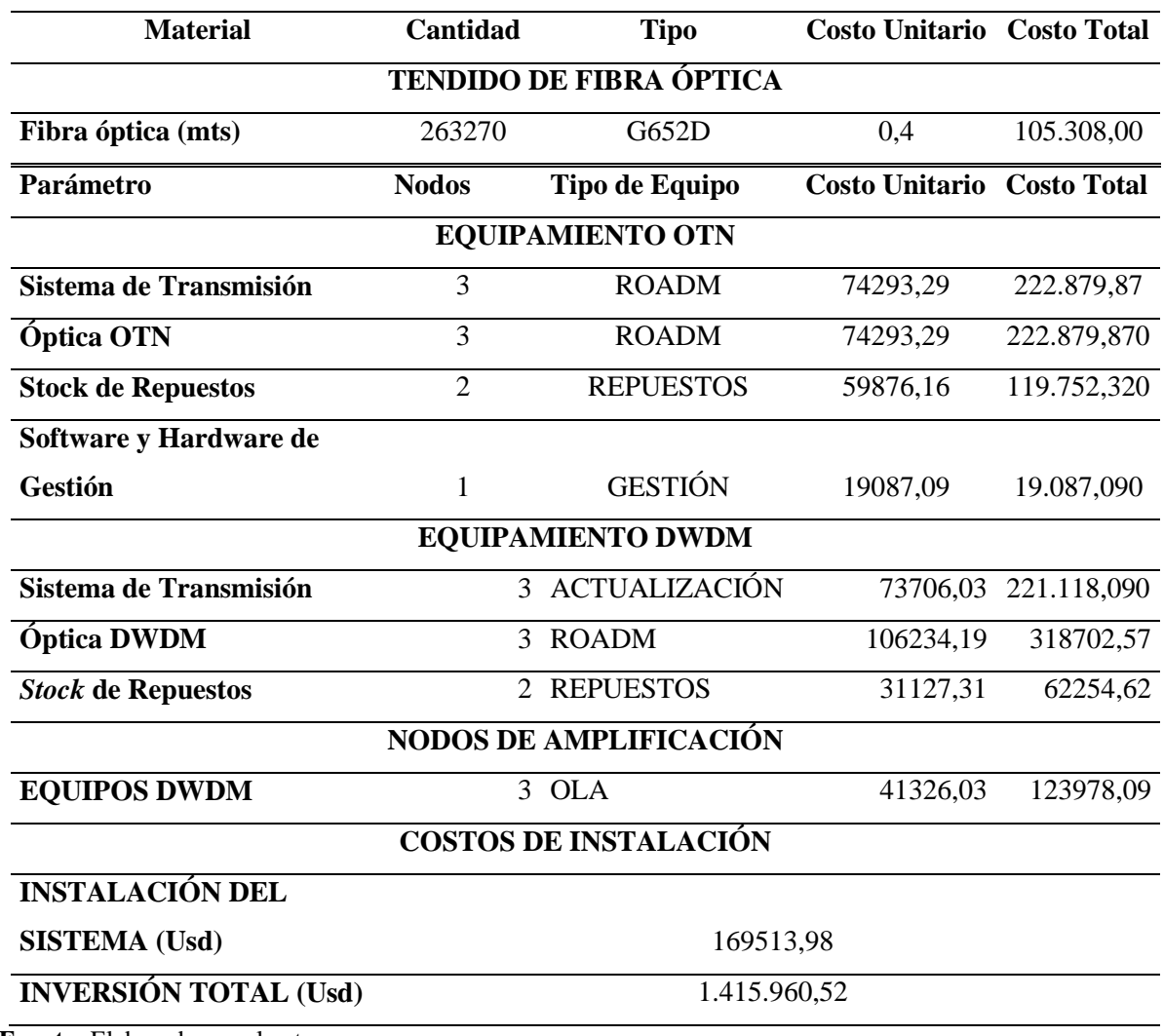

#### **Tabla. 3.1.**

*Inversión Inicial OTN*

**Fuente:** Elaborado por el autor

### **3.4.1. Ingresos del Proyecto**

Para obtener un valor determinado de los ingresos que generará la implementación de esta red, se toma en cuenta el valor aproximado que actualmente se paga a una empresa que provee de este servicio, con un cobro mensual de 17,22 dólares por un E1 (155Mbps), valor con el que se calculará el costo anual como se muestra en la Tabla. 3.2.

|                 | <b>COSTO</b>   | <b>COSTO</b><br><b>ANUAL</b> |  |  |  |  |
|-----------------|----------------|------------------------------|--|--|--|--|
| <b>TIPO DE</b>  | <b>MENSUAL</b> |                              |  |  |  |  |
| <b>INTERFAZ</b> | (Usd)          | (Usd)                        |  |  |  |  |
| E1              | 17,22          | 206,64                       |  |  |  |  |
| STM-1           | 1084,86        | 13018,32                     |  |  |  |  |
| STM-4           | 4339,44        | 52073,28                     |  |  |  |  |
| <b>STM-16</b>   | 17357,76       | 208293,12                    |  |  |  |  |
| 10GBE           | 69431,04       | 833172,48                    |  |  |  |  |

**Tabla. 3.2.** *Costos Referenciales de Cobro por Servicio*

**Fuente:** (Vásquez & Albán, 2013)

De acuerdo al resultado de 833172,48 dólares por una longitud de onda de 10 GBE y de acuerdo al crecimiento de 40GBE y por dos *lambdas*, se obtendrá un ingreso total al año de 6665379,84 dólares.

# **3.4.2. Egresos del proyecto**

Los egresos adicionales que representará la implementación de la (OTN), como son; la mano de obra de instalación como de operación, la energía eléctrica que consuman los equipos, conexiones internas tanto de fibra óptica como cable de par trenzado, mantenimiento de la red, entre otros costos no programados, se tomará el 45 % de la inversión total, tomada en cuenta para un año, a diferencia de los ingresos que se realizó una proyección para cinco años.

### **3.4.3. Flujo Neto**

El flujo neto se refiere al valor restado todos los egresos de los ingresos netos que se producen con este trabajo, también llamado el mismo como utilidad o ganancia.

Para sacar la factibilidad económica del presente trabajo, se toma como indicadores el VAN, TIR y TMAR como se muestra en las Tablas. 3.3, 3.4 y 3.5.

# **Valor Actual Neto:**

**Tabla. 3.13.**

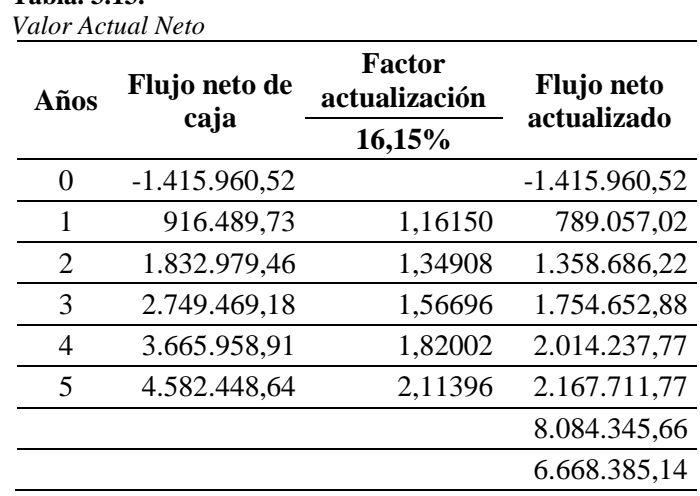

**Fuente:** Elaborado por el autor

(13) VAN = 
$$
-I_0 + \sum_{j=1}^{n} \frac{FN_j}{(1+i)^j}
$$

 $VAN = 8.084.435,66 - 1.415.960,52$  $VAN = 6.668.385,14$ 

# **Tasa Interna de Retorno:**

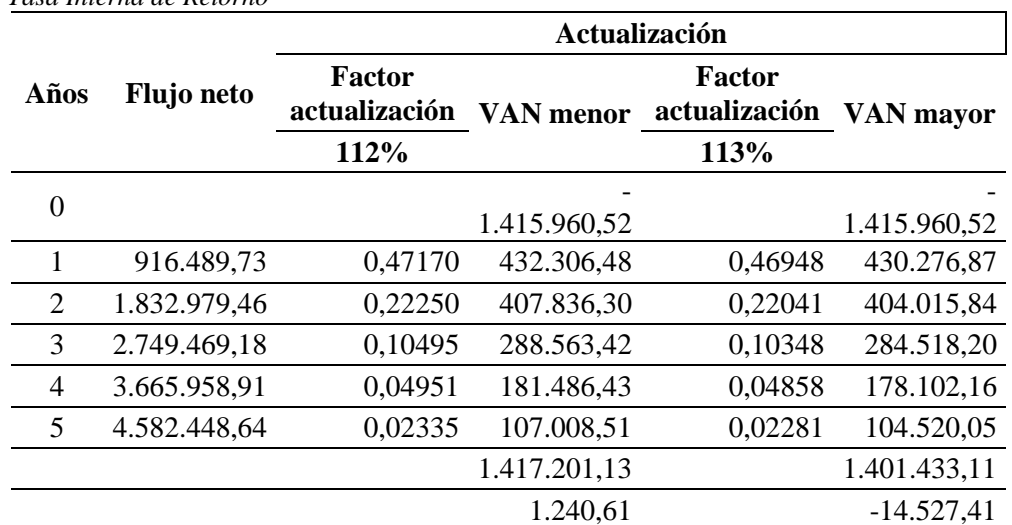

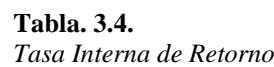

**Fuente:** Elaborado por el autor

(14) TIR = 
$$
\sum_{T=0}^{n} \frac{Fn}{(1+i)^n} = 0
$$
  
 TIR = 112 + 1  $\left(\frac{1.240,61}{15.768,02}\right)$   
 TIR = 112,08%

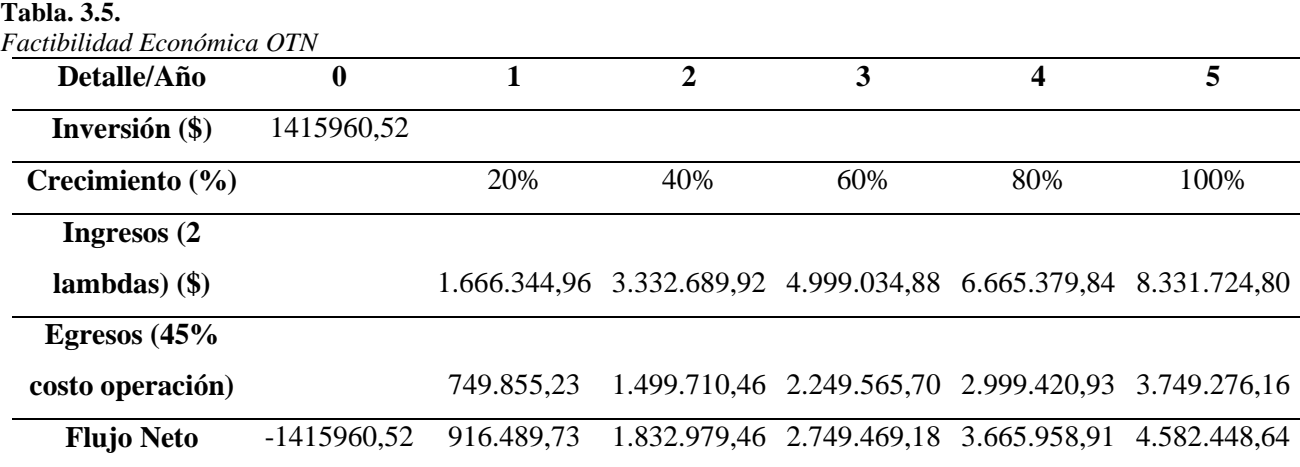

**Fuente:** Elaborado por el autor

#### **3.4.4. Tiempo de recuperación de la inversión**

Si se logra recuperar pronto la inversión, la ganancia aumentará, pues se toma en cuenta que la inversión es de \$1'415.960,52 y según los cálculos se tiene un retorno en un tiempo aproximado de 1 año y medio.

### **3.5. Equipos**

El equipo principal a ser instalado y configurado en la oficina matriz en la ciudad de Quito es el NCS 2015, este equipo se escogió ya que cumple con los requisitos necesarios para cubrir la demanda y cumplir con los objetivos planteados en el presente proyecto como se ve en la Tabla. 3.6.

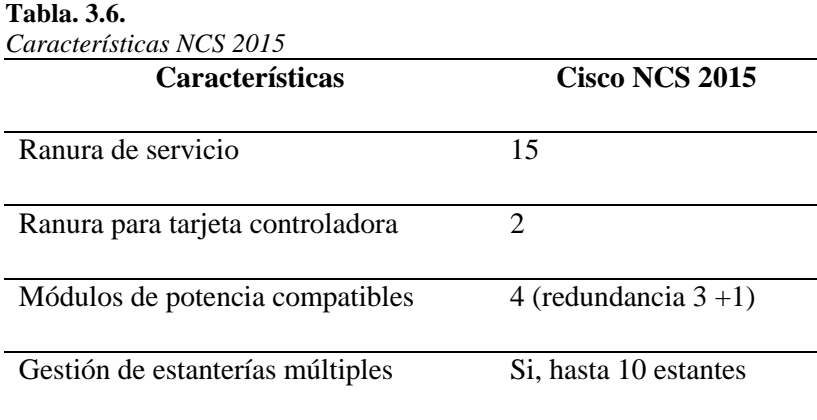

**Fuente:** (CISCO, 2017)

NCS 2015 sirve para nodos ROADM o concentradores de red que tengan cantidades altas de tarjetas en línea, una característica importante de este equipo es que el cableado de alimentación se desacopla de los módulos, esto facilita el remplazo del módulo sin que afecte el cableado. (CISCO, 2017)

# **3.6. Análisis de tiempo**

Las fases del proyecto se describen a continuación:

- Introducción: esta fase comprende el estudio de los antecedentes, la justificación del proyecto, la definición de los objetivos y el alcance que tendrá el trabajo. Tiene una duración de 20 días.
- Marco Teórico: esta fase comprende el estudio de los elementos para el proyecto mediante la realización de una investigación de origen bibliográfico para el desarrollo del capítulo. Tiene una duración de 20 días y se puede observar cómo siguen los subprocesos de esta fase en la Figura. 3.5.
- Propuesta: esta tercera fase comprende las consideraciones a tomar en cuenta, los aspectos técnicos del equipamiento seleccionado, así como su criterio, el análisis de los presupuestos, el estudio de la factibilidad y las ventajas que presenta su implementación. Esta fase tiene una duración de 30 días.
- Implementación: en esta cuarta fase se realiza el diseño y la ejecución del Data Center, con sus respectivas conexiones y configuraciones. Además, se realizan pruebas de funcionamiento para verificar su disponibilidad bajo ciertas condiciones de testeo. Por último, se realiza el análisis de los resultados de esas pruebas para comprobar su factibilidad. Esta etapa tiene una duración de 28 días.

El proyecto está dividido por fases mediante un cronograma de actividades como se muestra en la Figura. 3.5:

|                | $\mathbf \Theta$ | Modo<br>de<br>$\overline{\phantom{a}}$ | Nombre de tarea                                                                               |         | Duración v Comienzo v Fin |              |                | Noml e 1, 2017<br>▼ Predecesc ▼ recurs M A M J J A S O N D E F M A M J J A S O N D E F | Semestre 2, 2017 | Semestre 1, 2018 | Semestre 2, 2018                      |                    |                     | Semestr |
|----------------|------------------|----------------------------------------|-----------------------------------------------------------------------------------------------|---------|---------------------------|--------------|----------------|----------------------------------------------------------------------------------------|------------------|------------------|---------------------------------------|--------------------|---------------------|---------|
| 3              |                  |                                        | <b>4 INTRODUCCIÓN</b>                                                                         | 20 días | mar 04/09/18              | sáb 29/09/18 |                |                                                                                        |                  |                  |                                       |                    |                     |         |
| 4              |                  | <b>Reserve</b>                         | Antecedentes                                                                                  | 5 dias  | mar 04/09/18              | lun 10/09/18 | 2              |                                                                                        |                  |                  | <b>Antecedentes</b>                   |                    |                     |         |
| $\overline{5}$ |                  | ШB                                     | Justificación                                                                                 | 5 dias  | mar 11/09/18              | lun 17/09/18 | $\overline{4}$ |                                                                                        |                  |                  | Justificación                         |                    |                     |         |
| 6              |                  | Шz,                                    | Objetivos                                                                                     | 5 dias  | mar 18/09/18              | lun 24/09/18 | 5              |                                                                                        |                  |                  | Objetivos                             |                    |                     |         |
|                |                  | ПĘ,                                    | Alcance                                                                                       | 5 dias  | mar 25/09/18              | lun 01/10/18 | $\overline{6}$ |                                                                                        |                  |                  | Alcance                               |                    |                     |         |
| 8              |                  |                                        | <b>4 MARCO TEÓRICO</b>                                                                        | 20 días | mar 02/10/18              | lun 29/10/18 |                |                                                                                        |                  |                  |                                       |                    |                     |         |
| $\mathcal{G}$  |                  | Цg.                                    | Descripción de Tecnología FO                                                                  | 6 dias  | mar 02/10/18              | mar 09/10/18 | $\overline{7}$ |                                                                                        |                  |                  | Descripción de Tecnología FO          |                    |                     |         |
| 10             | E                | Пz.                                    | Descripción de Estandares                                                                     | 6 dias  | mié 10/10/18              | mié 17/10/18 | $\overline{9}$ |                                                                                        |                  |                  | Descripción de Estandares             |                    |                     |         |
| 11             |                  | ПĘ,                                    | Tecnologias de Red de transporte                                                              | 8 dias  | jue 18/10/18              | lun 29/10/18 | 10             |                                                                                        |                  |                  | Tecnologias de Red de transporte      |                    |                     |         |
| 12             |                  |                                        | <b>4 PROPUESTA DE DISEÑO DE RED DE</b><br><b>TRANSPORTE OTN CON</b><br><b>TECNOLOGIA DWDM</b> | 30 días | mar 30/10/18              | lun 10/12/18 |                |                                                                                        |                  |                  |                                       |                    |                     |         |
| 13             |                  | ШB,                                    | Cosideración                                                                                  | 10 días | mar 30/10/18              | lun 12/11/18 |                |                                                                                        |                  |                  |                                       | Cosideración       |                     |         |
| 14             |                  | Цg.                                    | Criterio Técnico                                                                              | 10 dias | mar 13/11/18              | lun 26/11/18 | 13             |                                                                                        |                  |                  | Criterio Técnico                      |                    |                     |         |
| 15             |                  | Цg.                                    | Equipamiento                                                                                  | 10 dias | mar 27/11/18              | lun 10/12/18 | 14             |                                                                                        |                  |                  |                                       | Equipamiento       |                     |         |
| 16             |                  |                                        | DISEÑO DE RED DE TRANSPORTE 30 días<br><b>ÓPTICO</b>                                          |         | mar 11/11/14              | lun 22/12/14 |                |                                                                                        |                  |                  |                                       |                    |                     |         |
| 17             |                  | Цg.                                    | Equipos NCS 2015                                                                              | 8 dias  | mar 11/12/18              | jue 20/12/18 | 15             |                                                                                        |                  |                  |                                       | Equipos NCS 2015   |                     |         |
| 18             | E                | m,                                     | Tendido de fibra óptica                                                                       | 8 días  | vie 21/12/18              | mar 01/01/19 |                |                                                                                        |                  |                  | Tendido de fibra óptica               |                    |                     |         |
| 19             |                  | <b>Section</b>                         | Presupuesto óptico                                                                            | 8 dias  | mié 02/01/19              | vie 11/01/19 | 18:17          |                                                                                        |                  |                  |                                       | Presupuesto óptico |                     |         |
| 20             |                  | Цg.                                    | Presupuesto económico                                                                         | 6 dias  | lun 14/01/19              | lun 21/01/19 | 19             |                                                                                        |                  |                  | Presupuesto económico                 |                    |                     |         |
| 21             |                  |                                        | 4 IMPLEMENTACIÓN EQUIPO<br>CISCO NCS 2015 QUITO                                               | 28 días | mar 22/01/19              | jue 28/02/19 |                |                                                                                        |                  |                  |                                       |                    |                     |         |
| 22             |                  | Цg.                                    | Implementacion Data Center                                                                    | 5 dias  | mar 22/01/19              | lun 28/01/19 |                |                                                                                        |                  |                  | <b>Implementacion Data Center</b>     |                    |                     |         |
| 23             |                  | m.                                     | Configuración                                                                                 | 8 dias  | mar 29/01/19              | jue 07/02/19 | 22             |                                                                                        |                  |                  |                                       | Configuración      |                     |         |
| 24             |                  | ТĘ.                                    | Conexiónes                                                                                    | 10 dias | vie 08/02/19              | jue 21/02/19 | 23             |                                                                                        |                  |                  |                                       |                    | Conexiónes          |         |
| 25             |                  | –∡                                     | Pruebas de funcionamiento                                                                     | 5 dias  | vie 08/02/19              | jue 14/02/19 | 23             |                                                                                        |                  |                  | Pruebas de funcionamiento             |                    |                     |         |
| 26             | E                | Цg.                                    | <b>CONCLUSIONES Y RECOMENDACI 4 dias</b>                                                      |         | vie 15/02/19              | mié 20/02/19 |                |                                                                                        |                  |                  | <b>CONCLUSIONES Y RECOMENDACIONES</b> |                    |                     |         |
| 27             |                  | <b>IRS</b>                             | <b>BIBLIOGRAFÍA</b>                                                                           | 3 dias  | jue 21/02/19              | lun 25/02/19 | 26             |                                                                                        |                  |                  |                                       |                    | <b>BIBLIOGRAFÍA</b> |         |

**Figura. 3.5.** Cronograma de Proyecto **Fuente:** Elaborado por el autor

# **3.7. Ventajas del Producto**

Punto Net al tener su propia red de transporte óptico, podrá administrarla según la conveniencia de negocios.

A pesar que es una inversión bastante alta, esta se va a recuperar a mediano plazo para luego generar un ingreso económico considerable y pasará a ser un activo.

A futuro Punto Net se le podrá posicionar como el proveedor de red de transporte óptico para el sector norte del país

La calidad en las comunicaciones y el tiempo de respuesta mejorará exponencialmente. Tendrá un mayor alcance, aumentará su capacidad y presentará un mejor rendimiento. Así también en el caso de suceder algún inconveniente la empresa podrá responder y asumir inmediatamente sin tener que depender de terceros.

La empresa aumentará su capacidad de transmisión hasta un máximo de 400 Gbps, gracias a las dos longitudes de onda, de 200 Gbps cada una.

Los equipos a implementar en los nodos permitirán realizar carga y descarga de tráfico, por lo que en un futuro se podrá entregar a usuarios.

Si la demanda de capacidad de transmisión se incrementara, no será necesario instalar nueva infraestructura, pues se podrá habilitar nuevas tarjetas y utilizarlas para implementar nuevas longitudes de onda.

#### **3.8. Diseño de Red**

Para el diseño de la red de transporte óptico entre Quito – Ibarra – Tulcán, con una ruta que no puede ser mencionada por confidencialidad de la empresa, se tiene una distancia aproximada de 263.27 Km en total, se propone una fibra G652D, misma que será ADSS, y pasará por 10531 postes, puesto que, en Ecuador los mismos son colocados cada 25 metros, la fibra será sujetada con un herraje tipo A en cada poste y cada cuatro postes se colocarán dos tensores, con el uso de carretes de fibra óptica de 30 Km, permite dejar una reserva de fibra óptica del 3% cada 10 Km, lo cual se observa un dato total en la Tabla 3.7.

### **Tabla. 3.7.**

*Diseño de Red*

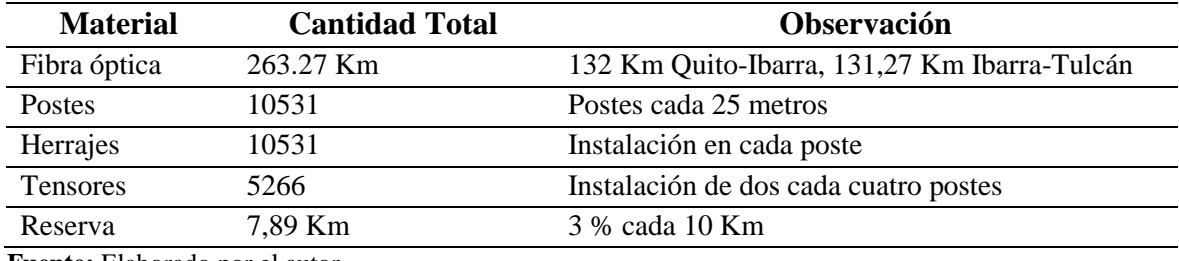

**Fuente:** Elaborado por el autor

# **CAPÍTULO 4**

# **IMPLEMENTACIÓN**

# **4.1. Diseño**

La implementación del proyecto se realizará de acuerdo al siguiente diagrama de planificación expuesto en la Figura. 4.1.

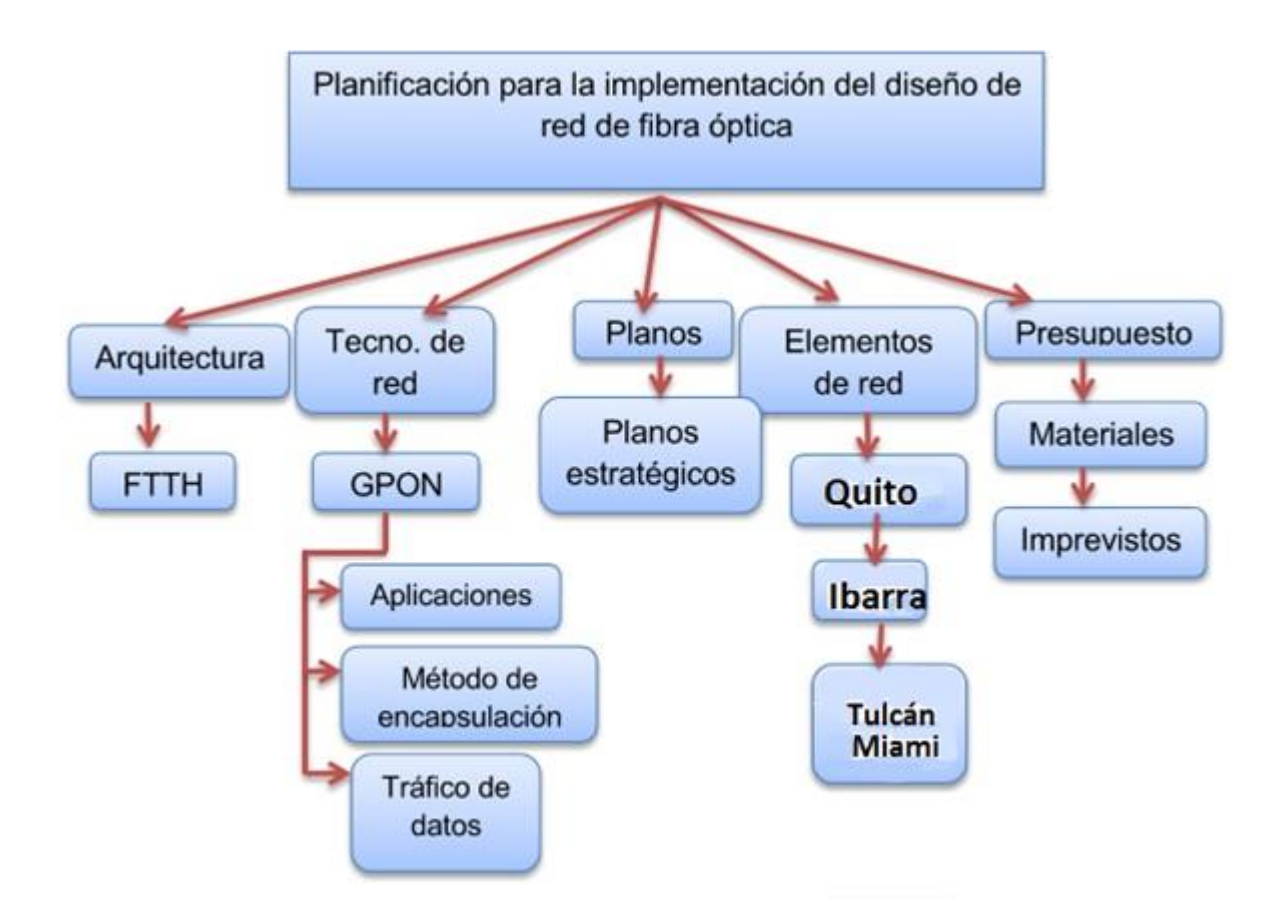

**Figura. 4.1.** Diagrama de planificación **Fuente:** Elaborado por el autor

# **4.1.1. Topología de red física**

En la Tabla. 4.1 y el diagrama de la Figura. 4.2 se puede apreciar que se tendrá una protección de red por medio de un hilo distinto en la misma fibra óptica y mismo tendido.

| Tabla. 4.14.<br>Topología red física |                 |              |                |  |  |  |  |  |  |
|--------------------------------------|-----------------|--------------|----------------|--|--|--|--|--|--|
| Ciudad A                             | <b>Ciudad B</b> | Tipo de F.O. | Distancia (Km) |  |  |  |  |  |  |
| Quito                                | Ibarra          | G652D        | 132            |  |  |  |  |  |  |
| <b>Ibarra</b>                        | Tulcán          | G652D        | 131.27         |  |  |  |  |  |  |

**Fuente:** Elaborado por el autor

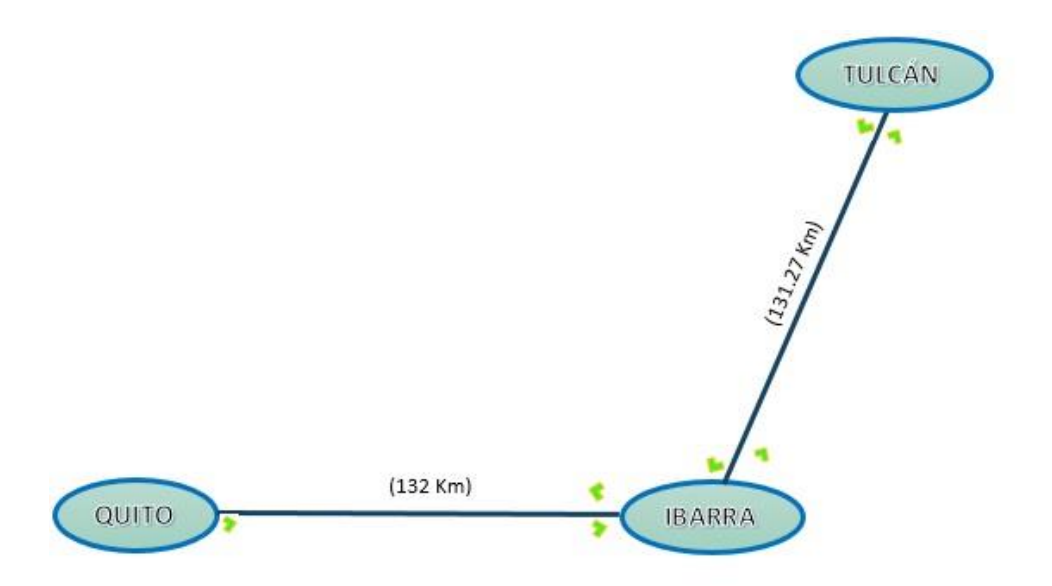

**Figura. 4.2.** Topología red física **Fuente:** Elaborado por el autor

# **4.1.2. Diagramas de Topología de red**

Se considera para la topología de red, los nodos previamente definidos en el diseño, el uso de la arquitectura DWDM, estándares, tipo de fibra óptica, características de los equipos, capacidad de transmisión, distancia de la ruta de tendido de F.O., entre otros requerimientos que la empresa presenta.

# **4.1.3. Ubicación Física**

La ubicación física de los nodos estará situada en las ciudades de Quito, Ibarra y Tulcán

# **Quito.**

El equipo modelo NCS2015 y accesorios se instalará en el rack 17 de comunicaciones del piso 4 ubicado en el Data Center del Edificio Centro Financiero ubicado en la Av. Amazonas y Pereira. En la Figura. 4.3 se observa el diagrama de su ubicación.

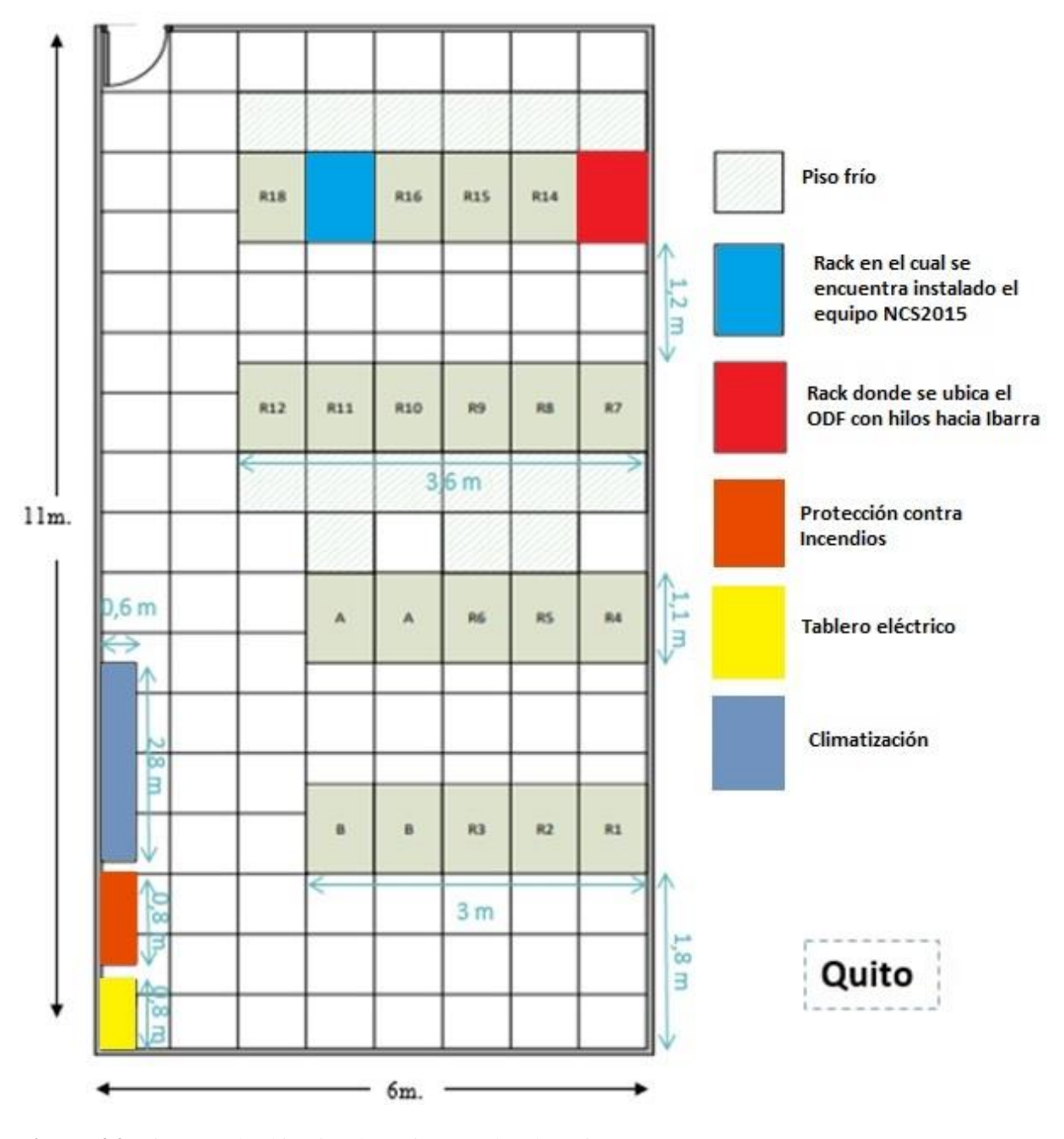

**Figura. 4.3.** Diagrama de ubicación de equipos en el nodo Quito **Fuente:** Elaborado por el autor

En la Figura. 4.4 se detalla la distribución de equipos en el *rack*, ubicación en la que será instalado el equipo *Cisco Network Convergence System* 2015.

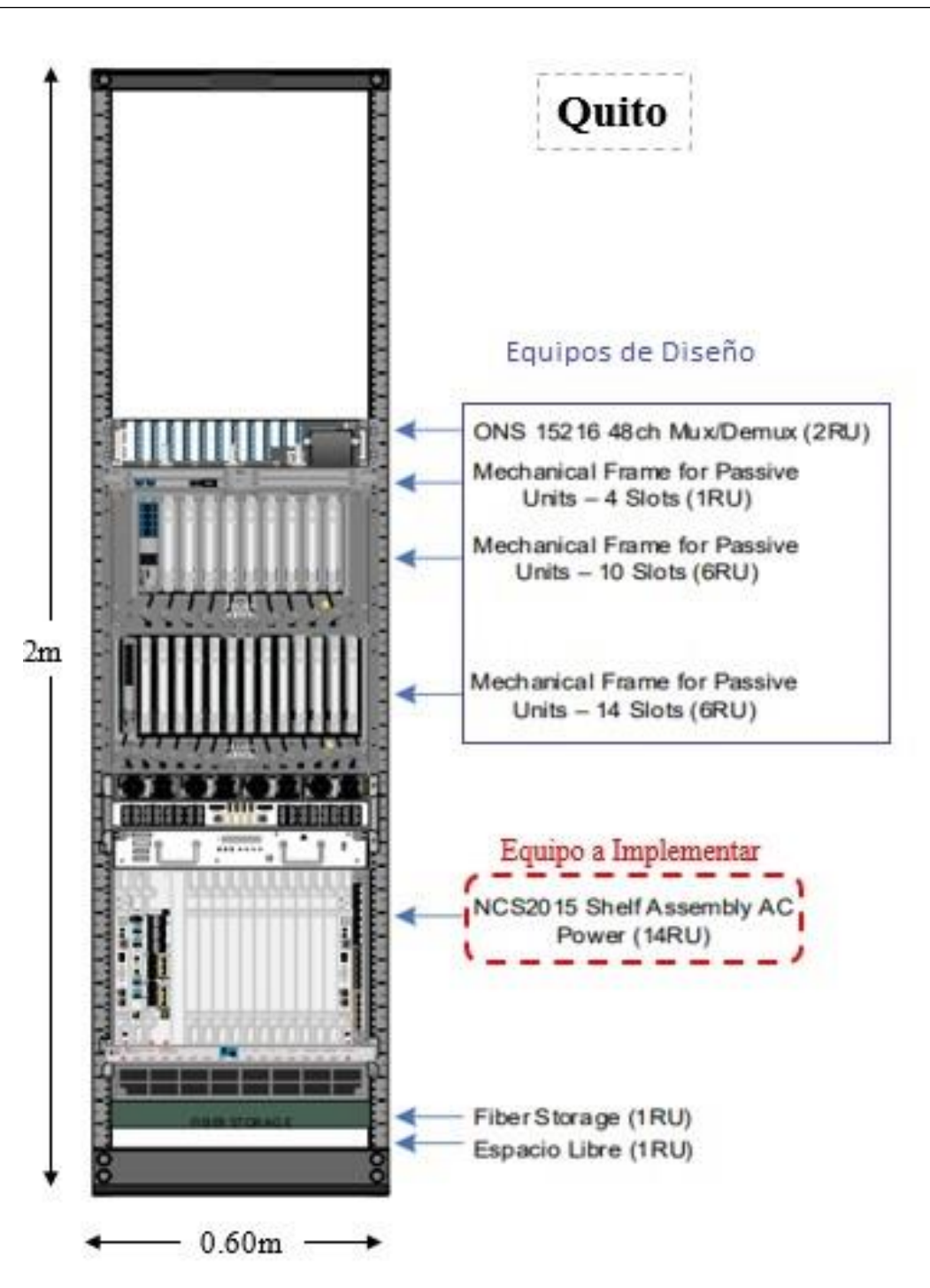

**Figura. 4.4.** Distribución equipos *Rack* Quito **Fuente:** Elaborado por el autor

A continuación, se detalla la ubicación de tarjetas controladoras en cada *shelf*:

En el *slot* #1 del *Mechanical Frame For Passive Units* – 10 *slots*(6RU) está instalada la tarjeta MF-8X10G.FO que ofrece fibra con adaptadores SFP, alta disponibilidad y reenvío de velocidad en línea. Esta tarjeta Contiene 16 fotodiodos para monitorear la potencia de los puertos de entrada del canal. Divide las señales de 4x10G del cable QSFP + MPO en cuatro conexiones bidireccionales de 10G. Más tarjetería puede ser instalada en los *slots* libres como se muestra en la Figura. 4.5.

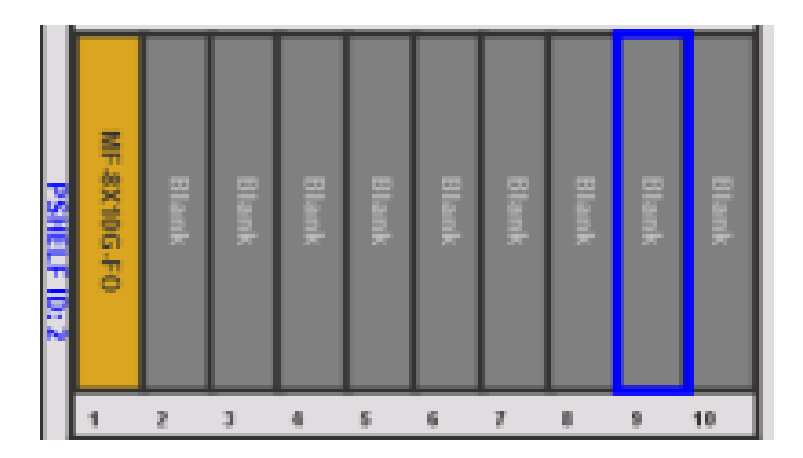

**Figura. 4.5.** Ubicación de tarjetas en el MF10-6RU en Quito **Fuente:** Elaborado por el autor

En el *Mechanical Frame For Passive Units* – 14 *slots*(6RU), está instalada la tarjeta MF- DEG5 en el *slot* #1. Esta tarjeta que posee cuatro tapas de bucle invertido MPO-8 en los puertos DEG2, DEG3, DEG4 y DEG5. El puerto DEG1 tiene la tapa de protección habitual. Proporciona la capacidad de verificación de conexión. Más tarjetería puede ser instalada en los *slots* libres como se aprecia en la Figura. 4.6.

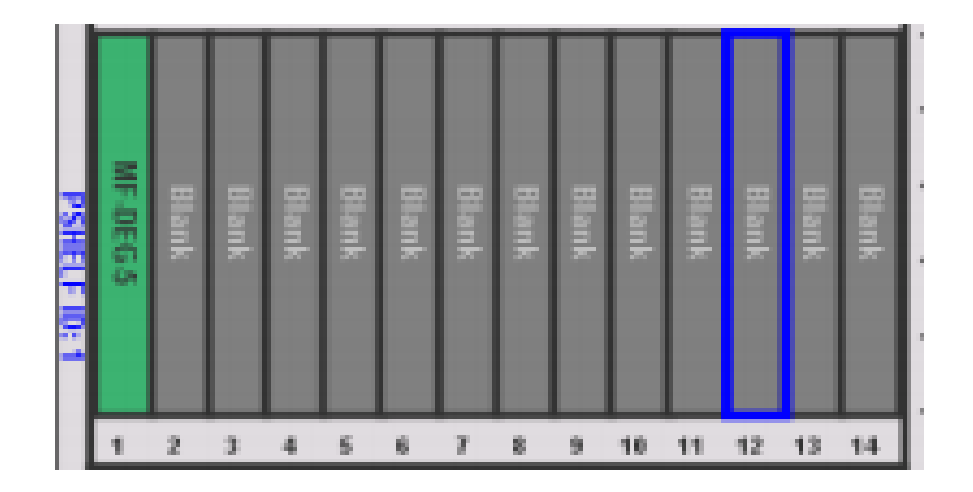

**Figura. 4.6.** Ubicación de tarjetas en el MF-6RU en Quito **Fuente:** Elaborado por el autor

En el NCS2015, dos tarjetas TNCS-0TDR irán insertadas en los *slots* #1 y #17 para en caso de que una falle, la otra sirva de soporte y la conexión no se interrumpa. Una tarjeta SMR-34 irá en el *slot* #2, la cual combina conmutadores selectivos de longitud de onda doble (WSS) con amplificadores en una tarjeta de línea de una sola ranura y ofrece flexibilidad en la asignación de puertos ROADM para interconexión de grado. La tarjeta 400GXP-LC es una tarjeta de línea ancha con 2 *slots* que proporcionan dos puertos DWDM basados en CFP2 de alta velocidad capaces de transmitir 100 Gbps, 150 Gbps y 200 Gbps en un solo operador. Esta ocupará los *slots* #3 y #4 respectivamente como se visualiza en la Figura. 4.7.

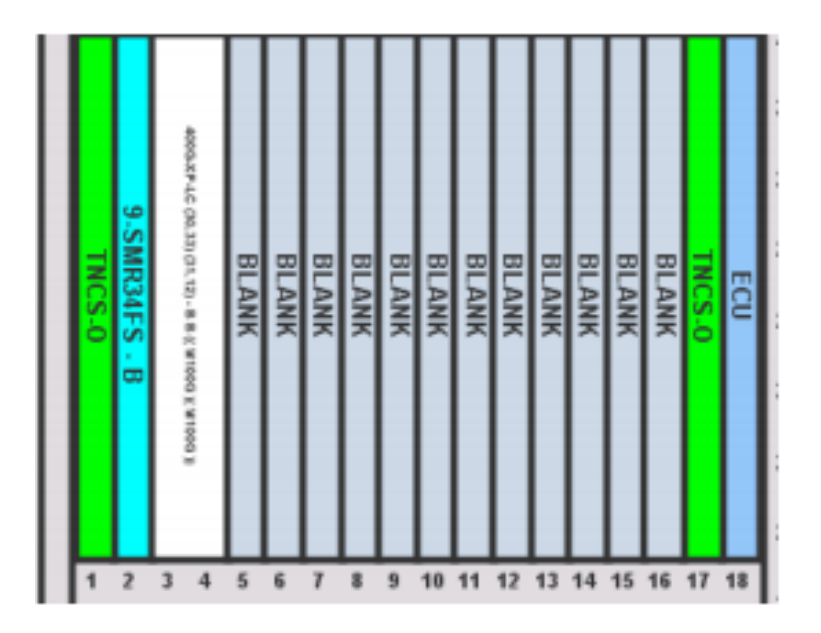

**Figura. 4.7.** Ubicación de tarjetas en el chasis NCS2015 en Quito **Fuente:** Elaborado por el autor

#### **Ibarra**

El equipo modelo NCS2015 y accesorios se deberá instalar en el *rack* 1 de comunicaciones en el nodo ubicado en la Calle Sánchez y Cifuentes y Juan de Velasco como se observa en la Figura. 4.8.

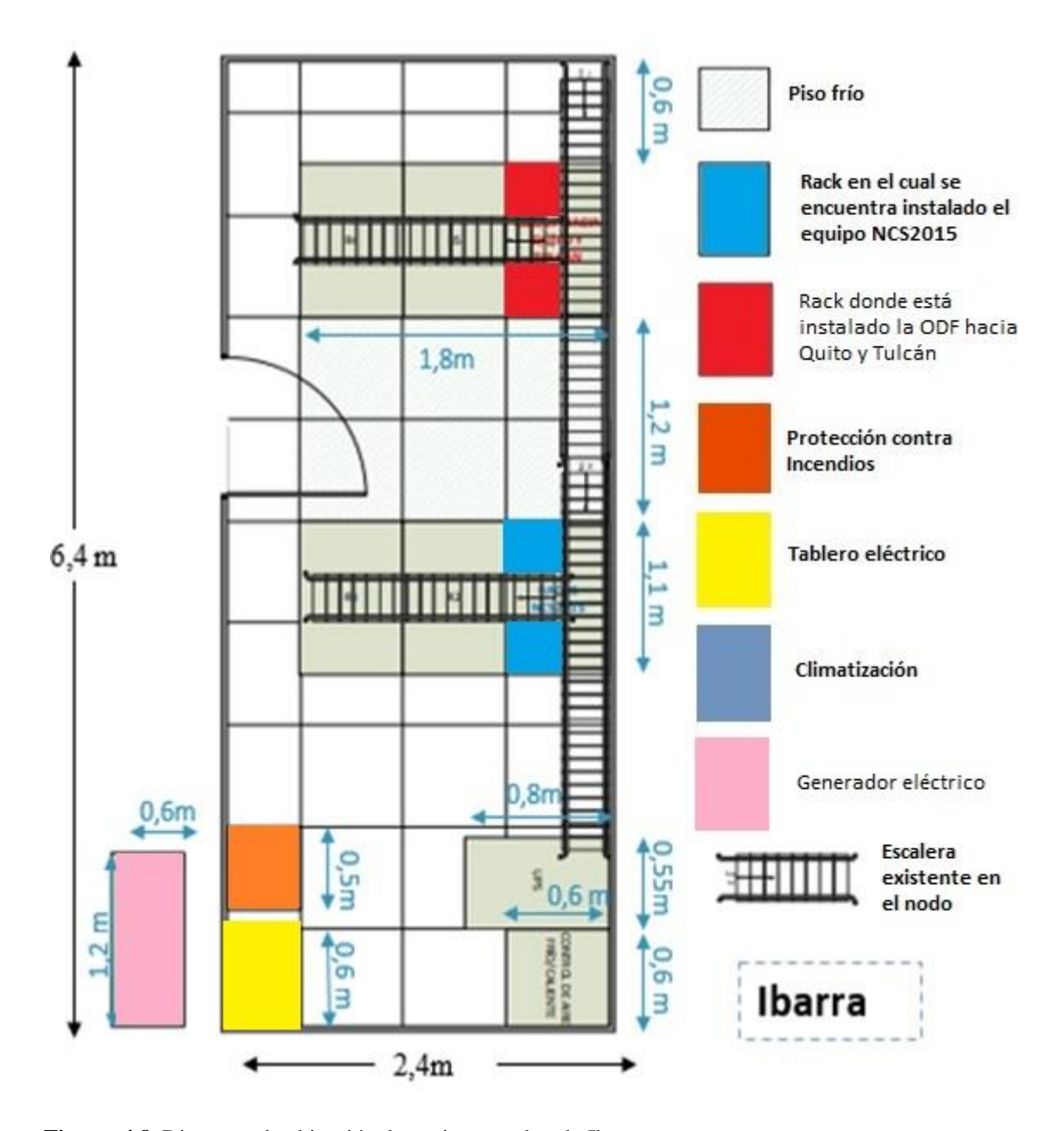

**Figura. 4.8.** Diagrama de ubicación de equipos en el nodo Ibarra **Fuente:** Elaborado por el autor

En la Figura. 4.9 se detalla la distribución de equipos en el *rack*, ubicación en la que se deberá instalar el equipo NCS 2015.

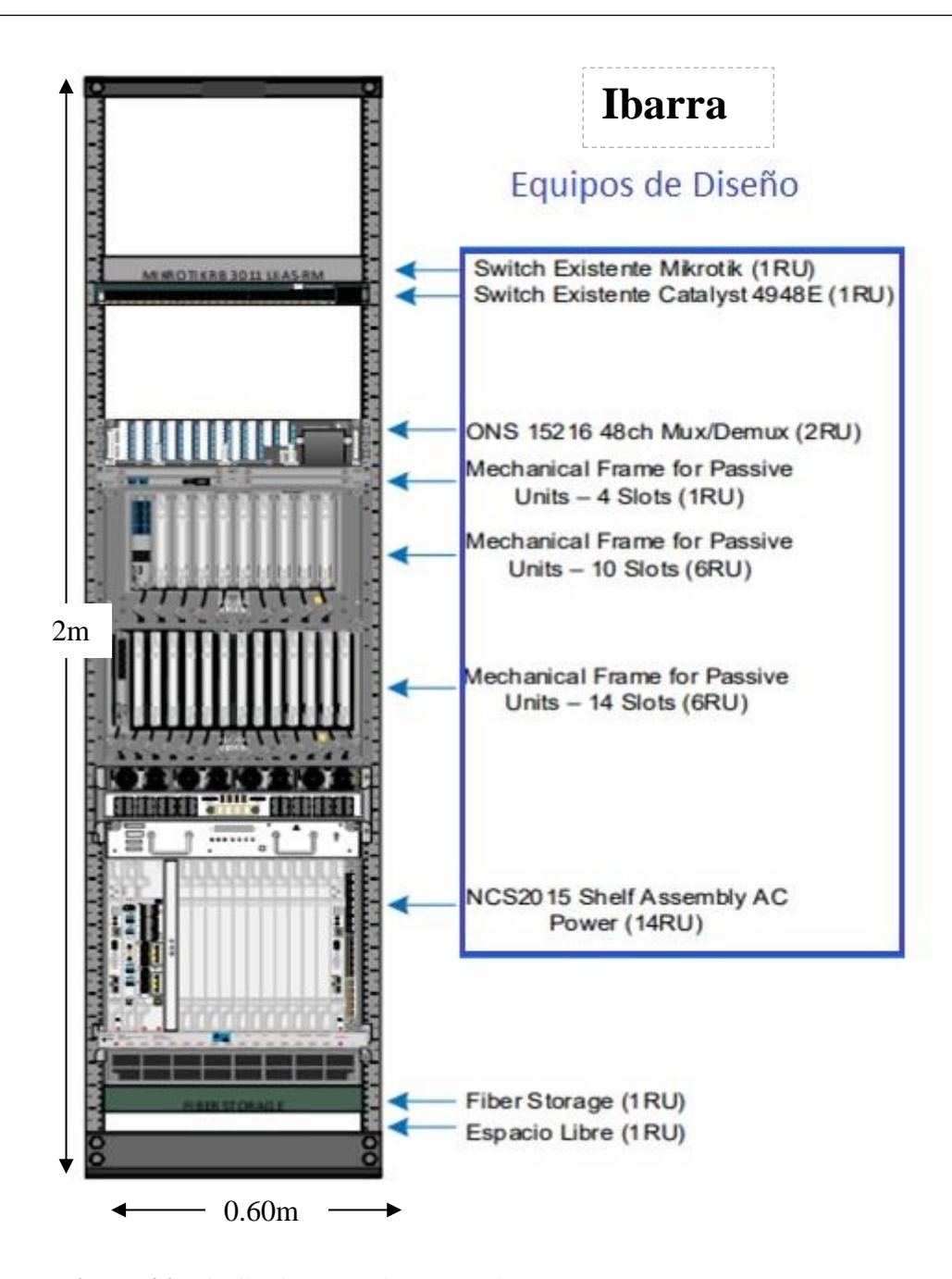

**Figura. 4.9.** Distribución de equipos en *rack* de Ibarra **Fuente:** Elaborado por el autor

A continuación, se detalla la ubicación de tarjetas en cada *shelf*:

En el *slot* #1 del *Mechanical Frame For Passive Units* – 10 *slots*(6RU) está instalada la tarjeta MF-8X10G.FO que ofrece fibra con adaptadores SFP, alta disponibilidad y reenvío de velocidad en línea. Esta tarjeta Contiene 16 fotodiodos para monitorear la potencia de los puertos de entrada del canal. Divide las señales de 4x10G del cable QSFP + MPO en cuatro conexiones bidireccionales de 10G. Más tarjetería puede ser instalada en los *slots* libres como se muestra en la Figura. 4.10.

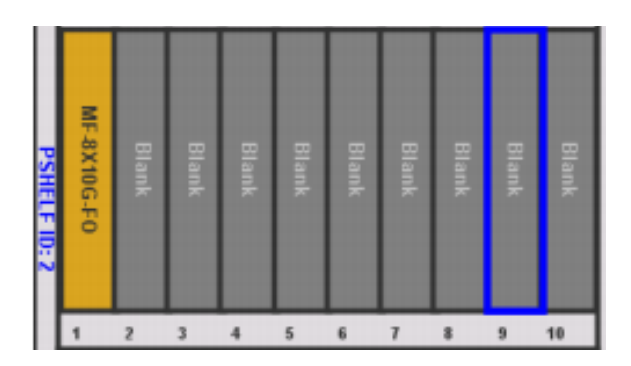

**Figura. 4.10.** Ubicación de tarjetas en el MF10-6RU en Ibarra **Fuente:** Elaborado por el autor

En el *Mechanical Frame For Passive Units* – 14 *slots*(6RU), está instalada la tarjeta MF- DEG5 en el *slot* #1. Esta tarjeta que posee cuatro tapas de bucle invertido MPO-8 en los puertos DEG2, DEG3, DEG4 y DEG5. El puerto DEG1 tiene la tapa de protección habitual. Proporciona la capacidad de verificación de conexión. Más tarjetería puede ser instalada en los *slots* libres como se ve en la Figura. 4.11.

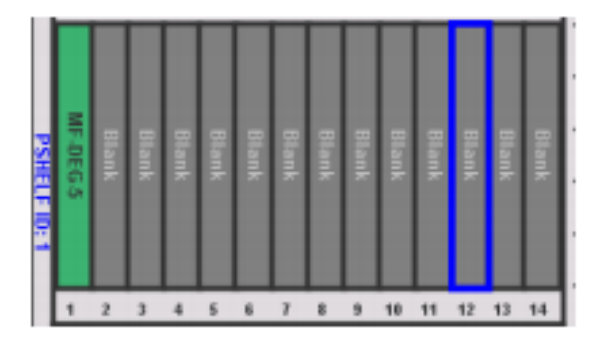

**Figura. 4.11.** Ubicación de tarjetas en el MF-6RU en Ibarra **Fuente:** Elaborado por el autor

En el NCS2015, dos tarjetas TNCS-0TDR irán insertadas en los *slots* #1 y #17 para en caso de que una falle, la otra sirva de soporte y la conexión no se interrumpa. Una tarjeta SMR-34 irá en el *slot* #2, la cual combina conmutadores selectivos de longitud de onda doble (WSS) con amplificadores en una tarjeta de línea de una sola ranura y ofrece flexibilidad en la asignación de puertos ROADM para interconexión de grado. La tarjeta 400GXP-LC es una tarjeta de línea ancha con 2 *slots* que proporcionan dos puertos DWDM basados en CFP2 de alta velocidad capaces de transmitir 100 Gbps, 150 Gbps y 200 Gbps en un solo operador. Esta ocupará los *slots* #3 y #4 respectivamente como se visualiza en la Figura. 4.12.

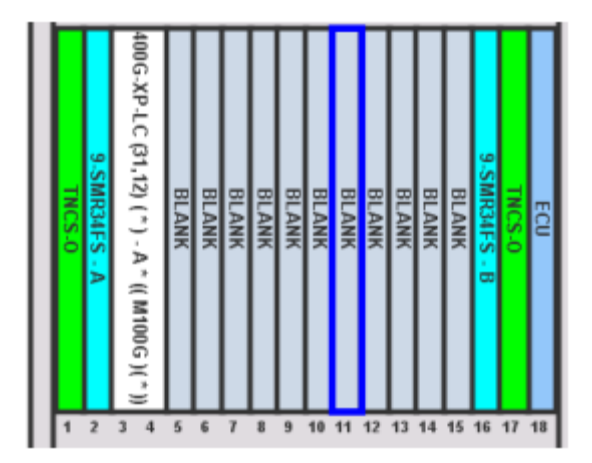

**Figura. 4.12.** Ubicación de tarjetas en el chasis NCS2015 en Ibarra **Fuente:** Elaborado por el autor

# **Tulcán**

El equipo modelo NCS2015 y accesorios se deberá instalar en el *rack* 4 de comunicaciones ubicado en la Av. Veintimilla y Calle Taya, ubicada a tres cuadras del Batallón Mayor Galo Molina como se muestra en la Figura. 4.13.

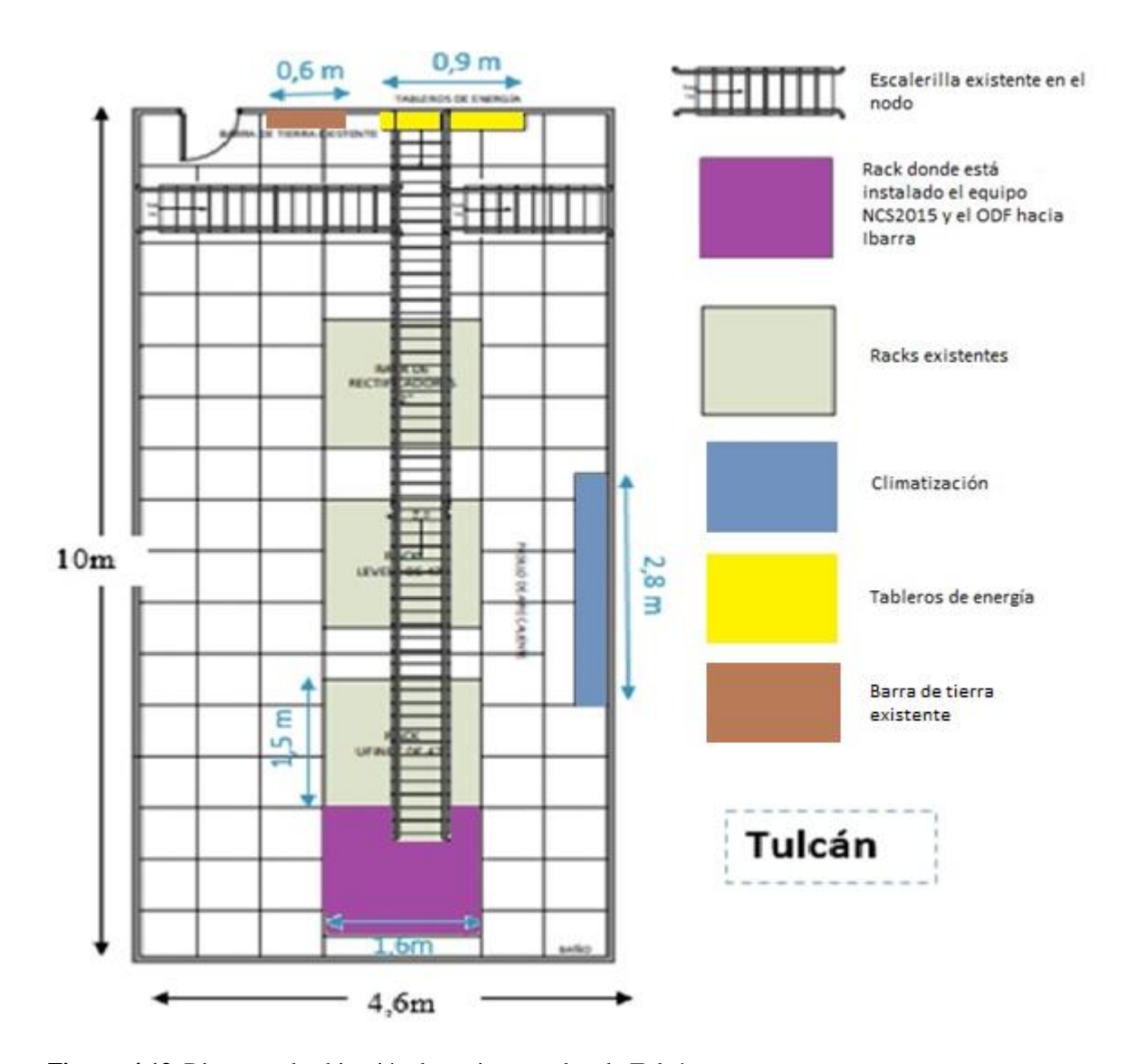

**Figura. 4.13.** Diagrama de ubicación de equipos en el nodo Tulcán **Fuente:** Elaborado por el autor

En la Figura. 4.14, se detalla la distribución de equipos en el *rack*, ubicación en la que se deberá instalar el equipo NCS 2015.

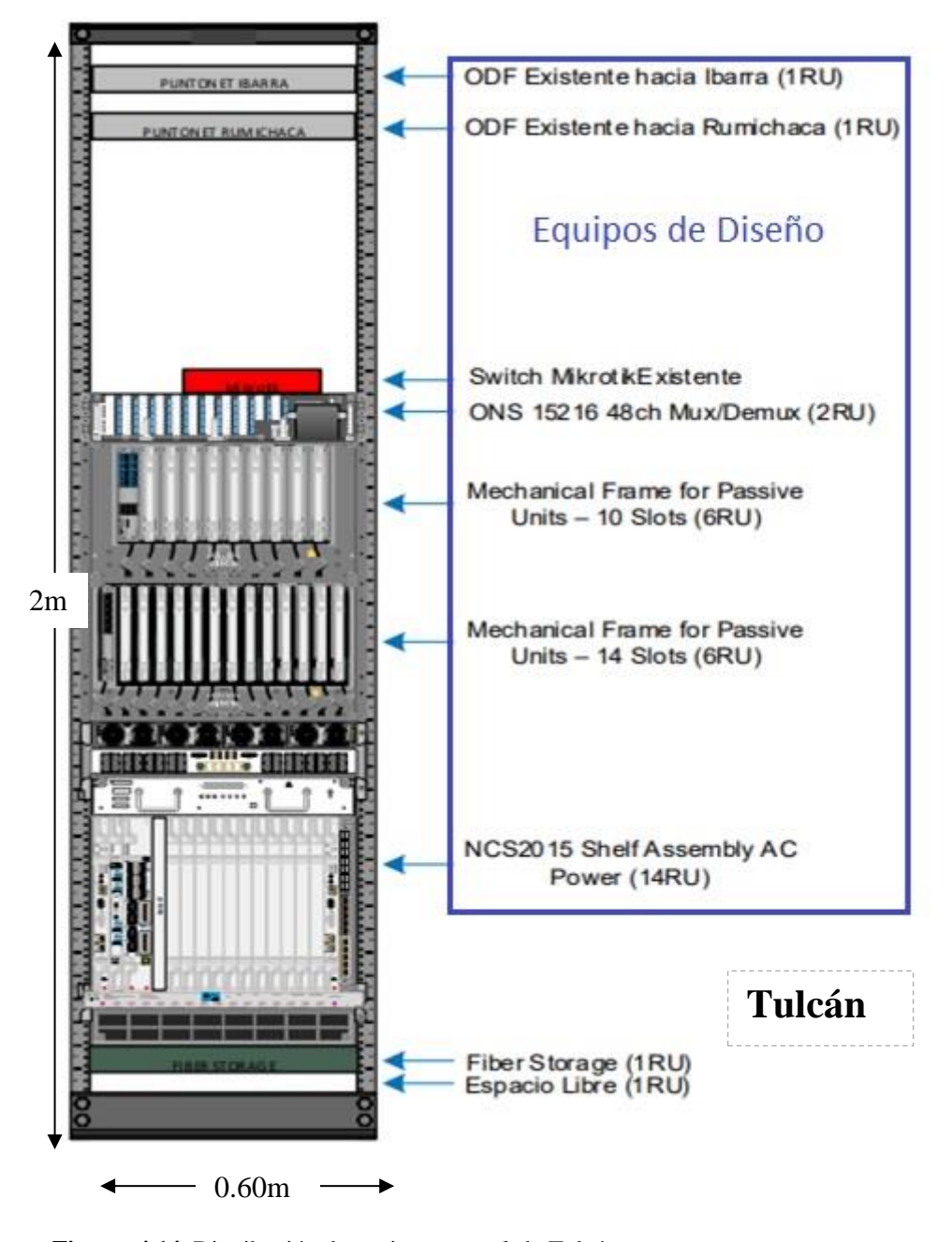

**Figura. 4.14.** Distribución de equipos en *rack* de Tulcán **Fuente:** Elaborado por el autor

A continuación, se detalla la ubicación de las tarjetas en cada *shelf*:

En el *slot* #1 del *Mechanical Frame For Passive Units* – 10 *slots*(6RU) está instalada la tarjeta MF-8X10G.FO que ofrece fibra con adaptadores SFP, alta disponibilidad y reenvío de velocidad en línea. Esta tarjeta Contiene 16 fotodiodos para monitorear la potencia de los puertos de entrada del canal. Divide las señales de 4x10G del cable QSFP + MPO en cuatro conexiones bidireccionales de 10G. Más tarjetería puede ocupar cualquiera de los *slots* libres como se muestra en la Figura. 4.15.

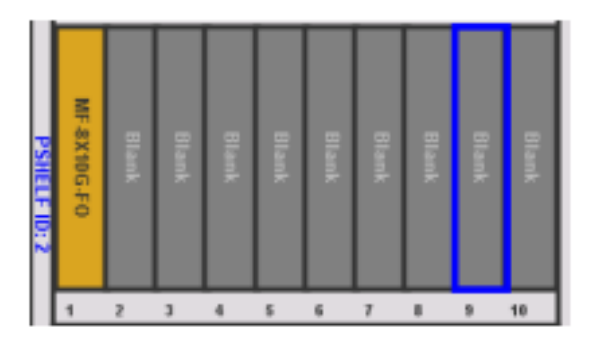

**Figura. 4.15.** Ubicación de tarjetas en el MF10-6RU en Tulcán **Fuente:** Elaborado por el autor

En el Mechanical Frame For Passive Units – 14 slots(6RU), está instalada la tarjeta MF- DEG5 en el slot #1. Esta tarjeta que posee cuatro tapas de bucle invertido MPO-8 en los puertos DEG2, DEG3, DEG4 y DEG5. El puerto DEG1 tiene la tapa de protección habitual. Proporciona la capacidad de verificación de conexión. Más tarjetas pueden ser insertadas en los *slots* libres como se ve en la Figura. 4.16.

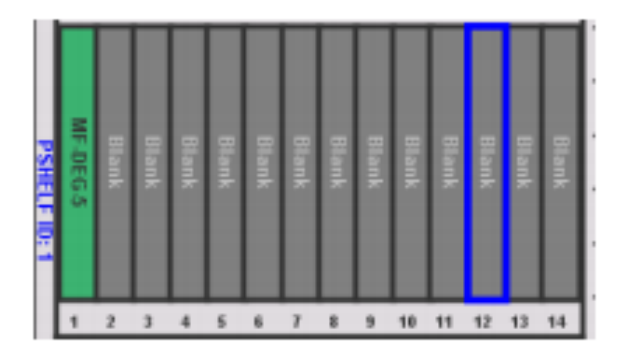

**Figura. 4.16.** Ubicación de tarjetas en el MF-6RU en Tulcán **Fuente:** Elaborado por el autor

En el NCS2015, dos tarjetas TNCS-0TDR irán insertadas en los *slots* #1 y #17 para en caso de que una falle, la otra sirva de soporte y la conexión no se interrumpa. Una tarjeta SMR-34 irá en el *slot* #2, la cual combina conmutadores selectivos de longitud de onda doble (WSS) con amplificadores en una tarjeta de línea de una sola ranura y ofrece flexibilidad en la asignación de puertos ROADM para interconexión de grado. La tarjeta 400GXP-LC es una tarjeta de línea ancha con 2 *slots* que proporcionan dos puertos DWDM basados en CFP2 de alta velocidad capaces de transmitir 100 Gbps, 150 Gbps y 200 Gbps en un solo operador. Esta ocupará los *slots* #3 y #4 respectivamente como se visualiza en la Figura. 4.17.

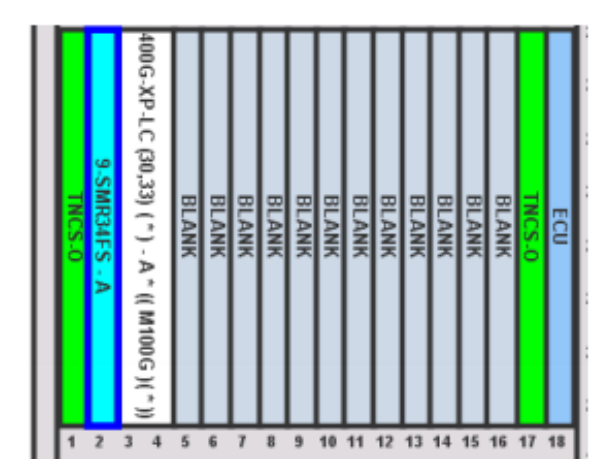

**Figura. 4.17.** Ubicación de tarjetas en el chasis NCS2015 en Tulcán **Fuente:** Elaborado por el autor

### **4.1.4. Diagrama de conexiones**

A continuación, se muestran los diagramas de conexiones acorde al diseño presentado para los tres nodos: Quito, Ibarra y Tulcán. Se toma en cuenta equipos y tarjetas, con su respectiva ubicación y puertos de conexión.

### **Quito**

En la Figura. 4.18 se muestra el diagrama de conexiones en Quito.

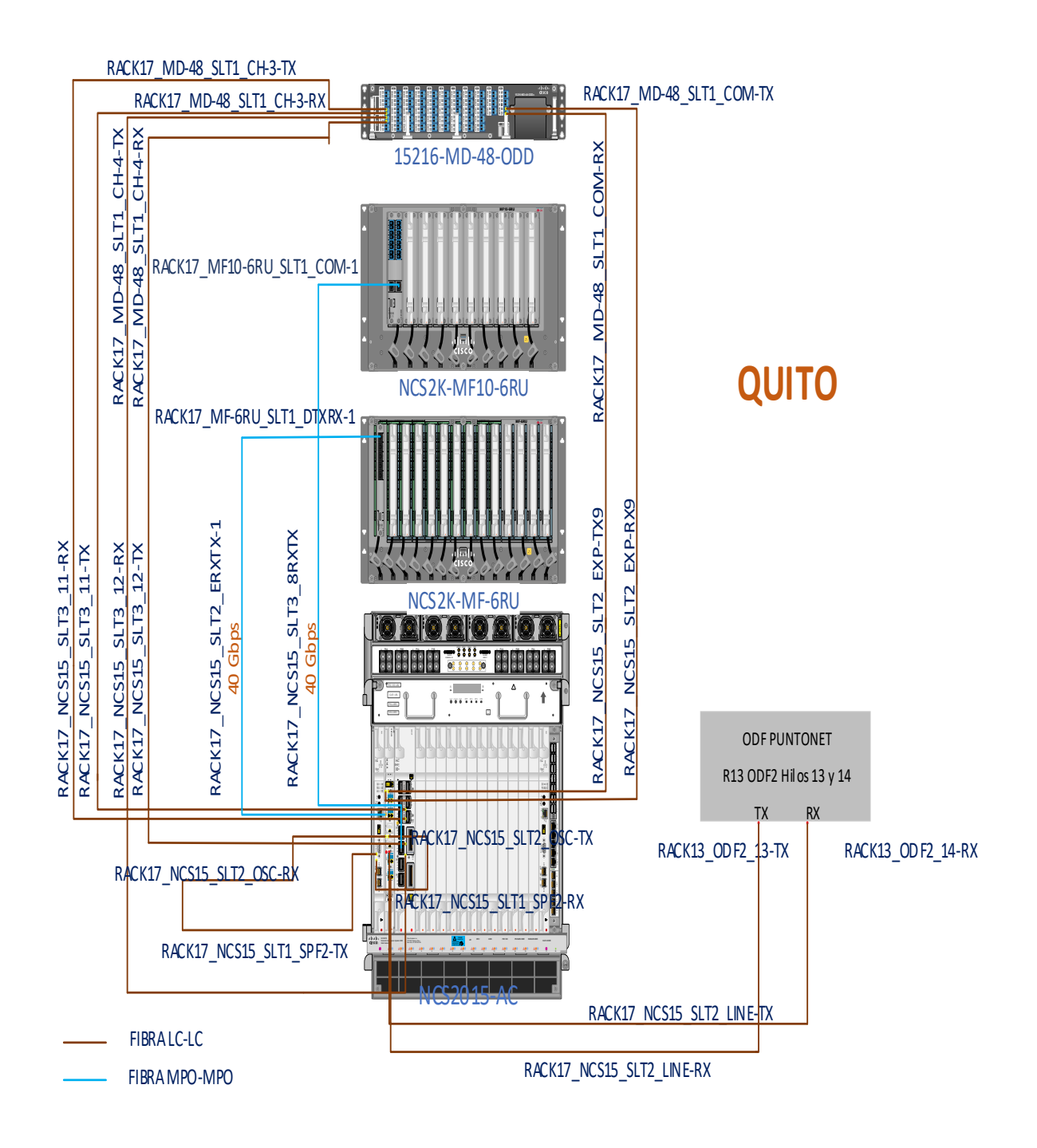

**Figura. 4.18.** Diagrama de conexiones en Quito **Fuente:** Elaborado por el autor

A continuación, en la Tabla. 4.2 se presenta las conexiones internas y externas a realizar en Quito, de acuerdo con el formato que maneja PUNTONET para el etiquetado:

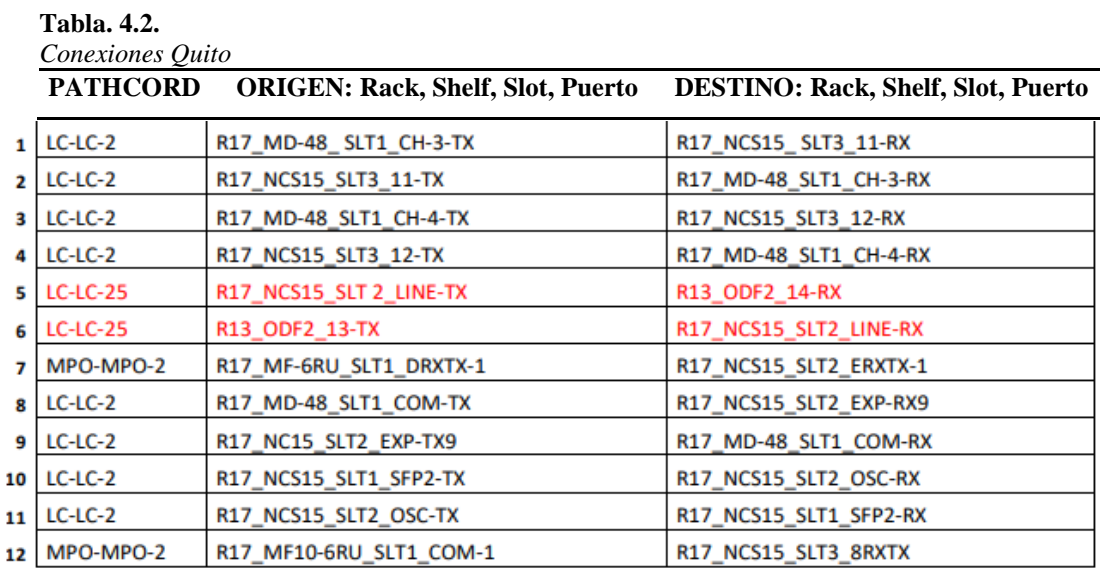

**Fuente:** Elaborado por el autor

En la Tabla. 4.3 se detalla las conexiones entre tarjetas a realizar en Quito y se describe su función, mediante una observación:

**Tabla. 4.3.**

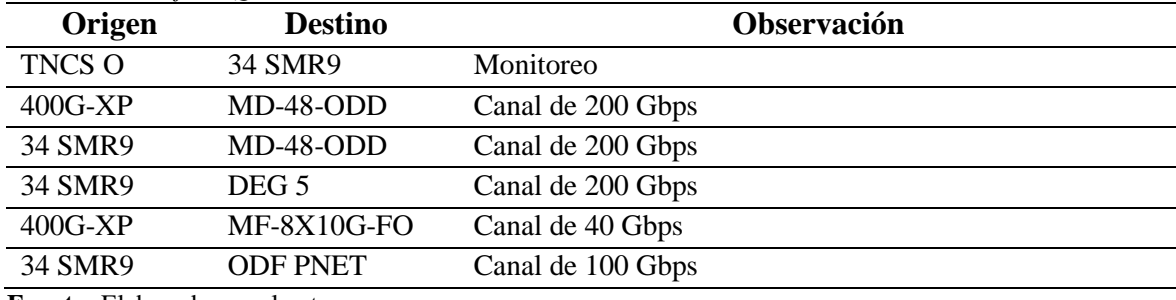

**Fuente:** Elaborado por el autor

# **Ibarra**

En la Figura. 4.19 se muestra el diagrama de conexiones en Ibarra.
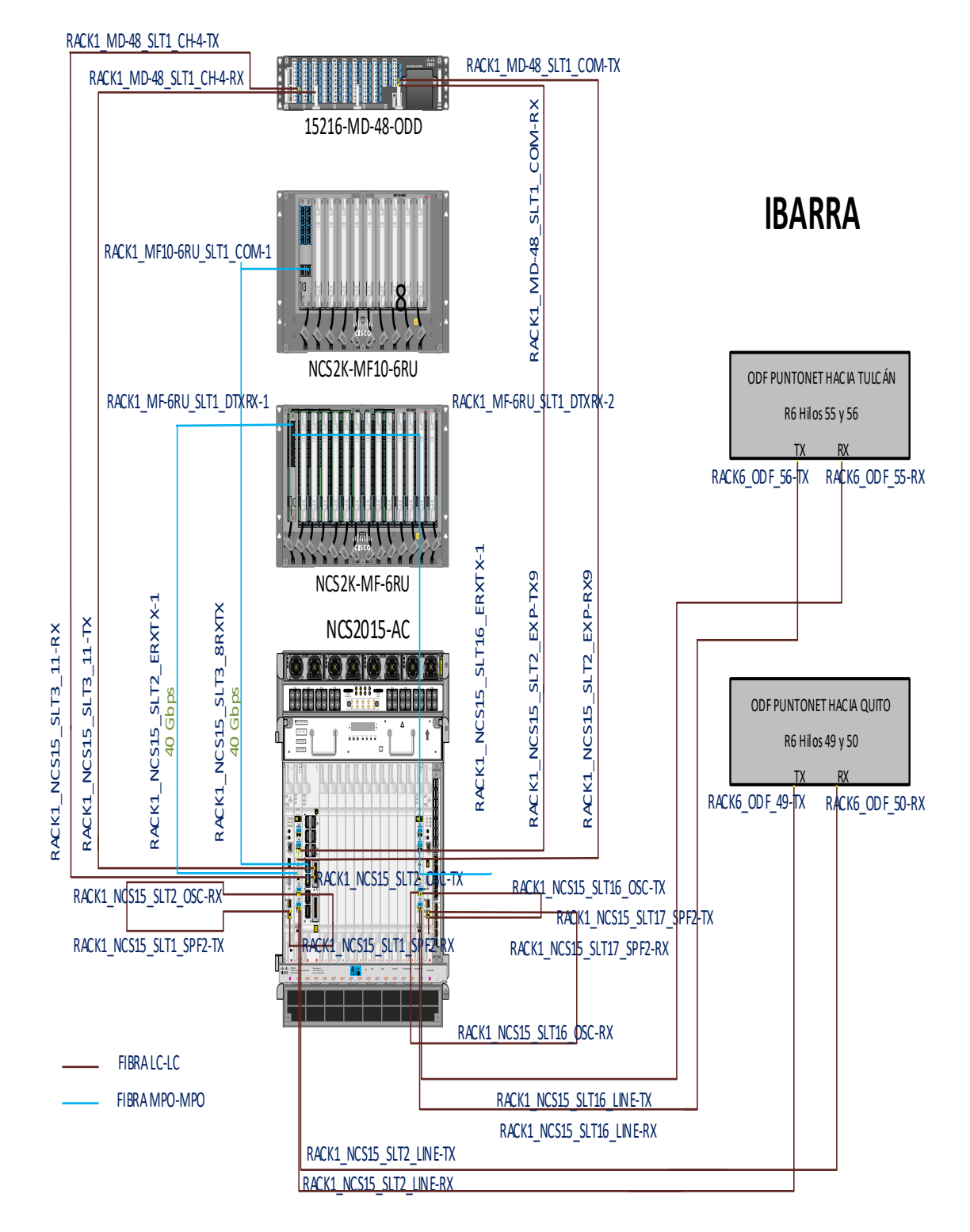

**Figura. 4.19.** Diagrama de conexiones en Ibarra **Fuente:** Elaborado por el autor

En la Tabla. 4.4 se presenta las conexiones internas y externas a realizar en Ibarra, de acuerdo con el formato que maneja PUNTONET para el etiquetado:

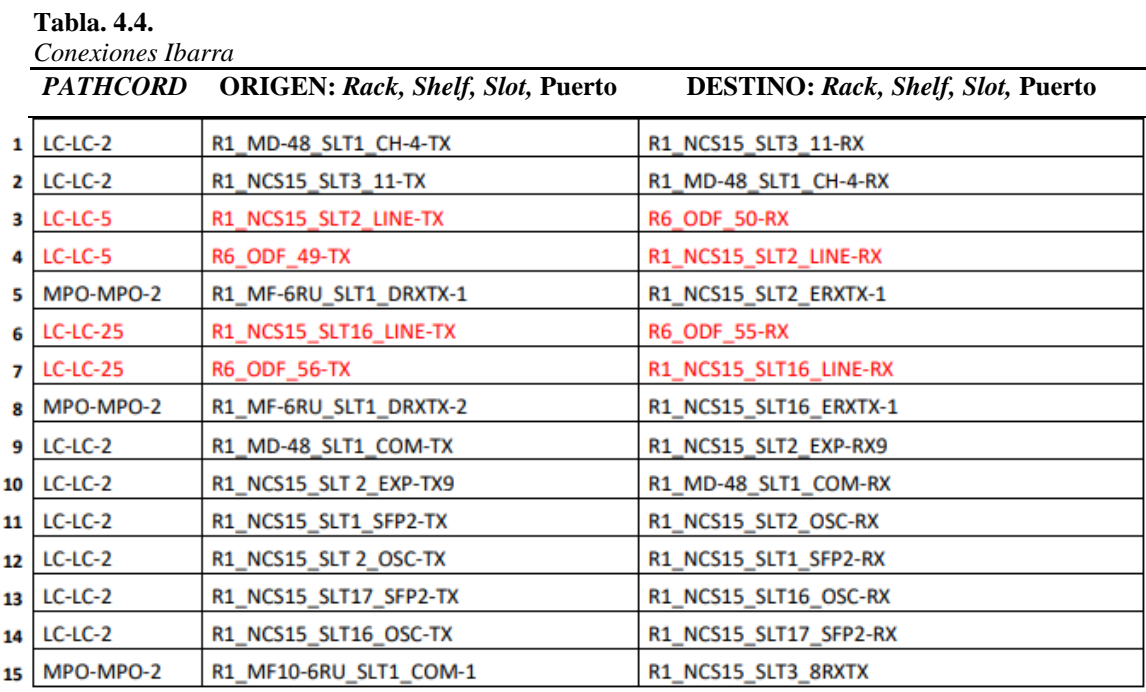

**Fuente:** Elaborado por el autor

En la Tabla. 4.5 se detalla las conexiones entre tarjetas a realizar en Ibarra y se describe su función, mediante una observación:

## **Tabla. 4.5.**

*Conexiones Tarjetas Ibarra*

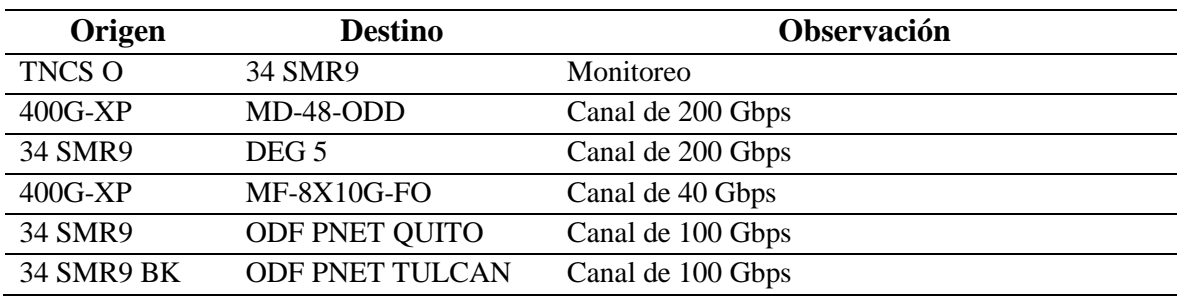

**Fuente:** Elaborado por el autor

# **Tulcán**

En la Figura. 4.20 se muestra el diagrama de conexiones en Tulcán.

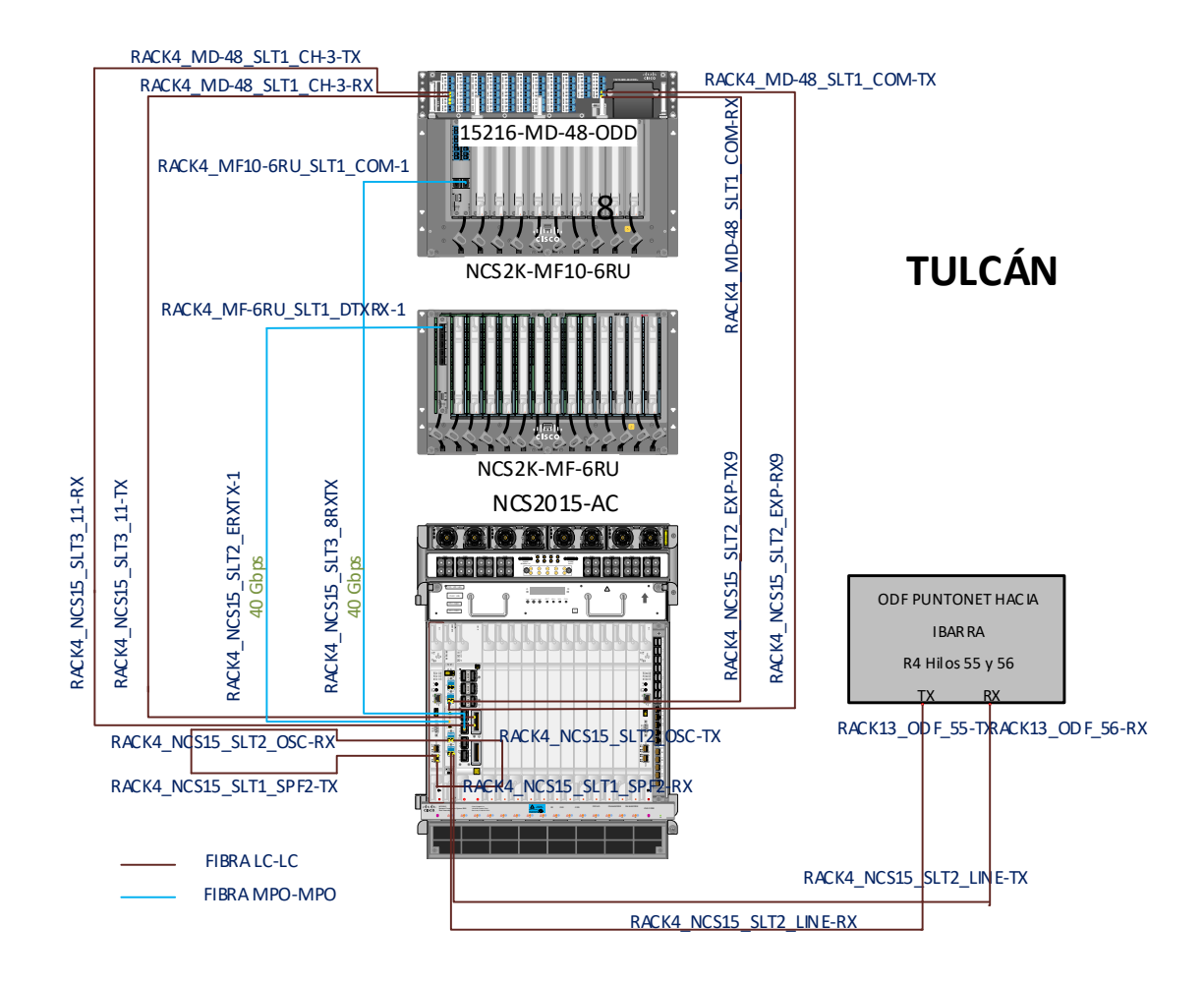

**Figura. 4.20.** Diagrama de conexiones en Tulcán **Fuente:** Elaborado por el autor

En la Tabla. 4.6 se presenta las conexiones internas y externas a realizar en Tulcán de acuerdo con el formato que maneja PUNTONET para el etiquetado:

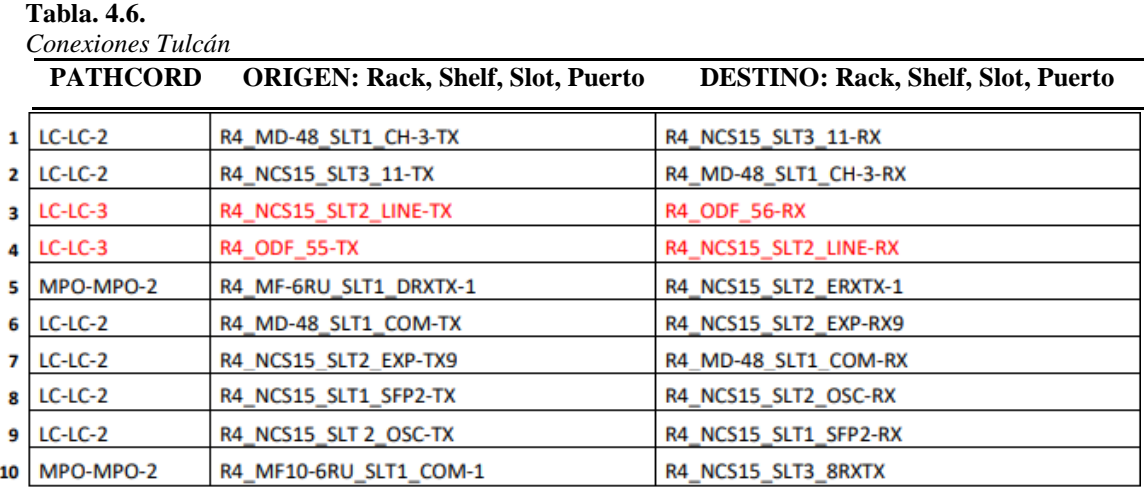

**Fuente:** Elaborado por el autor

En la Tabla. 4.7 se detalla las conexiones entre tarjetas a realizar en Tulcán y se describe su función, mediante una observación:

| Concatones Turjetus Tuttun |                        |                   |  |
|----------------------------|------------------------|-------------------|--|
| Origen                     | <b>Destino</b>         | Observación       |  |
| TNCS O                     | 34 SMR9                | Monitoreo         |  |
| $400G-XP$                  | MD-48-ODD              | Canal de 200 Gbps |  |
| 34 SMR9                    | DEG <sub>5</sub>       | Canal de 200 Gbps |  |
| $400G-XP$                  | <b>MF-8X10G-FO</b>     | Canal de 40 Gbps  |  |
| 34 SMR9                    | MD-48-ODD              | Canal de 200 Gbps |  |
| 34 SMR9                    | <b>ODF PNET IBARRA</b> | Canal de 100 Gbps |  |
|                            |                        |                   |  |

**Tabla. 4.7.**  *Conexiones Tarjetas Tulcán*

**Fuente:** Elaborado por el autor

#### **4.1.5. Interfaces OTN**

Según el diseño de la red, en la Tabla. 4.8 se presenta la siguiente distribución de cantidad de interfaces.

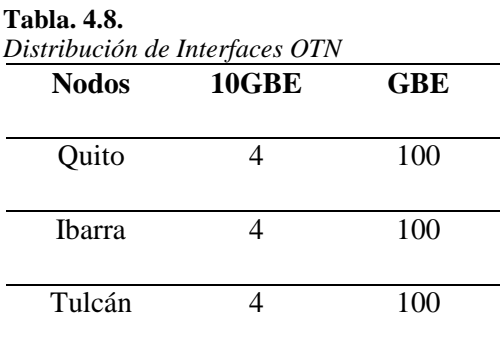

**Fuente:** Elaborado por el autor

## **4.1.6. Distribución de** *Lambdas*

En la distribución de longitudes de onda para la capacidad de transmisión se valida el consumo y ancho de banda, para lo cual se tiene en Quito 2 λ, mismas que se usarán, una λ en el enlace hacia Ibarra y la otra λ hacia Tulcán como se expone en la Tabla. 4.9. Las longitudes a trabajar pertenecen a la Banda C usada por DWDM y corresponden al canal número 58 y 59.

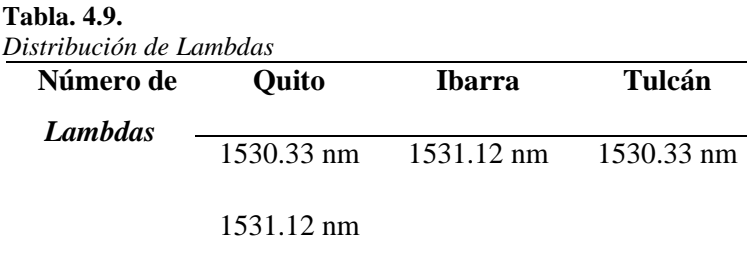

**Fuente:** Elaborado por el autor

#### **4.1.7. Capacidad de tráfico**

Con la ubicación de los nodos ya definidos, se determina la capacidad de tráfico que se proyecta crecer y el tráfico que pasará por cada equipo, lo cual permite definir el crecimiento y demostrar que cumple con la demanda que se presenta.

La capacidad que soporta el equipo está definida en 200 Gbps, de las cuáles en una etapa inicial solo se regularizará 100 Gbps, acorde a las necesidades actuales de la empresa, sin embargo, se tiene una proyección del doble de crecimiento en un futuro como se ve en la siguiente Tabla. 4.10.

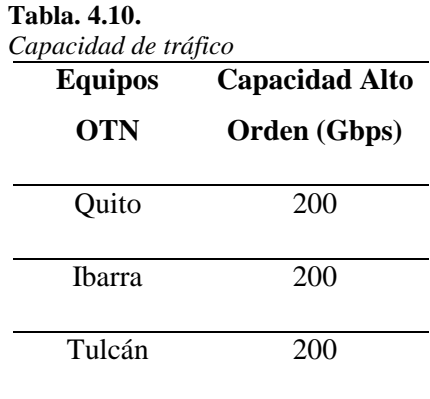

**Fuente:** Elaborado por el autor

Se considera en todos los nodos la misma capacidad de tráfico y demanda, por lo que se toma en cuenta el crecimiento de su red y las características del equipo a colocar como se visualiza en la Tabla. 4.11.

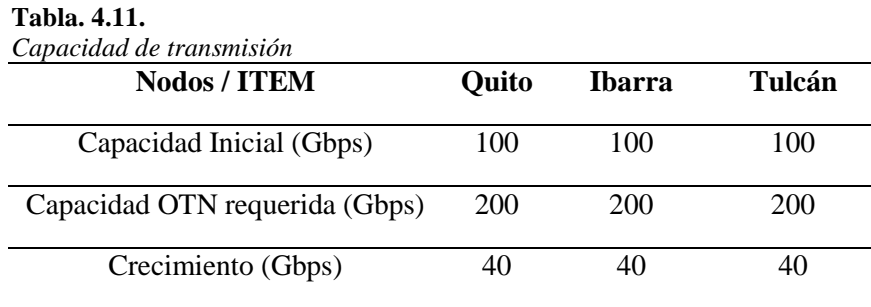

**Fuente:** Elaborado por el autor

En lo referente a distancias, se presenta lo siguiente:

- La distancia de Tulcán a Ibarra es de 131.27 km, para dicho tramo se tiene una reserva de fibra óptica del 3%
- La distancia de Ibarra a Quito es de 132 km, para dicho tramo se tiene una reserva de fibra óptica del 3%.

#### **4.1.8. Protecciones de Red**

Se define para protección de la red, en caso de presentar alguna falla ya sea por corte, atenuación, degradación de la señal óptica o entre otros inconvenientes que se pueda encontrar en su operación, la redundancia por una ruta alterna directa, entre Quito y Tulcán, que conmute de forma automática e inmediata, como se aprecia en la Figura. 4.21.

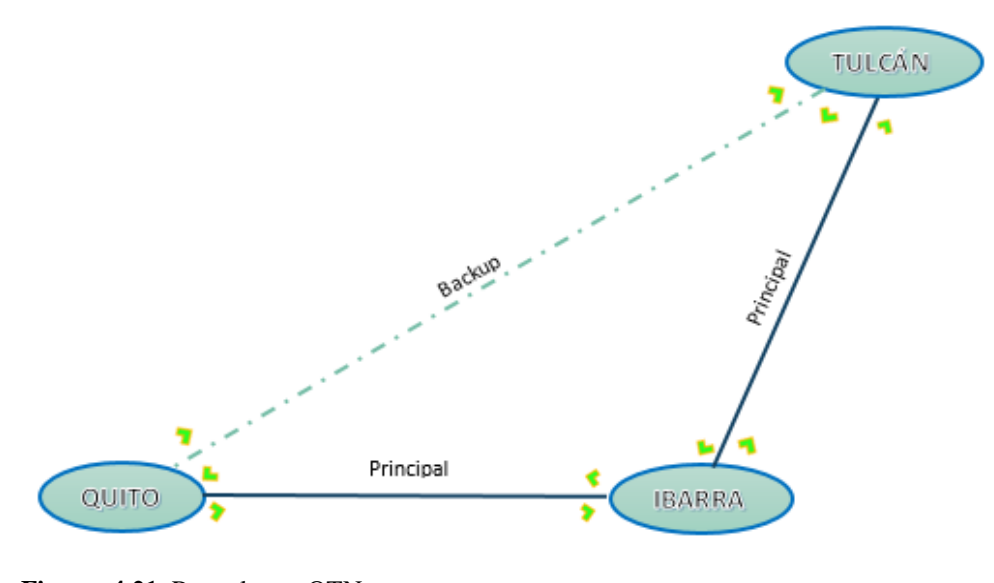

**Figura. 4.21.** Ruta alterna OTN **Fuente:** Elaborado por el autor

## **4.1.9. Cálculo del Presupuesto Óptico**

Para el diseño de la red de transporte, se toma como referencia los nodos que son los puntos desde donde tomar datos basados en las especificaciones y recomendaciones presentadas por los estándares, en este caso ITU-T G.652.D, de acuerdo al tipo de fibra a utilizar y al cual se deben realizar los cálculos de parámetros por tramos, tanto para la distancia, atenuación total, dispersión cromática y máxima distancia sin amplificación que son necesarios para la ejecución, como se visualiza en la Tabla. 4.12.

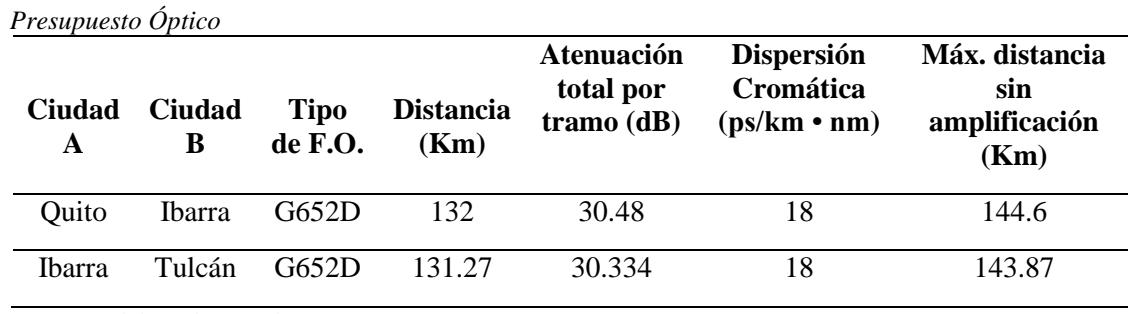

**Fuente:** Elaborado por el autor

**Tabla. 4.12.**

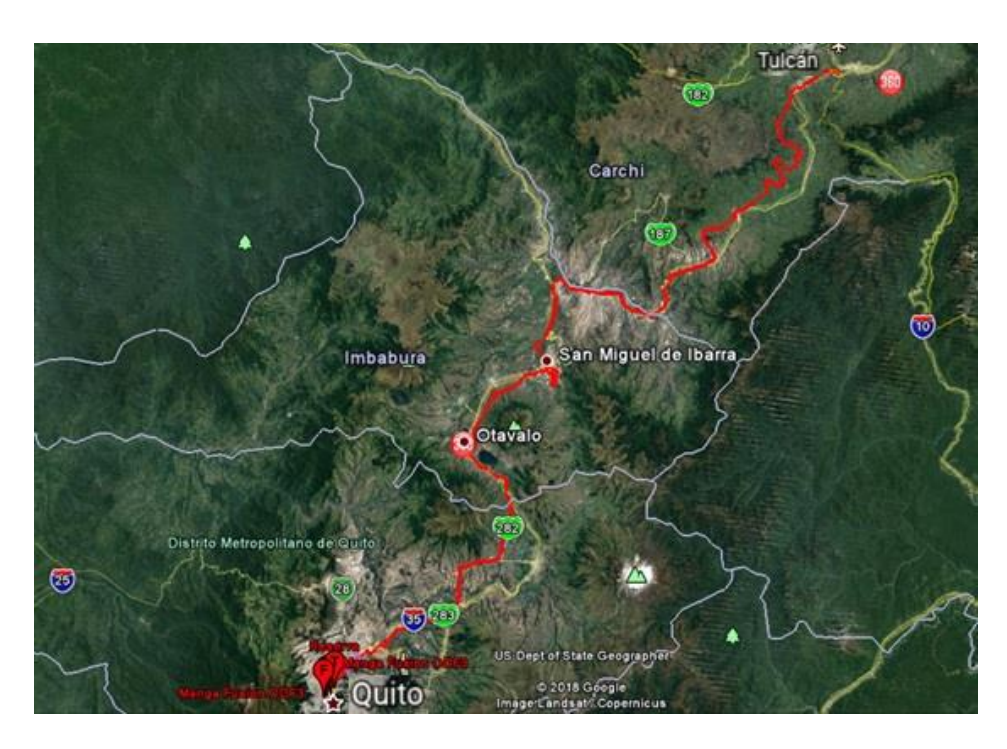

**Figura. 4.22.** Ruta F.O. Quito - Ibarra - Tulcán **Fuente:** Elaborado por el autor

Se toma como base lo planteado en el capítulo 2 sobre el presupuesto óptico y se procede a hacer los cálculos para la aplicación de este proyecto:

# **Tramo Quito - Ibarra**

$$
TA = n \times C + c \times J + L \times a + M
$$

Donde:

 $C = 0.5$  dB  $J = 0.02$  criterio de la empresa por fusión

$$
TA = 2 \times 0.5dB + 4 \times 0.02dB + 132Km \times 0.20dB/Km + 3dB
$$

$$
TA = 30.48dB
$$

**Tramo Ibarra – Tulcán**

$$
TA = n \times C + c \times j + L \times a + M
$$
  
TA = 2 × 0.5dB + 4 × 0.02dB + 131.27Km × 0.20dB/Km + 3dB

$$
TA = 30.334dB
$$

#### **Cálculo del Margen de Desvanecimiento**

$$
Md = P_{Rx} - P_{umb}
$$

Donde:

Md : margen de desvanecimiento

 $P_{Rx}$ : potencia de recepción

 $P_{umb}$ : potencia de umbral = -23dBm

 $P_{ent}$ : potencia de entrada

P<sub>sal</sub>: potencia de salida

Para hallar el Margen de Desvanecimiento primero hay que hallar  $P_{sal}$ :

(15) 
$$
P_{sal} = P_{ent} - TA
$$
  
\n $P_{salida} = 10 \, dBm - 30,48 \, dB$   
\n $P_{sal} = -20,48 \, dBm$   
\n $Md = -20,48 \, dBm - (-23 \, dBm)$   
\n $Md = -20,48 \, dBm + 23 \, dBm$   
\n $Md = 2,52 \, dBm$ 

(16)  $D_{\text{max}} = Md \div Coef_{\text{period}}$ 

Donde:

 $Coef_{p\acute{e}rd}$ : pérdida dB/Km en las fibras $G652D=0,2$  dB/Km  $D_{\text{max}}$ : distancia máxima = Km

$$
D_{\text{max}} = \frac{2,52 \text{ dB}}{0,2 \text{ dB/Km}}
$$

$$
D_{\text{max}} = 12,6 \text{ Km}
$$

# **Cálculo de Ensanchamiento cromático.**

$$
(17) E_c = D_c \times W \times L
$$

 $E_c$ : Ensanchamiento cromático

 $D_c$ : Coeficiente de dispersión cromática en ps/nm.km, de acuerdo a ficha técnica G652D

: Ancho espectral de la fuente de luz, de acuerdo a marco teórico DWDM

: Longitud en Km

#### **Tramo Quito - Ibarra**

$$
E_c = 18 \text{ ps/mm. km} \times 0.8 \text{ nm} \times 132 \text{ Km}
$$

$$
E_c = 1900.8 \text{ ps}
$$

**Tramo Ibarra - Tulcán**

$$
E_c = 18 \text{ ps/mm} \cdot \text{km} \times 0.8 \text{ nm} \times 131,27 \text{ Km}
$$

$$
E_c = 1890.28 \text{ ps}
$$

#### **Cálculo de máxima distancia sin amplificación**

El equipo posee un umbral de recepción de potencia hasta -23 dBm, y una potencia de salida de +10 dBm, se procede a realizar el cálculo de la máxima distancia sin amplificación:

$$
(18) \quad AT_{\text{max}} = P_{\text{sal}} + |P_{\text{umb}}| - M - n \times C - c \times J
$$

Donde:

 $AT_{\text{max}}$ : Atenuación máxima

D<sub>máx</sub>: Máxima distancia sin amplificación

 $P_{sal}$ : Potencia de salida

 $P_{umb}$ : Potencia de umbral

: margen del sistema (los cables de conexión, las curvas de los cables, los eventos de atenuación óptica impredecibles, entre otros que se considera de 3 (dB) hasta 10 (dB)

: cantidad de empalmes en sección de cable básica

n: cantidad de conectores

 $C$ : atenuación de un conector óptico (dB) = 0,5dB

 $\Gamma$ : atenuación de un empalme (dB) = 0.02 criterio de la empresa por fusión

$$
AT_{\text{max}} = 10\text{dB} + 23\text{dB} - 3\text{dB} - 2 \times 0,5\text{dB} - 4 \times 0,02\text{dB}
$$

$$
AT_{\text{max}} = 28,2\text{ dB}
$$

Por lo tanto:

$$
D_{\text{max}} = 28.2 \text{ dB} \div (0.2 \text{ dB/Km})
$$

 $D_{\text{max}} = 141 \, Km$ 

#### **4.2. Implementación**

A continuación, se muestran los registros fotográficos de la implementación del NCS2015 llevada a cabo en el nodo de Quito en la unidad 1 en el rack 17. La interconexión por *slot* puede ser de 250 Gbps o 500 Gbps. Posee una interfaz de alarma con 2 conectores SCSI ubicados en el panel de entrada de alimentación, alarma visual y audible con 4 niveles (Crítico, Mayor, Menor, Remoto). Proporciona 12 puertos USB 2.0 y 2 puertos USB 3.0 ubicados en la ECU para recuperar los datos de inventario de las unidades pasivas.

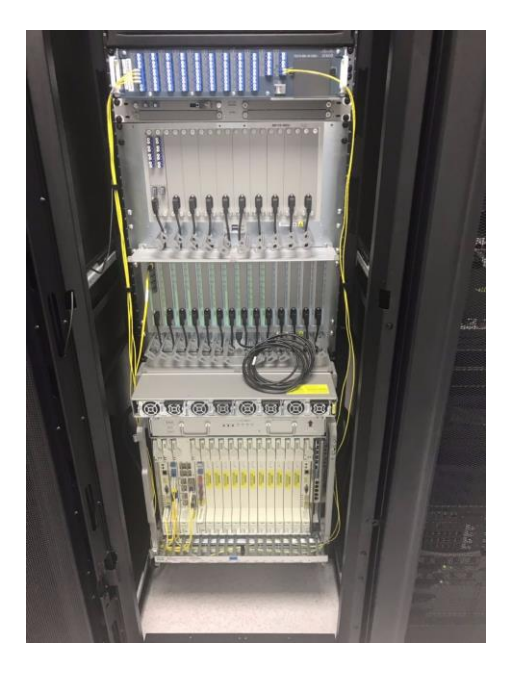

**Figura. 4.23.** Implementación en Quito **Fuente:** Elaborado por el autor

Las especificaciones ambientales para el NCS 2015 son:

- Temperatura:
	- o Operando: 5° a 40°C
	- o Operando a corto plazo: -5° a 55°C
	- $\circ$  Sin operar: -40° a 70°C)
- Humedad: 5 a 85%. No exceder 0.024 kg agua/kg de aire seco.
- Flujo de aire del chasis: por encima de 27,609 litros por minuto.
- Flujo de aire del sistema de energía: por encima de 6800 litros por minuto.
- Velocidad del aire: 10 m/s en condiciones normales; 20 m/s a velocidad máxima.

En la Figura. 4.24 se muestra el etiquetado de *patchcords* y cables de alimentación los cuales se implementaron según las normas de cableado estructurado, se evitaron las curvaturas y ejercer tensión sobre los cables para evitar la pérdida de su potencia.

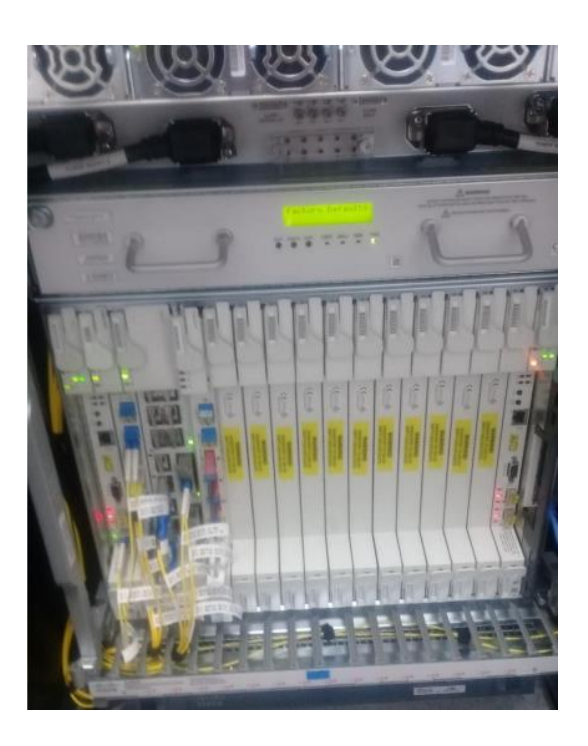

**Figura. 4.24.** Etiquetado de *patchcords* y cables de alimentación en nodo Quito **Fuente:** Elaborado por el autor

En la Figura. 4.25 se muestra la distribución de las tarjetas en el *rack*. Se puede apreciar las TNCS-O en los *slots* #1 y #17 del equipamiento y el módulo ECU insertado en el *slot* #18. Se tiene la flexibilidad de asignar el ancho de banda del canal, para aumentar la escalabilidad de la red. El ancho de banda no es fijo por lo que puede configurarse dentro de un rango dado. Las tarjetas deben ser insertadas correctamente en sus ranuras correspondientes y pasan por una secuencia de actividades LED durante 2 o 3 minutos.

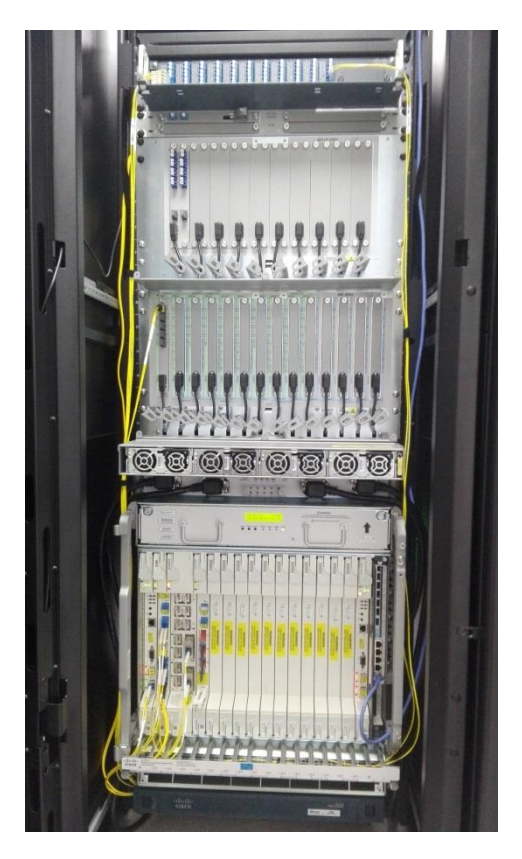

**Figura. 4.25.** Distribución de equipos en *rack* en el nodo Quito **Fuente:** Elaborado por el autor

El NCS2015 funciona con el módulo de alimentación NCS4K-DC-PSU-V1. Las tarjetas controladoras calculan el consumo total de energía del *shelf* y se puede monitorear por el software CTC del que se hablará en el epígrafe siguiente. Para que el cálculo de potencia funcione correctamente, asegúrese de que no haya ninguna alarma MEA en ninguna tarjeta.

Las especificaciones de energía de entrada AC son de 200 a 240 VAC en voltaje de entrada nominal, 50/60 Hz en línea nominal de frecuencia y 30-A de circuito derivado dedicado. Para la entrada DC se especifica de entrada nominal de voltaje un rango de tolerancia de –40.5 a –72 VDC.

Se etiquetaron los 4 cables de energía por la parte posterior del rack, debajo del piso falso en el centro de datos del nodo Quito como se muestra a continuación en la Figura. 4.26.

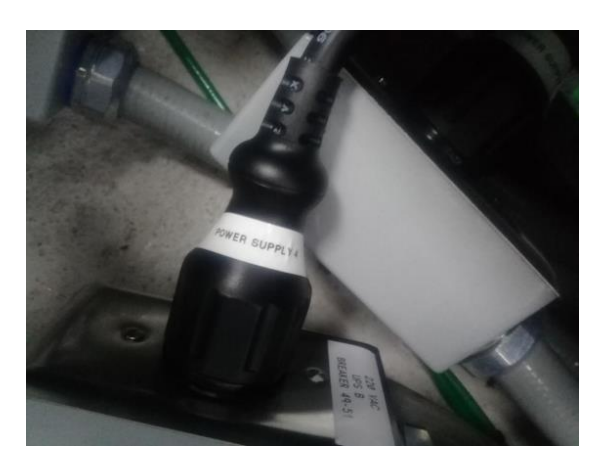

**Figura. 4.26.** Etiquetado cables de energía en el nodo Quito **Fuente:** Elaborado por el autor

El *rack* donde se instalan los equipos cuenta con un *patch panel* o panel de conexiones que se encuentra ubicado en la parte posterior del *Rack* 17, donde se encuentran todos los equipos de la OTN y capacidad de 24 puertos, como se muestra en la Figura. 4.27.

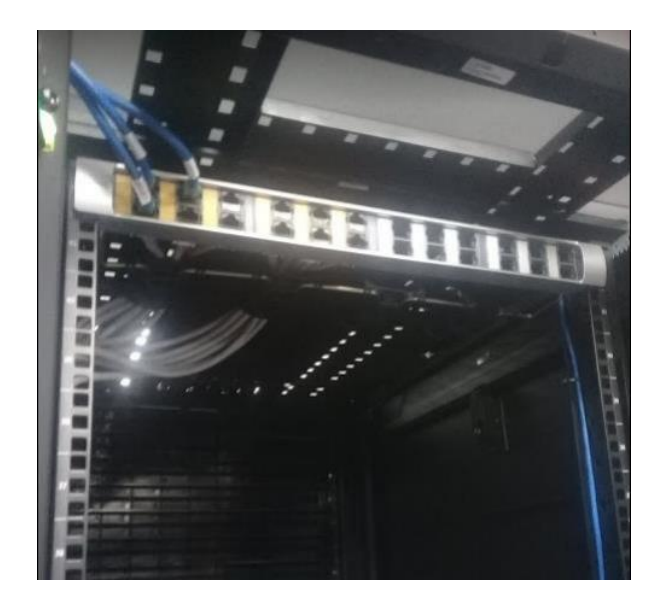

**Figura. 4.27.** *Patch panel* ubicado en el *Rack* 17 **Fuente:** Elaborado por el autor

El equipo NCS2015 se conecta hacia el ODF2 ubicado también en el centro de datos de la matriz Quito como se muestra en la siguiente Figura. 4.28. De allí salen los *lambdas* que conectan con los nodos de Ibarra y Tulcán.

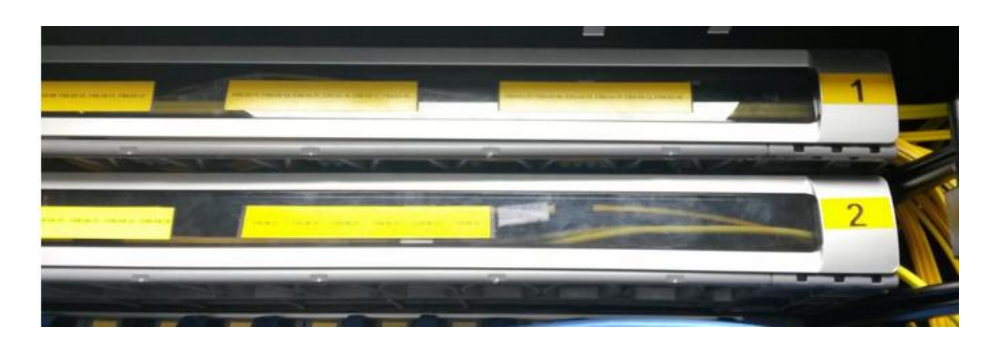

**Figura. 4.28.** ODF2 en Quito **Fuente:** Elaborado por el autor

# **4.2.1. Configuraciones**

La herramienta que se utilizará para el aprovisionamiento de los nodos es el *Cisco Transport Controller* (CTC). Es una herramienta que se utiliza para:

- Instalación y encendido.
- Aprovisionamiento de la red y los servicios.
- Mantenimiento y solución de problemas.
- Manejo de transporte, datos y servicios de longitudes de onda.

CTC posee características tales como:

- Sistema de navegación GUI, que se instala en el computador una vez se accede al equipo sin necesidad de una licencia.
- Autodescubrimiento a nivel de sistema y red.
- Gráficos de chasis y diagramas de red.
- Menús dirigidos por GUI para el aprovisionamiento.
- Alarmas y la información para la solución de problemas que se muestran tanto gráficamente (indicador de color) como en informes estadísticos, *Simple Network Management Protocol* (SNMP) y supervisión remota (RMON).
- Código entregado a la PC por el *shelf* cuando se realiza la primera conexión.

#### **Instalación de software CTC y requisitos de Java**

CTC es una aplicación Java que reside en las tarjetas de control. El *software* CTC se descarga de las tarjetas y se instala en la computadora automáticamente después de conectarse a los *shelves* por primera vez y éste este cargado con una nueva versión de *software reléase*.

La descarga automática de los archivos de CTC garantiza que en la computadora se ejecute la misma versión de *software* de CTC que las tarjetas de control a las que se acceden. Los archivos CTC se almacenan en el directorio temporal designado por el sistema operativo de la computadora.

Una vez que el *software* CTC está instalado en su computadora, puede usar el icono de la aplicación para abrir la misma. *Java Release Enviroment* comienza a crear el entorno en el que se ejecutará el código CTC. CTC está escrito en Java para hacerlo portátil a diferentes plataformas de computadoras. El requisito es tener JRE cargado en la computadora. Es posible tener instalado en la computadora varias versiones de Java, se recomienda asegurarse que la versión 1.7 esté disponible para CTC.

Para la instalación del CTC, se puede utilizar los navegadores: Internet Explorer, Google Chrome o Mozilla.

El proceso de instalación se ejecuta de la siguiente manera: se ingresa la IP por defecto 192.1.0.2/24 en el campo URL del navegador que utilice, después de conectarse al *shelf* la aplicación se descarga automáticamente como se observa en la Figura. 4.29.

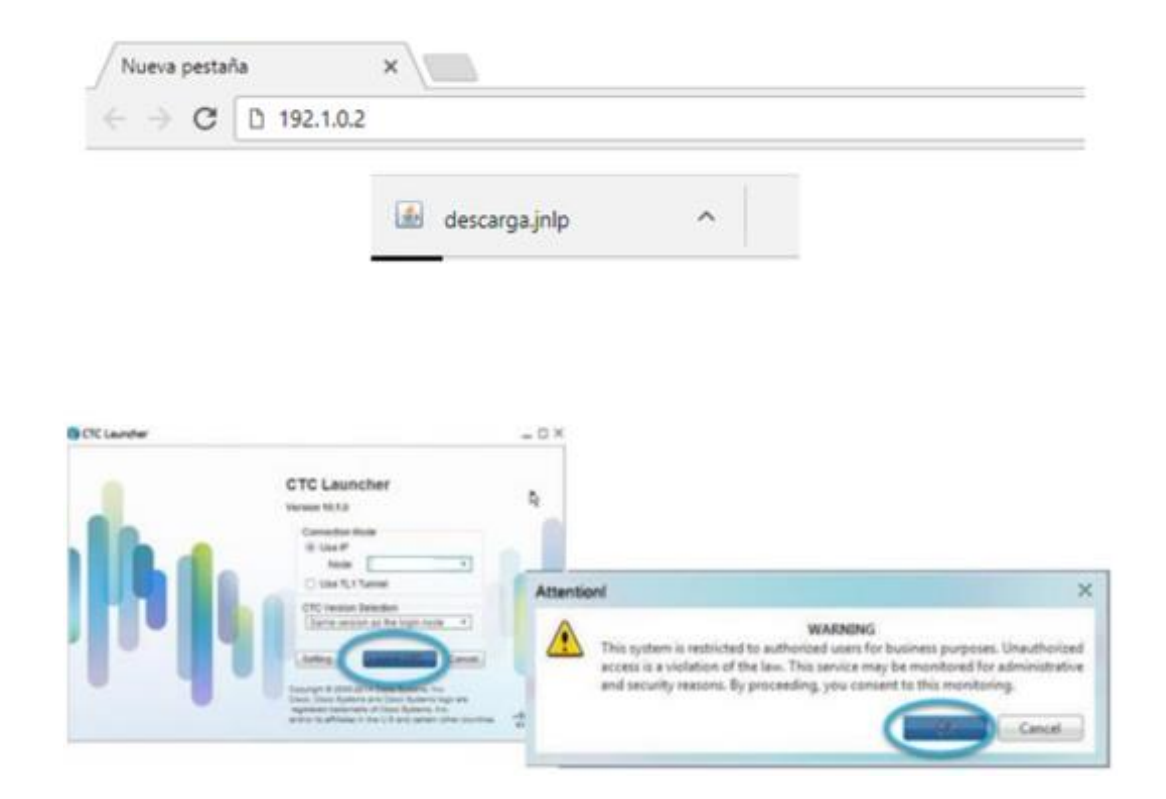

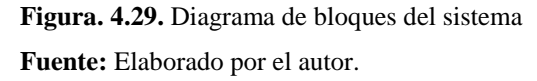

Se procede a ingresar el usuario y contraseña que viene por defecto que son: CISCO15 y otbu+1 respectivamente.

#### *Turn-up* **en el nodo**

El proceso consiste en provisionar el nodo o en el *Cisco Tranport Controller* (CTC) al usarse los archivos de provisionamiento de CTP, al correr automáticamente el *setup* del nodo (ANS) y al crearse el canal de servicio (OSC).

Antes de realizar algún procedimiento se debe verificar la versión del *release* del equipo, ya que el mismo debe coincidir con la versión del archivo CTP. Al momento de acceder al equipo se verifica que la versión del *release* por defecto es la 10.6.2, por lo que se debe actualizar a la 10.8.0 *FlexSpectrum*.

La actualización del *software* se debe realizar en la tarjeta controladora seleccionada como activa. Una vez cargado el nuevo *release* cada una de las tarjetas ubicadas procederá actualizarse. Al momento que el *software* se haya actualizado el equipo se reiniciará automáticamente.

Adicional la configuración de los equipos se cambió de ANSI a ETSI por recomendación de CISCO para un correcto funcionamiento como se muestra en las siguientes Figuras. 4.30, 4.31 y 4.32.

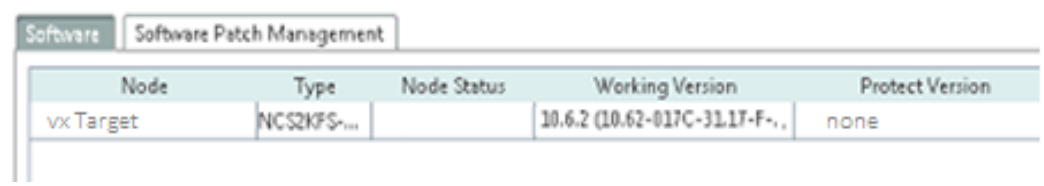

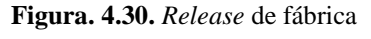

**Fuente:** Elaborado por el autor

| Tab View             |                     |                           |             |                             |                              |
|----------------------|---------------------|---------------------------|-------------|-----------------------------|------------------------------|
| Conditions<br>Alarms | Circuits<br>History | Provisioning              | Inventory   | OTN<br>Maintenance          |                              |
|                      |                     |                           |             |                             |                              |
| Database             | Software            | Software Patch Management |             |                             |                              |
| Network<br>02        | Node                | Type                      | Node Status | Working Version             | Protect Version              |
| <b>Protection</b>    | QUITO               | NCS2KFS-                  | Major Alarm | 10.8.0 (10.80-017K-29.15-F- | 10.6.2 (10.62-017C-31.17-F-, |
| Software             |                     |                           |             |                             |                              |

**Figura. 4.31.** *Release* actualizado **Fuente:** Elaborado por el autor

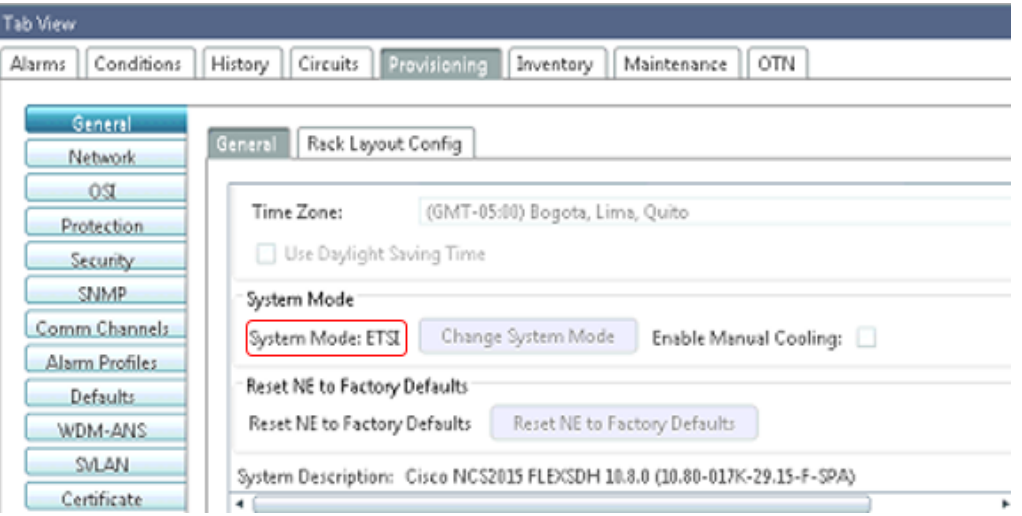

**Figura. 4.32.** Cambio de modo de sistema (ANSI a ETSI)

**Fuente:** Elaborado por el autor

# **Provisionamiento de la fibra**

Otro parámetro que se debe revisar antes de la creación de canales OSC y OCHCC es el aprovisionamiento de la fibra como se muestra en las siguientes Figuras. 4.33, 4.34 y 4.35.

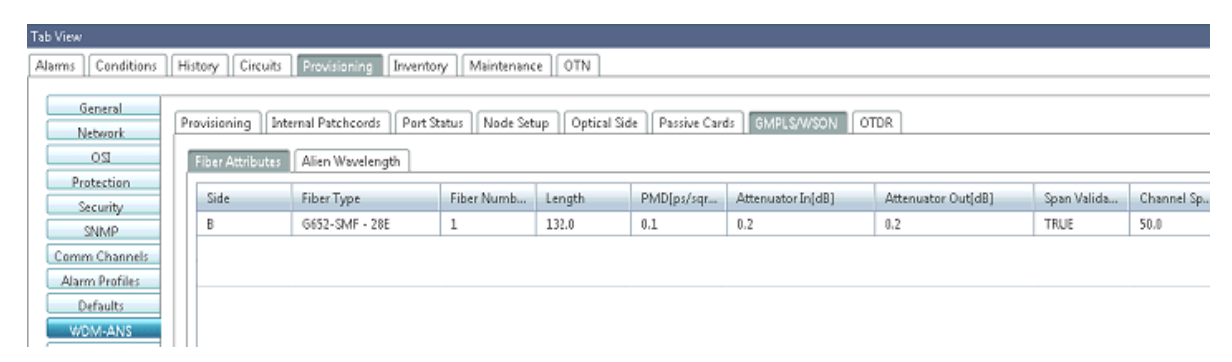

**Figura. 4.33.** Aprovisionamiento de la fibra en Quito

**Fuente:** Elaborado por el autor

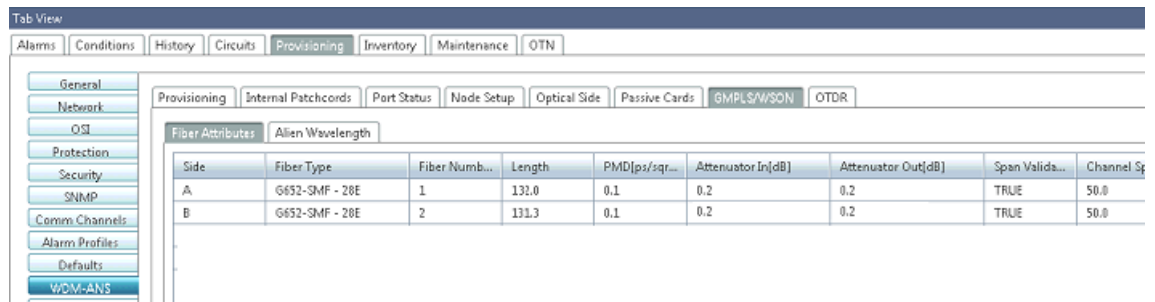

**Figura. 4.34.** Aprovisionamiento de la fibra en Ibarra

**Fuente:** Elaborado por el autor

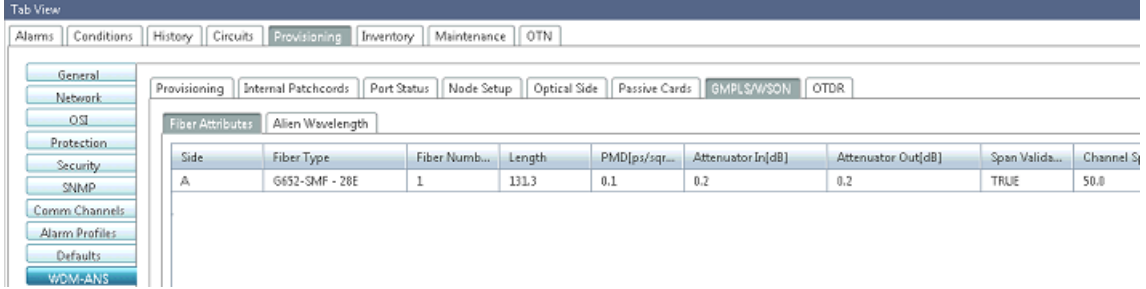

**Figura. 4.35.** Aprovisionamiento de la fibra en Tulcán **Fuente:** Elaborado por el autor

## **Archivo de aprovisionamiento de CTP**

El archivo de instalación que se obtiene del programa CTP viene con formato Neupdate.xml. Este archivo tiene información sobre los *slots* de las tarjetas y niveles de potencia para el *shelf* como se observa en la Figura. 4.36 a continuación.

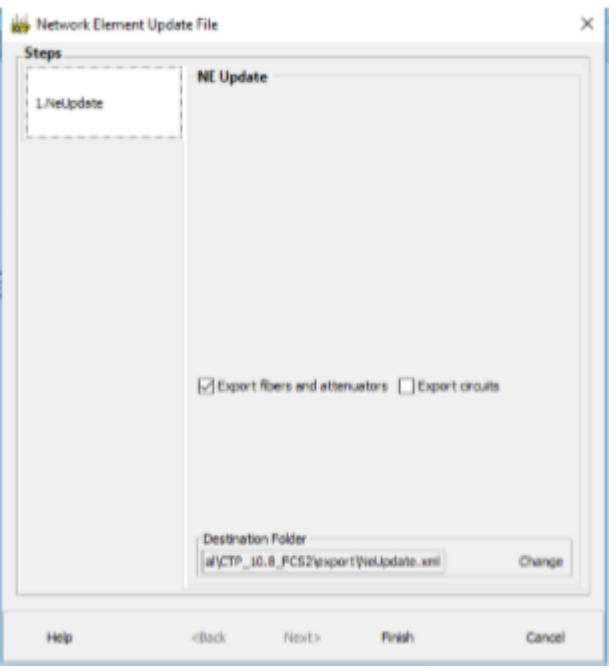

**Figura. 4.36.** Ventana de descarga del archivo realizado en el CTP **Fuente:** Elaborado por el autor

# **Importación del archivo de instalación del CTP**

Desde el CTC, se puede visualizar el estado del nodo en modo de fábrica como se muestra en la siguiente Figura. 4.37.

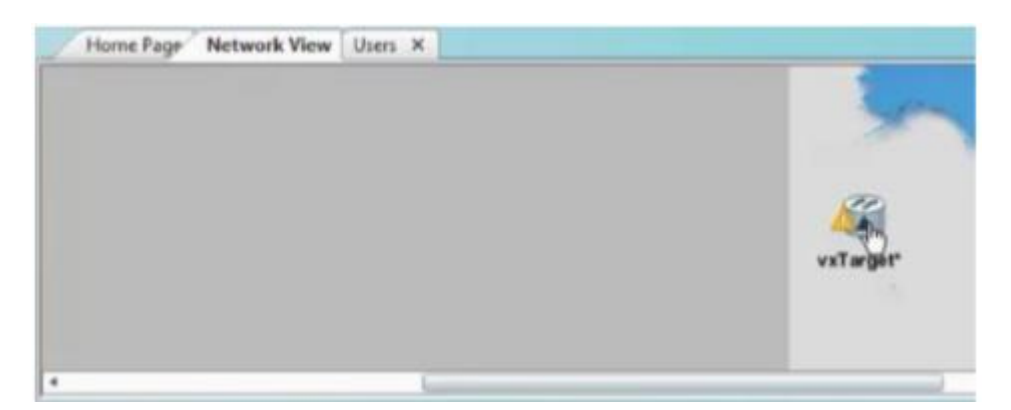

**Figura. 4.37.** Visualización del nodo antes de cargar el archivo del CTP **Fuente:** Elaborado por el autor

En cada equipo se debe realizar la importación del archivo xml como se visualiza en la siguiente Figura. 4.38.

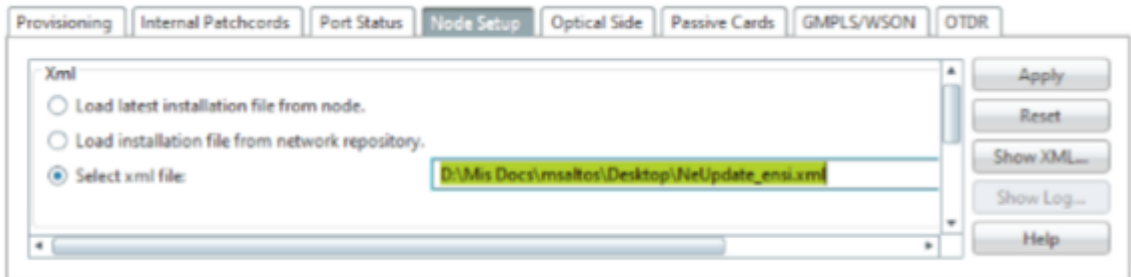

**Figura. 4.38.** Carga del archivo xml extraído del CTP **Fuente:** Elaborado por el autor

Se procede a seleccionar el nodo correspondiente para cada sitio: Quito, Ibarra o Tulcán como se observa en la Figura. 4.39.

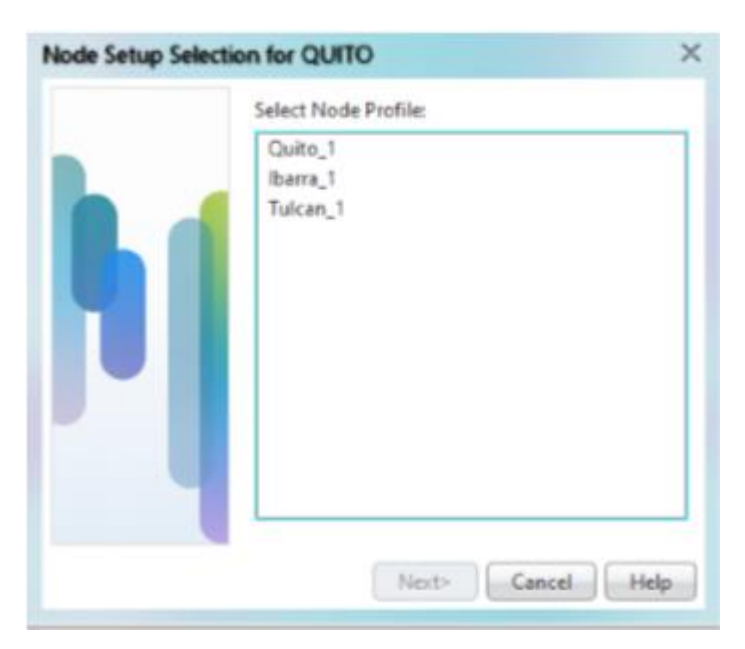

**Figura. 4.39.** Seleccción del nodo **Fuente:** Elaborado por el autor

Se debe verificar que no existan errores al momento de aplicar los parámetros de instalación.

## **Ejecución del ANS**

Antes de realizar este procedimiento se debe verificar que las tarjetas estén insertadas correctamente en los slots, ya que si están conectadas de forma errónea la ejecución del ANS no será correcta como se muestra en la Figura. 4.40.

- Todas las tarjetas deben estar instaladas de acuerdo con el diseño del CTP (layout del CTP).
- Las tarjetas cambian de azul a blanco después de que el reinicio se ha completado.

El sistema intentará establecer los VOA (Variable Optical Attenuator) a sus valores requeridos, dentro de los umbrales necesarios.

| Selector                            | Port T                                   | Parameter         |         |
|-------------------------------------|------------------------------------------|-------------------|---------|
| <b>ISVICIADES</b><br>$\star \equiv$ | Slot 2 (34 SMR9 FS).Port COM-RX [2-1-RX] | Working Mode      | Success |
| Slot 2 (34 SMR9 FS)<br>٠            | Slot 2 (34 SMR9 FS).Port COM-RX (2-1-RX) | Per Channel Power | Success |
| ▶Ⅲ<br>Slot 16 (34 SMR9 FS)          | Slot 2 (34 SMR9 FS).Port COM-RX [2-1-RX] | Per Channel Power | SUCCESS |
|                                     | Slot 2 (34 SMR9 FS).Port COM-RX [2-1-RX] | Tilt              | Success |
|                                     | Slot 2 (34 SMR9 FS).Port COM-RX [2-1-RX] | Total Power dBm   | Success |
|                                     | Slot 2 (34 SMR9 FS) Port COM-TX (2-1-TX) | Per Channel Power | Success |
|                                     | ٠                                        |                   | ×       |

**Figura. 4.40.** Ejecución del ANS **Fuente:** Elaborado por el autor

Los puertos que no se encuentren en uso presentarán un resultado de no aplicable, pero esto es normal, debido a que los mismos no presentan conexiones internas y por ello el ANS falla como se visualiza en la siguiente Figura. 4.41.

| Selector                                                | Port                                          | Parameter         |            |
|---------------------------------------------------------|-----------------------------------------------|-------------------|------------|
| ٠<br>Till Tulcan (Terminal)                             | Slot 2 (34 SMR9 F5).Port EXP-TX 2-1 [2-8-TX]  | Per Channel Power | Not Appl * |
| ▼ III Slot 2 (34 SMR9 FS)<br>▶ III Port LINE-RX [2-3-1] | Slot 2 (34 SMR9 FS).Port EXP-TX 2-3 (2-9-TX)  | Per Channel Power | Not App    |
| ▶ III Port COM-TX (2-1)                                 | Slot 2 (34 SMR9 F5).Port EXP-TX 2-5 [2-10-TX] | Per Channel Power | Not App    |
| ▶ III Port EXP-RX 1-2 12                                | Slot 2 (34 SMR9 F5).Port EXP-TX 2-7 [2-11-TX] | Per Channel Power | Not App    |
| ▶ III Port EXP-RX 1-4 (2)<br>> El Port EXP-RX 1-612     | Slot 2 (34 SMR9 FS).Port LINE-RX (2-3-RX)     | LOS-P Threshold   | Success    |
| <b>&gt; El Doct EVD, RV 1.8.12</b>                      | Slot 2 (34 SMR9 FS).Port LINE-RX (2-3-RX)     | LOS-O Threshold   | Success-   |
| $\rightarrow$                                           | ٠                                             |                   | ٠          |

**Figura. 4.41.** Puertos sin usar con resultado no aplicable **Fuente:** Elaborado por el autor

#### **Canales OSC**

En la opción de Comm Channels, se selecciona el canal OSC para ser colocado en servicio (IS). En el proyecto de PUNTONET, se crea en total cuatro canales OSC: dos canales OSC en Ibarra y uno para Tulcán y Quito como se aprecia en las Figuras. 4.42, 4.43 y 4.44.

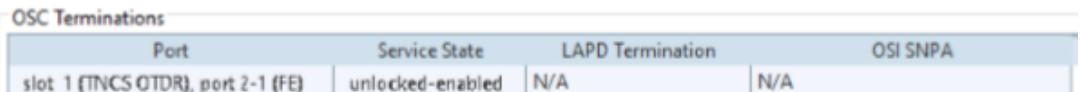

**Figura. 4.42.** Canal OSC en Quito

**Fuente:** Elaborado por el autor

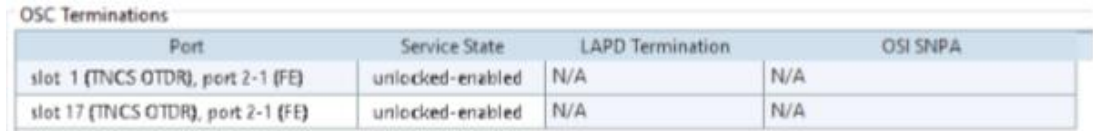

**Figura. 4.43.** Canales OSC en Ibarra

**Fuente:** Elaborado por el autor

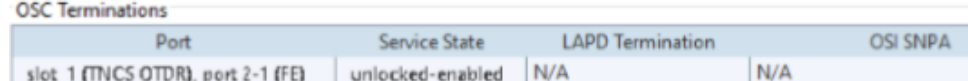

**Figura. 4.44.** Canal OSC en Tulcán

**Fuente:** Elaborado por el autor

#### **Canales de servicio OCHCC**

Para la creación y provisión de servicios en la red para el proyecto PUNTONET, se crearon dos circuitos de servicio desde Quito hacia Ibarra y Tulcán. Para el servicio hacia el nodo Ibarra se utilizó la lambda 1531,12 nm en la Banda C y para el servicio a Tulcán se utilizó la lambda 1530,33 nm en la Banda C como se muestra en las Figuras. 4.45, 4.46 y 4.47.

| Circuit Name<br>$\blacksquare$            | Type<br>×  | OCHNC: Wien | Status:    | » Source<br>u. | Destination |
|-------------------------------------------|------------|-------------|------------|----------------|-------------|
| * Circuito 2 Cliente 10G Quito Ibarra     | OCHCC WSON | 1531.12 nm  | DISCOVERED | <b>QUITO/R</b> | lbanta/A    |
| * Prueba 2                                | OCHCC WSON | 1530.33 rvm | DISCOVERED | <b>CIUTO/B</b> | Tolcan/A    |
| * Circuito 1, Cliente, 10G, Quito, Ibarra | OCHCC WSON | 1531.12 nm  | DISCOVERED | <b>QUITO/B</b> | fbarra/A    |
| * Provisa 4                               | OCHEC WSON | 1530.33 nm  | DISCOVERED | <b>QUITO/R</b> | Tulcan/A    |
| > Prueba 3                                | OCHCC WSON | 1530.33 mm  | DISCOVERED | <b>OUTO/B</b>  | Tulcan/A    |
|                                           |            |             |            |                |             |
|                                           |            |             |            |                |             |
|                                           |            |             |            |                |             |

**Figura. 4.45.** Circuitos en Quito

**Fuente:** Elaborado por el autor

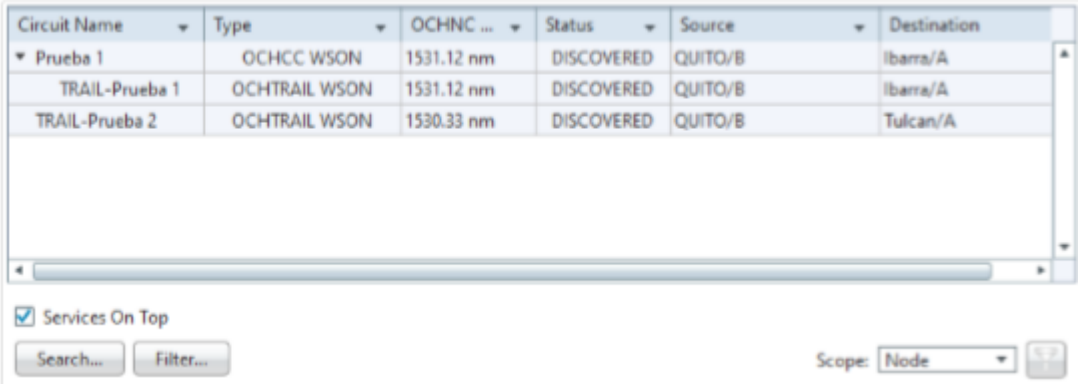

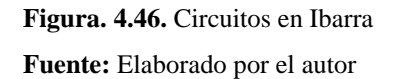

| Circuit Name                 | $+$ Type<br>$\rightarrow$ | OCHNC Wien<br>$\sim$ | Status     | $v$ Source | v Dezination |
|------------------------------|---------------------------|----------------------|------------|------------|--------------|
| $+$ Prueba 2                 | OCHCC WSON.               | 1530.33 nm           | DISCOVERED | QUITO/B    | Tulcan/A     |
| > Prueba 4                   | OCHCC WSON                | 1530.33 nm           | DISCOVERED | QUITO/B    | Tulcan/A     |
| * Prueba 3                   | OCHCC WSON                | 1530.33 nm           | DISCOVERED | QUITO/B    | Tulcan/A     |
|                              |                           |                      |            |            |              |
|                              |                           |                      |            |            |              |
|                              |                           |                      |            |            |              |
| $\bullet$<br>Services On Top |                           |                      |            |            |              |

**Figura. 4.47.** Circuitos en Tulcán **Fuente:** Elaborado por el autor

Una vez que se hayan configurado los 3 nodos y los canales se encuentren UP, se obtendrá la siguiente visualización que muestra la Figura. 4.48:

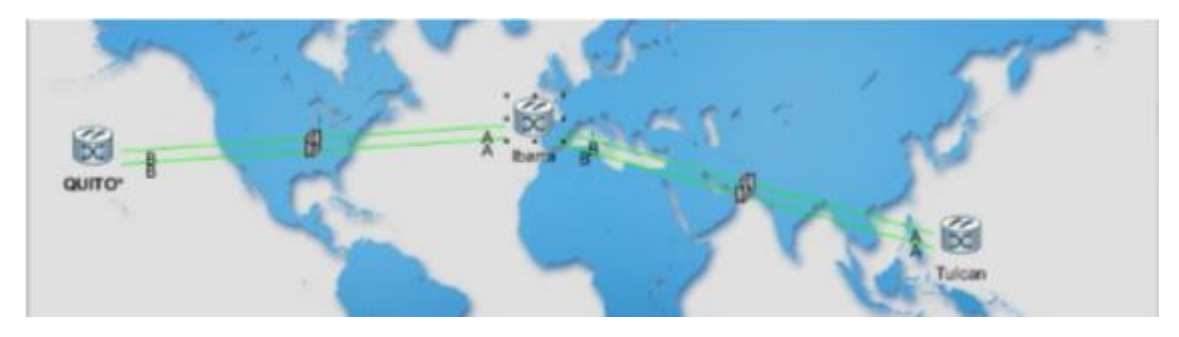

**Figura. 4.48.** Visualización del funcionamiento correcto de los 3 nodos **Fuente:** Elaborado por el autor

## **4.3. Pruebas de funcionamiento**

Estas se realizan mediante el software del equipo que permite la simulación de varios nodos, los mismos que se configuran como Quito, Ibarra y Tulcán.

#### **4.3.1. Ibarra-Quito**

Para realizar las pruebas se procede a realizar un circuito entre dos nodos del anillo, en un extremo en este caso Ibarra se conecta el equipo generador de tráfico y en el otro extremo este caso Quito se pone un lazo en uno de los puertos.

En la Figura. 4.49 se puede apreciar que no hay pérdida de tráfico al realizar el *switcheo* de la TNCS-O activa.

|                         |                   | Home Page Network View BARRA X BARRA, Shelf 1. X BARRA Shelf 1, Slot 1 TNCS OTDR X |               |                                             |
|-------------------------|-------------------|------------------------------------------------------------------------------------|---------------|---------------------------------------------|
| <b>Tab View</b>         |                   |                                                                                    |               |                                             |
| Alarms<br>Conditions    | History           | Provisioning<br>Inventory<br>Maintenance                                           | Performance   |                                             |
| Payload PM<br>Optics PM | <b>Ethemet</b>    |                                                                                    |               |                                             |
|                         | <b>Statistics</b> | Param                                                                              | Port 1-1 (FE) | Port 2-1 (FE)                               |
|                         | Utilization       | Time Last Cleared                                                                  |               | 05/29/19 12:10:21 CST 05/29/19 12:10:21 CST |
|                         | History           | ifInOctets                                                                         | 2.575.574.519 | 9.989.410.452                               |
|                         |                   | <b>p:TotalPkts</b>                                                                 | 30.061.190    | 100.233.091                                 |
|                         |                   | ifinLlcastPkts                                                                     | 30.061.190    | 100.233.085                                 |
|                         |                   | ifInMulticastPkts                                                                  |               |                                             |
|                         |                   | ifInBroadcastPkts                                                                  |               |                                             |
|                         |                   | ifinEmors                                                                          |               |                                             |
|                         |                   | ifOutOctets                                                                        | 2.416.522.800 | 2.382.568.781                               |
|                         |                   | txTotalPkts                                                                        | 28.546.772    | 28.643.518                                  |
|                         |                   | ifOutUcastPkts                                                                     | 28.546.772    | 28.643.518                                  |
|                         |                   | ifOutMulticastPkts                                                                 |               |                                             |
|                         |                   | ifOutBroadcastPkts                                                                 |               |                                             |
|                         |                   | dot3StatsAlignmentErrors                                                           |               |                                             |
|                         |                   | dot3StatsFCSErrors                                                                 |               |                                             |
|                         |                   | dot3StatsFrameTooLong                                                              |               |                                             |
|                         |                   | etherStatsUndersizePkts                                                            |               |                                             |
|                         |                   | etherStatsFragments                                                                |               |                                             |
|                         |                   | ether@tatsPkts64Octets                                                             | 15.021.298    | 131,973,679                                 |
|                         |                   | etherStatsPkts6Sto127Octets                                                        | 11.280.886    | 12.182.447                                  |
|                         |                   | etherStatsPkts128to255Octets                                                       | 4.508.603     | 3.451.209                                   |
|                         |                   | etherStatsPkts2S6toS11Octets                                                       | 101.345       | 102.484                                     |
|                         |                   | etherStatsPkts512to1023Octets                                                      | 29.474        | 25.905                                      |

**Figura. 4.49.** Pruebas realizadas con el *switcheo* de la TNCS-O activa **Fuente:** Elaborado por el autor

En la siguiente Figura. 4.50 se procede a retirar una fuente de poder y se envía tráfico. Los resultados que se puede apreciar que no se registra pérdida de información.

| <b>Tab View</b>         |                 |                                          |               |                                             |   | $\blacktriangleright$ |
|-------------------------|-----------------|------------------------------------------|---------------|---------------------------------------------|---|-----------------------|
| Conditions<br>Alarms    | History         | Provisioning<br>Inventory<br>Maintenance | Performance   |                                             |   |                       |
| Payload PM<br>Optics PM | <b>Ethernet</b> |                                          |               |                                             |   |                       |
|                         | Statistics      | Param                                    | Port 1-1 (FE) | Port 2-1 (FE)                               |   |                       |
|                         | Utilization     | Time Last Cleared                        |               | 05/29/19 12:10:21 CST 05/29/19 12:10:21 CST | ۸ |                       |
|                         | History         | ifInOctets                               | 2.576.118.146 | 9.989.910.149                               |   |                       |
|                         |                 | n:TotalPkts                              | 30.067.602    | 100.238.960                                 |   |                       |
|                         |                 | ifInUcastPkts                            | 30.067.602    | 100.238.954                                 |   |                       |
|                         |                 | ifInMulticastPkts                        |               |                                             |   |                       |
|                         |                 | ifInBroadcastPkts                        |               |                                             |   |                       |
|                         |                 | ifInErrors                               |               |                                             |   |                       |
|                         |                 | ifOutOctets                              | 2.417.057.635 | 2.383.079.887                               |   |                       |
|                         |                 | txTotalPkts                              | 28.553.072    | 28.649.665                                  |   |                       |
|                         |                 | ifOutUcastPkts                           | 28.553.072    | 28.649.665                                  |   |                       |
|                         |                 | ifOutMulticastPkts                       |               |                                             |   |                       |
|                         |                 | ifOutBroadcastPkts                       |               |                                             |   |                       |
|                         |                 | dot3StatsAlignmentErrors                 |               |                                             |   |                       |
|                         |                 | dot3StatsFCSEmors                        |               |                                             |   |                       |
|                         |                 | dot3StatsFrameTooLong                    |               |                                             |   |                       |
|                         |                 | etherStatsUndersizePkts                  |               |                                             |   |                       |
|                         |                 | etherStatsFragments                      |               |                                             |   |                       |
|                         |                 | etherStatsPkts64Octets                   | 15.024.009    | 131.976.390                                 |   |                       |
|                         |                 | etherStatsPkts65to127Octets              | 11.283.678    | 12.184.652                                  |   |                       |
|                         |                 | etherStatsPkts128to255Octets             | 4.509.464     | 3.452.117                                   |   |                       |
|                         |                 | etherStatsPkts256to511Octets             | 101.388       | 102.526                                     |   |                       |
|                         |                 | etherStatsPkts512to1023Octets            | 29.479        | 25.908                                      |   |                       |
|                         |                 | etherStatsPkts1024to1518Octets           | 47            | 35                                          |   |                       |
|                         |                 | etherStatsBroadcastPkts                  |               |                                             | ۰ |                       |

**Figura. 4.50.** Pruebas realizadas sin una fuente de poder **Fuente:** Elaborado por el autor

En la Figura. 4.51 se muestra como se procede a desconectar el CFP2 por lo que comienza a alarmarse el puerto y a verificarse pérdida de paquetes.

| Tab View |  |                                                                                                    |  |  |  |  |
|----------|--|----------------------------------------------------------------------------------------------------|--|--|--|--|
|          |  | Alarms Conditions   History   Circuits   Provisioning   Inventory   Maintenance   Performance                                                 |  |  |  |  |
|          |  |                                                                                                    |  |  |  |  |
|          |  | Num Ref New Date Object Port Wavelength Path Width Sev ST SA Cond<br>1998 998 NA 08/17/19 15:21:13:COT LINEWL-1- 24 1530.33 nm NA CR R CLOS-P |  |  |  |  |

**Figura. 4.51.** Verificación de pérdida de tráfico al desconectar el CFP2 **Fuente:** Elaborado por el autor

En la Figura. 4.52 se verifica en el CTC desde el equipo de Ibarra el paso del tráfico.

| Alarms                                      | Conditions                                                                                                    | History                                                                                                    |     |
|---------------------------------------------|----------------------------------------------------------------------------------------------------|----------------------------------------------------------------------------------------------------|-----|
| Circuits                                    | Maintenance<br>Provisioning                                                                                                    | Performance                                                                                                    | OTN |
| Optics PM<br>Payload PM<br>OTN PM<br>ODU PM | Statistics:<br>Utilization<br>History<br>Param<br>ifInBroadcastPkts<br>ifInErrors<br>ifOutOctets<br>txTotalPkts<br>ifOutUcastPkts<br>ifOutMulticastPkts<br>ifOutBroadcastPkts<br>dot3StatsAlignmentErrors<br>dot3StatsFCSErrors<br>dot3StatsFrameTooLong<br>etherStatsUndersizePkts<br>etherStatsFragments<br>etherStatsPkts<br>etherStatsPkts64Octets<br>etherStatsPkts65to127Octets<br>etherStatsPicts128tn255Octets | Port 8-1 (TEN_GE)<br>63<br>2.667.539.265.036.170<br>2.138.431.621.560<br>2.138.419.802.523<br>11.817.804<br>150<br>ũ<br>3<br>60<br>o<br>ñ<br>3.362.144.892.199<br>1.208.212.596<br>1.321.361.208.943<br>90.629.255.353 | ۸   |
|                                             |                                                                                                    |                                                                                                    |     |
|                                             | etherStatsPkts256to5110ctets                                                                                                    | 41.072.907.946                                                                                                    |     |
|                                             | etherStatsPkts512to1023Octets                                                                                                    | 49.279.646.290                                                                                                    |     |
|                                             | etherStatsPkts1024to1518Octets<br>etherStatsBroadcastPkts                                                                                                    | 1.177.016.190.679                                                                                                    |     |
|                                             |                                                                                                    | 154                                                                                                    |     |
|                                             | etherStatsMulticastPkts                                                                                                    | 30.478.202                                                                                                    |     |
|                                             | etherStatsOversizePkts                                                                                                    | 1.143                                                                                                    |     |
|                                             | etherStatsJabbers                                                                                                    | a                                                                                                    |     |
|                                             | Auto-refresh:<br>Refresh<br>Statistics at 20 de agosto de 2019 16:21:22 COT                                                                                                    | Baseline                                                                                                    |     |

**Figura. 4.52.** Visualización del tráfico desde el equipo de Ibarra durante las pruebas **Fuente:** Elaborado por el autor

#### **4.3.2. Quito-Tulcán**

Para realizar las pruebas se procede a realizar un circuito entre dos nodos del anillo, en un extremo en este caso Quito se conecta el equipo generador de tráfico y en el otro extremo este caso Tulcán se pone un lazo en uno de los puertos.

En la Figura. 4.53 se realizan pruebas durante el lapso de 10 horas como se puede apreciar.

| Home Page            | Network View | QUITO X QUITO, Shelf 1 X/                | QUITO Shelf 1, Slot 1 TNCS OTDR X |  |
|----------------------|--------------|------------------------------------------|-----------------------------------|--|
| <b>Tab View</b>      |              |                                          |                                   |  |
| Conditions<br>Alarms | History      | Provisioning<br>Inventory<br>Maintenance | Performance                       |  |
|                      |              |                                          |                                   |  |
| Payload PM           | Ethernet     |                                          |                                   |  |
| Optics PM            |              |                                          |                                   |  |
|                      | Statistics.  | Param                                    | Port 1-1 (FE)                     |  |
|                      | Utilization  | Time Last Cleared                        | 06/26/19 13:41:30 CST             |  |
|                      | History      | ifInOctets                               | 2.387.435.601                     |  |
|                      |              | n:TotalPkts                              | 28.363.770                        |  |
|                      |              | ifInUcastPkts                            | 28.363.770                        |  |
|                      |              | ifInMulticastPkts                        |                                   |  |
|                      |              | ifInBroadcastPkts                        |                                   |  |
|                      |              | iffnErrors                               |                                   |  |
|                      |              | ifOutOctets                              | 2.304.796.853                     |  |
|                      |              | txTotalPkts                              | 27.249.913                        |  |
|                      |              | ifOutUcastPkts                           | 27.249.913                        |  |
|                      |              | ifOutMulticastPkts                       |                                   |  |
|                      |              | ifOutBroadcastPkts                       | ŭ                                 |  |
|                      |              | dot3StatsAlignmentErrors                 |                                   |  |
|                      |              | dot3StatsFCSErrors                       | Ű                                 |  |
|                      |              | dot3StatsFrameTooLong                    | ø                                 |  |
|                      |              | etherStatsUndersizePlcts                 |                                   |  |
|                      |              | etherStatsFragments                      |                                   |  |
|                      |              | etherStatsPkts64Octets                   | 13.582.885                        |  |
|                      |              | etherStatsPkts65to127Octets              | 11.680.416                        |  |
|                      |              | etherStatsPkts128to255Octets             | 3.730.378                         |  |
|                      |              | etherStatsPkts2S6to511Octets             | 43.767                            |  |
|                      |              | etherStatsPkts512to1023Octets            | 24.909                            |  |
|                      |              | etherStatsPkts1024to1518Octets           | 13                                |  |
|                      |              |                                          |                                   |  |

**Figura. 4.53.** Pruebas realizadas por casi 10 horas desde Quito hacia Tulcán. **Fuente:** Elaborado por el autor

En la Figura. 4.54 se verifica en el CTC desde el equipo de Quito el tráfico que cursa por el canal.

| Tab View                |                                             |                            |                                                 |
|-------------------------|---------------------------------------------|----------------------------|-------------------------------------------------|
| Conditions<br>Alarms    | History<br>Circuits<br>Provisioning         | Performance<br>Maintenance | <b>OTN</b>                                      |
|                         |                                             |                            |                                                 |
| Optics PM<br>Payload PM | Utilization<br><b>Statistics</b><br>History |                            |                                                 |
| <b>OTN PM</b>           | Param                                       | Port 3-1 (TEN GE)          | Port 3-2 (TEN GE)                               |
| <b>ODU PM</b>           | Time Last Cleared                           |                            | 07/22/19 17:41:34 CST 07/23/19 13:53:22 CST (1* |
|                         | ifInOctets                                  | 758.369.636.943.401        | 547.502.126.077.557                             |
|                         | rxTotalPkts                                 | 713.320.076.506            | 467.428.572.500                                 |
|                         | ifInUcastPkts                               | 713.317.349.361            | 467.190.050.156                                 |
|                         | ifInMulticastPkts                           | 1.163.721                  | 1.369.949                                       |
|                         | ifInBroadcastPkts                           | 254                        | 30                                              |
|                         | ifInErrors                                  | 1,563.170                  | 237.152.365                                     |
|                         | ifOutOctets                                 | 72.354.803.448.857         | 103.656.896.562.514                             |
|                         | b:TotalPkts                                 | 216.271.877.448            | 276.704.115.519                                 |
|                         | ifOutUcastPkts                              | 216.269.376.631            | 276.662.013.750                                 |
|                         | ifOutMulticastPkts                          | 910.453                    | 1.067.554                                       |
|                         | ifOutBroadcastPkts                          | 253                        | 9                                               |
|                         | dot3StatsAlignmentErrors                    | ű                          |                                                 |
|                         | dot3StatsFCSErrors                          | û                          |                                                 |
|                         | dot3StatsFrameTooLong                       | 1,563,170                  | 237.152.365                                     |
|                         | etherStatsUndersizePkts                     |                            |                                                 |
|                         | etherStatsFragments                         |                            |                                                 |
|                         | etherStatsPkts                              | 929.591.953.954            | 744.132.688.029                                 |
|                         | etherStatsPkts64Octets                      | 179.794.149.464            | 26.339.904                                      |
|                         | etherStatsPkts65to12TOctets                 | 177.908.436.492            | 257.664.717.760                                 |
|                         | etherStatsPkts128to255Octets                | 22.938.999.041             | 55.834.256.636                                  |
|                         | etherStatsPkts256to511Octets                | 12.645.535.445             | 15.386.203.326                                  |
|                         | etherStatsPkts512to1023Octets               | 11.161.217.164             | 13.316.944.638                                  |
|                         | etherStatsPkts1024to1518Octets              | 316.978.223.045            | 226.301.848.467                                 |
|                         |                                             | ۰                          |                                                 |

**Figura. 4.54.** Visualización del tráfico desde el equipo de Quito durante las pruebas **Fuente:** Elaborado por el autor

## **4.4. Análisis de los resultados**

Se constató que en las pruebas realizadas para Quito-Ibarra no hubo pérdida de tráfico al realizar el *switcheo* de la TNCS-O activa ni cuando se procedió a retirar una fuente de poder. Tampoco hubo pérdida de tráfico al bajarse la línea de alimentación, lo cual demuestra que se mantuvo la disponibilidad del servicio todo el tiempo.

Se confirmó que el tiempo de respuesta mejoró exponencialmente y se mantuvo un buen rendimiento en las transferencias. Tendrá un mayor alcance, aumentará su capacidad y habrá un mejor rendimiento.

El sistema demostró ser escalable, con oportunidad de habilitar nuevas tarjetas y utilizarlas para implementar nuevas longitudes de onda. Actualmente se tiene 34 SMR9 operando con dos longitudes de onda de 200 Gbps y 98 lambdas; pero de incorporar más tarjetería se alcanzará el máximo de 2 Tbps. Y todo sin necesidad de instalar una nueva infraestructura. Este tráfico permitirá en un futuro proyectar servicios a usuarios y satisfacer sus demandas.

# **CONCLUSIONES**

- Los materiales y equipos que conforman el diseño para la red de transporte óptico (OTN), entre Quito-Ibarra-Tulcán se definen de acuerdo a sus características técnicas, enfocado en las principales como potencia de transmisión, umbral de recepción, atenuación, tipo de fibra y manejo de DWDM.
- La identificación de los puntos estratégicos para estaciones de red se obtuvo por ser las ciudades principales con mayor demografía en el sector norte del país, es decir mayor densidad poblacional, lo que permitirá a futuro y de acuerdo a la demanda, destinar tráfico para el uso de usuarios.
- Se implementó el equipo NCS2015 que permitirá transmitir 200 Gbps con sus tarjetas controladoras, soporte de módulos de energía con redundancia y gestión de estanterías múltiples en el Centro de Datos de Quito, al ser la matriz de la empresa, donde converge la mayoría de servidores, mayor tráfico, operadores de la red, entre otros aspectos que facilitan el replicar esta actividad en los demás nodos.
- El diseño de ésta red, representa para Puntonet, fusionar la tecnología e infraestructura existente con la del nuevo equipamiento propuesto, lo cual incrementa la capacidad de transmisión entre los nodos y generará un aumento y mejora de los servicios de telecomunicaciones.
- La tecnología DWDM permite a la empresa ser escalable y de ésta manera responder más rápidamente a los cambios de demanda, con la posibilidad de aumentar tarjetería y proveer servicios mediante el suministro de longitud de onda, lo que crea además de mayor capacidad de transmisión, nuevas oportunidades de ingresos tales como alquilar longitud de onda (una alternativa al alquiler de enlaces físicos o túneles de velocidad limitada), recuperación de desastres y VPNs ópticas.

#### **RECOMENDACIONES**

- $\triangleright$  La red OTN puede presentar en algún momento cualquier tipo de fallo por lo que se recomienda tener una protección tanto de la ruta de fibra óptica como de la red y que la conmutación se realice de forma automática e inmediata, para que el usuario no note el inconveniente.
- Los nodos son la parte más importante del *backbone*, por esta razón los equipos utilizados en este proyecto deben encontrarse en un ambiente adecuado para el correcto funcionamiento, por lo que se recomienda realizar un mantenimiento de los equipos de climatización cada tres meses.
- $\triangleright$  Se debe capacitar al personal seleccionado como responsable de llevar el control de la red. Debe direccionarse al manejo de equipos, conocimiento del hardware y de la topología de la red y tener un plan de contingencia para enfrentar contingencias que puedan surgir.
- $\triangleright$  Es necesario cumplir en la empresa con las normas de cableado estructurado en cada nodo para para brindar mayor seguridad y disponibilidad de la conexión. De la igual forma cumplir con las normas de etiquetamiento de todas las interfaces y equipos para facilitar su identificación y su distribución en la red. Esto evitará confusiones al personal técnico cuando se vaya a realizar un trabajo de mantenimiento o correctivos para dar solución a un problema.
- Las pruebas de certificación que se realicen en el tendido de la fibra por empalmes y conectores deben ser entregadas por el proveedor y deben cumplir con las normas de cableado ANSI/EIA/TIA 568C para asegurar el rendimiento y confiabilidad del medio de transmisión.
- Se recomienda la instalación de cámaras en el nodo considerado el más crítico. El nodo de Tulcán es considerado como el de mayor vulnerabilidad a causa de la lejanía del sitio y sin contar con disponibilidad de personal en dicha ciudad.

 De esta forma se llevará un mayor control del personal que accede al lugar y que adicionalmente adquieran la buena práctica de sacar un respaldo de la información almacenada en la base de datos. Así se tendrá una mayor protección y seguridad ante algún incidente que ocasione la pérdida o eliminación de la información en el centro de datos.

# **REFERENCIAS BIBLIOGRÁFICAS**

- (s.f.). Obtenido de Opsol.net: https://www.opsol.net/zona-tecnica/fibra-optica/
- Agencia Nacional de Transito. (14 de Noviembre de 2016). *Agencia Nacional de Transito*. Obtenido de REGLAMENTO A LEY DE TRANSPORTE TERRESTRE: https://www.ant.gob.ec/index.php/ant/base-legal/reglamento-general-para-la-aplicacion-dela-lotttsv
- Ardumotive. (12 de Junio de 2018). *How to use an I2CLCD display*. Obtenido de http://www.ardumotive.com
- Boquera, M. C. (s.f.).
- Boylestad, R. (2009). *Electrónica: teoria de circuitos y dispositivos electrónicos.* México: PEARSON.
- Busae. (22 de Junio de 2018). *Software de Transporte de Pasajeros*. Obtenido de https://www.busae.com/
- Carrera, J. (20 de abril de 2018). *Diseño de una red de transporte óptica basada en tecnología DWDM para la red SDH de CNT EP en Riobamba.* Recuperado el 29 de agosto de 2019, de http://bibdigital.epn.edu.ec/handle/15000/19363
- Carrión, W., & Cevallos, D. (septiembre de 2011). *Estudio y diseño de la red de fibra óptica para el transporte de aplicación triple play en el trayecto Cuenca-Girón-Pasaje.* Recuperado el 29 de agosto de 2019, de https://dspace.ups.edu.ec/bitstream/123456789/1081/12/UPS-CT002149.pdf
- Castro López, M. A. (Febrero de 2014). *Docplayer.es.* Obtenido de https://docplayer.es/9176635- Universidad-nacional-autonoma-de-mexico-facultad-de-ingenieria.html
- CISCO. (18 de 09 de 2017). *Hoja de datos de Cisco Network Convergence Sustem 2000 series*. Obtenido de https://www.cisco.com/c/en/us/products/collateral/opticalnetworking/network-convergence-system-2000-series/data\_sheet\_c78-729221.html
- Cisco Systems. (4 de Junio de 2001). *cisco.*
- Cisco Systems. (Octubre de 2012). *cisco*.
- Cisco.com. (s.f.).
- De La Cruz Reyes, L. A. (17 de enero de 2017). *Fotodiodo: Definición, características y tipos*. Obtenido de https://ingenieriaelectronica.org/fotodiodo-definicion-caracteristicas-y-tipos/
- De Quintal, C., & Fernández, H. (2012). *Diseño de una red de transporte de fibra óptica que incrementa la capacidad de tráfico de la red de una operadora móvil.* Recuperado el 29 de agosto de 2019, de http://biblioteca2.ucab.edu.ve/anexos/biblioteca/marc/texto/AAS7535.pdf
- Dualtronica. (21 de Junio de 2018). *Diodo laser 650nm 5mW*. Obtenido de https://dualtronica.com
- Ecured. (18 de Junio de 2018). *PhpMyAdmin*. Obtenido de https://www.ecured.cu/
- El Comercio. (18 de Diciembre de 2018). *ANT prohíbe circular a buses sin cinturones de seguridad en el Ecuador*. Obtenido de https://www.elcomercio.com
- Electrónica Unicrom. (2016). *Fibra óptica multimodo índice escalonado*. Obtenido de https://unicrom.com/fibra-optica-multimodo-indice-escalonado/
- España Booquera, M. C. (2005). *Comunicaciones ópticas.* Madrid: Díaz de Santos.
- Esteller, J. M. (2014). *Configuración de infraestructuras de sistemas de telecomunicaciones.* España: Paraninfo.
- FENACOTIP. (23 de Mayo de 2018). *Unidades de Transporte*. Obtenido de http://fenacotip.com.ec
- Fernández García, C., & Barbado Santanay, J. A. (2012). *Instalaciones de telefonía.* Madrid: Paraninfo.
- Geekelectronica. (12 de Junio de 2018). *¿QUÉ ES PYTHON?* Obtenido de https://geekelectronica.com
- González, C. C., & Matamala Peinado, M. (2016). *Instalación y configuración de los nodos a una red de área local.* España: Paraninfo.
- Grupo El Comercio. (4 de Octubre de 2018). Nueve de cada 10 admiten que no se ponen el cinturón en transporte público. *El Comercio*, pág. 2.
- Hostinger. (22 de Junio de 2018). *¿Qué es Apache?* Obtenido de https://www.hostinger.es
- ItSoftware. (22 de Junio de 2018). *¿Qué es y para que sirve MySQL Database?* Obtenido de https://itsoftware.com.co
- Laude, J.-P. (2006). *DWDM Fundamentals, Components, and Applications.* Norwood: Artech House.
- Lomer Barboza, M. (2003). *Repositorio.unican.es.* Obtenido de https://repositorio.unican.es/xmlui/bitstream/handle/10902/4784/Fibra%20%C3%B3ptica.p df?sequence=1&isAllowed=y
- LOSSOCIOSBLOG. (07 de 07 de 2016). *Exposición 2: TDM, FDM, ASK, PSK, FSK, QAM*. Obtenido de https://lossociosblog.wordpress.com/2016/07/07/tdm-fdm-ask-psk-fsk-qam/
- Mahlke, G., & Gössing, P. (2000). *Conductores de Fibras Ópticas.* Alemania: Marcombo.
- Maker Pro. (17 de Octubre de 2018). *Build a Car Tracking System with the SIM808 Module*. Obtenido de Build a Car Tracking System with the SIM808 Module: https://maker.pro/
- Notario, P. (8 de marzo de 2010). *Empalmes por Fusión para cables de fibras ópticas*. Obtenido de https://www.conectronica.com/fibra-optica/cables-de-fibra-optica/empalmes-por-fusionpara-cables-de-fibras-opticas
- Pérez, E. H. (2004). *Introducción a las telecomunicaciones modernas.* México: LIMUSA.
- PHP. (22 de Junio de 2018). *¿Qué es PHP?* Obtenido de https://www.php.net
- Prometec. (Julio de 2018). *SIM808: GSM/GPRS + GPS*. Obtenido de www.prometec.net
- Quiminet. (22 de Junio de 2018). *¿Qué son los interruptores finales de carrera?* Obtenido de https://www.quiminet.com
- Raspberry PI. (22 de Junio de 2018). *Acerca de Raspberry PI 3*. Obtenido de https://www.raspberrypi.org
- Raspbian France . (20 de Noviembre de 2018). *How to install a web server on the Raspberry Pi*. Obtenido de How to install a web server on the Raspberry Pi: https://howtoraspberrypi.com/
- Rivera, J. J., & Ramírez Obando, E. Y. (Abril de 2014). Obtenido de https://dspace.ups.edu.ec/bitstream/123456789/7119/1/UPS-CT003888.pdf
- Rodríguez, A. (12 de Diciembre de 2012). *fibraopticahoy*. Obtenido de La tecnología DWDM: https://www.fibraopticahoy.com/la-tecnologia-dwdm/
- Salvador, J. R. (7 de marzo de 2019). *Fibra óptica – CWDM y DWDM*. Obtenido de https://blog.davantel.com/fibra-optica-cwdm-dwdm
- Santos González, M. (2014). *Sistemas Telematicos.* Madrid, España: RA-MA.
- Savant, C., Roden, M., & Carperter, G. (2000). *Diseño Electrónico, Circuitos y Sistemas.* Mexico: Pearson Education.
- Siasa. (22 de Junio de 2018). *Torniquetes*. Obtenido de https://www.siasa.com
- Sol Llaven, D. (2015). *Sistemas operativos: panorama para la ingeniería en computación e informática.* Colina San Juan Tlihuaca Azcapotzalco: Grupo Editorial Patria.
- Tecmikro. (20 de Octubre de 2018). *Arduino Mega 2560*. Obtenido de Arduino Mega 2560: https://tecmikro.com/tarjetas-programables/332-mega-2560.html
- Tomasi, W. (2003). *Sistemas de comunicaciones electrónicas.* México: Pearson Educación.
- Ubunlog. (12 de Junio de 2018). *MySQL Workbench, herramienta visual para el diseño de bases de datos*. Obtenido de https://ubunlog.com
- Vásquez, C., & Albán, T. (21 de Marzo de 2013). *Repositorio.utn.edu.ec.* Obtenido de http://repositorio.utn.edu.ec/bitstream/123456789/1947/1/04%20RED%20025%20%20AR CHIVO%20T%C3%89CNICO.pdf
- Vásquez, C., & Albán, T. (21 de Marzo de 2013). *Repositorio.utn.edu.ec.* Obtenido de http://repositorio.utn.edu.ec/bitstream/123456789/1947/1/04%20RED%20025%20%20AR CHIVO%20T%C3%89CNICO.pdf
- Villada Romero, J. L. (2015). *Instalación y configuración del software de servidor web UF1271* (Primera ed.). Antequera: IC Editorial.
- Vistronica. (22 de Junio de 2018). *Módulo Receptor Laser*. Obtenido de https://www.vistronica.com
- Zúñiga Godoy, M. (s.f.). *Slideplayer.es*. Obtenido de https://slideplayer.es/slide/10776294/

**ANEXOS** 

**ANEXO 1. CERTIFICADO APROBATORIO DEL PROYECTO**

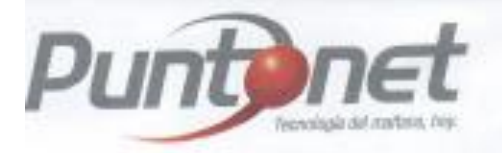

Quito, 05 de septiembre de 2019

### **CERTIFICADO**

Yo, Roberto Marcial Falconi Cardona con cédula de identidad Nº 060208153-1, en calidad de Director Nacional de Telecomunicaciones en la empresa PUNTONET S.A., tengo a bien certificar que el Sr. Jhonnatan Vinicio Renseos Tapia con cédula de identidad Nº 172224437-1, realizó el diseño de la Red de Transporte Óptico (OTN) entre Quito -- Ibarra -- Tulcán y la implementación del equipo cisco Network Convergence System 2015 en el centro de datos de Quito.

Atentamente,

pan ΆË

Ing, RARTO FERMICO

Director Nacional de Telecomunicaciones PUNTONET S.A.

Constitute<br>1800 70 80 90

Figura Anexo 1. Certificado aprobatorio del proyecto

**Punting celerity** 

ANEXO 2. FICHA TÉCNICA FIBRA ÓPTICA

G652D EMEA 1 Cabled Fibre-3e.doc E0181 2008-10-08 Page 1 of 1

IEC 60793-1-40

IEC 60793-1-22

IEC 60793-1

# **Standard Enhanced Singlemode optical fibre**

#### ESMF : Low waterpeak G652D / OS2

#### **General and application**

**Draka** 

The optical fibre are made of a high grade doped slica core surrounded by a slica cladding:<br>They are coated with a dual layer, UV cured acrylate based coating.<br>This enhanced Single mode fibre provides improved performance

#### **Standards and Norms**

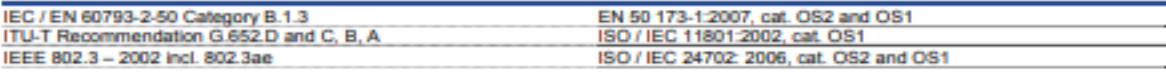

#### Attenuation (of cable with fibres)

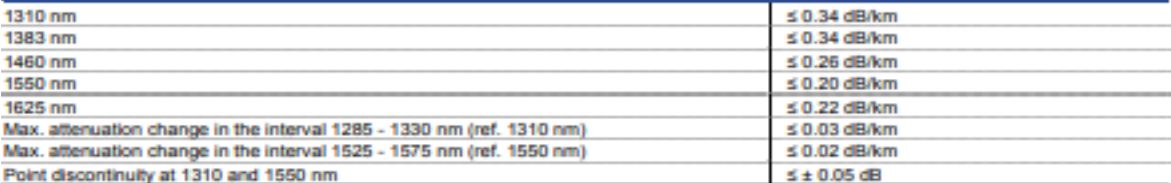

#### **Group index of refraction**

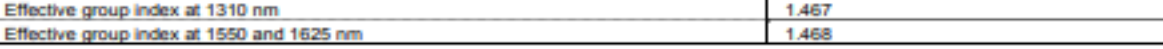

## Fibre properties according to IEC

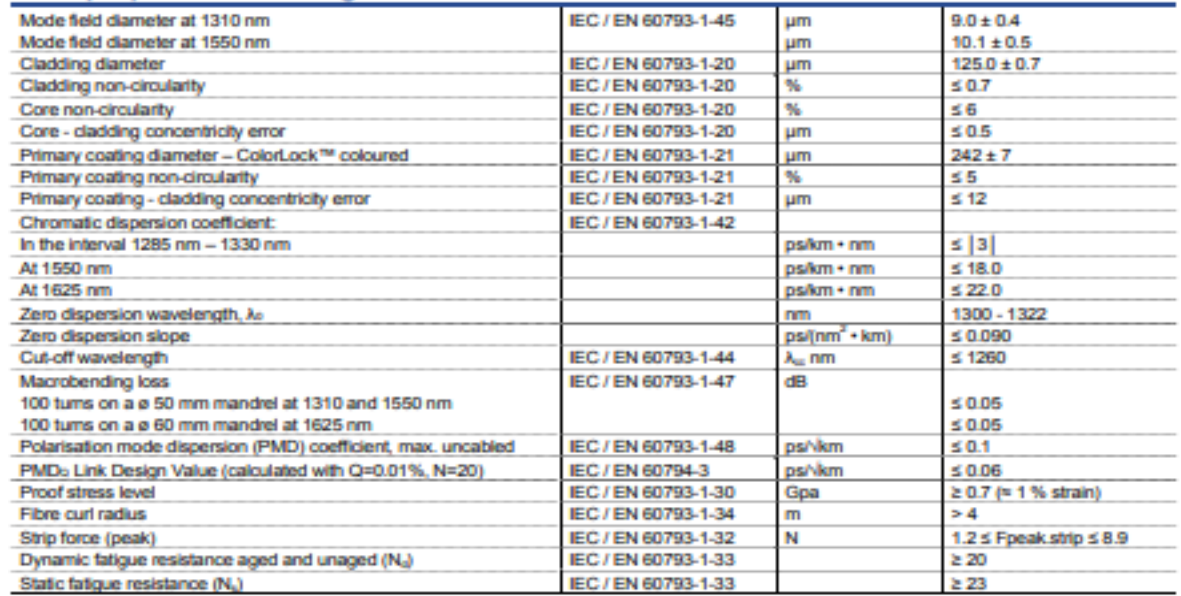

All sizes and y www.draka.com Not to be reproduced or communicated without prior Draka agreem

Figura Anexo 1. Ficha técnica F.O. G652D

ANEXO 3. INSTALACIÓN NCS2015 NODO QUITO

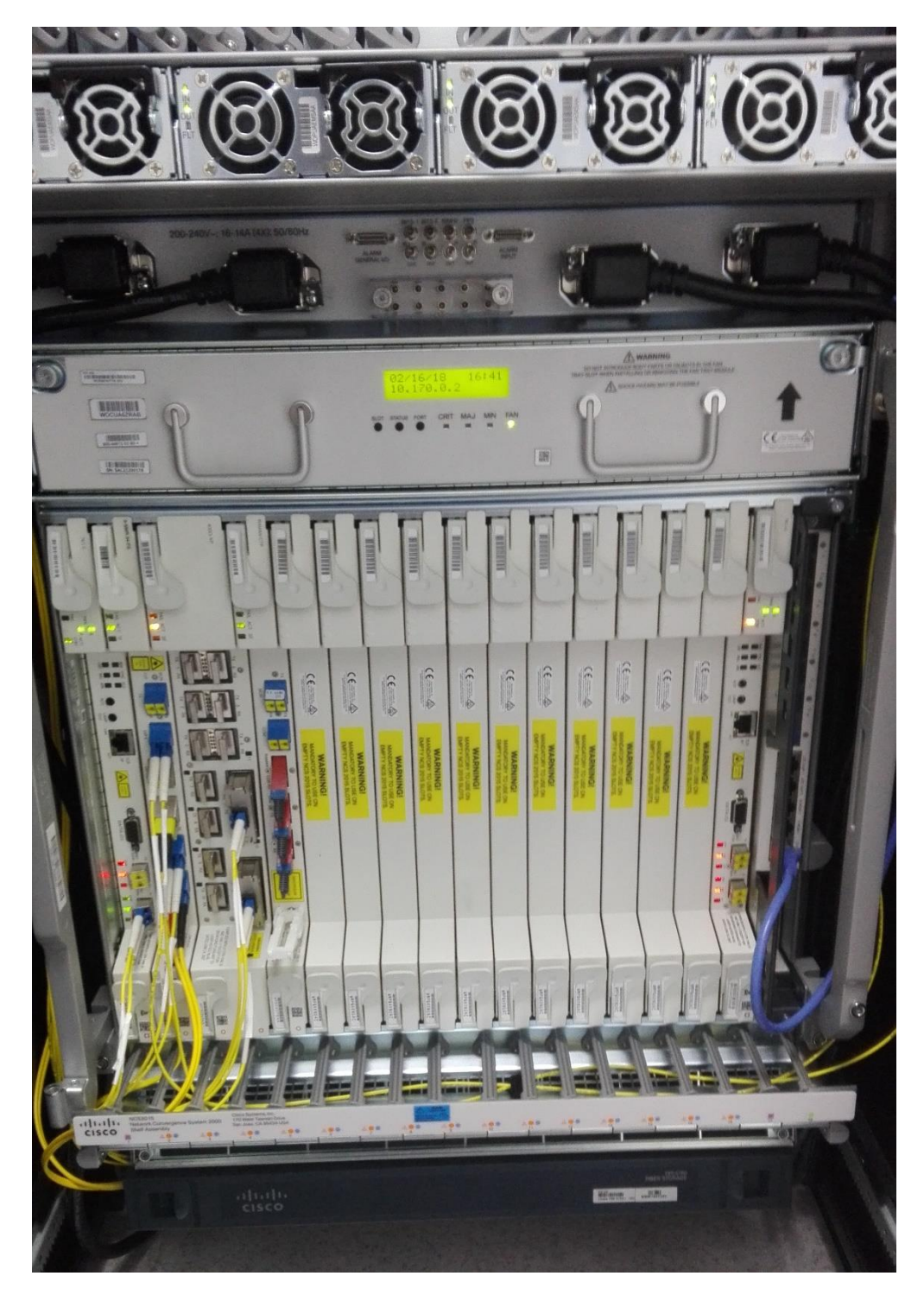

Figura Anexo 2. Instalación NCS2015 nodo Quito

# ANEXO 4. ETIQUETADO DE PATCHCORDS Y CABLES DE<br>ALIMENTACIÓN EN NODO QUITO

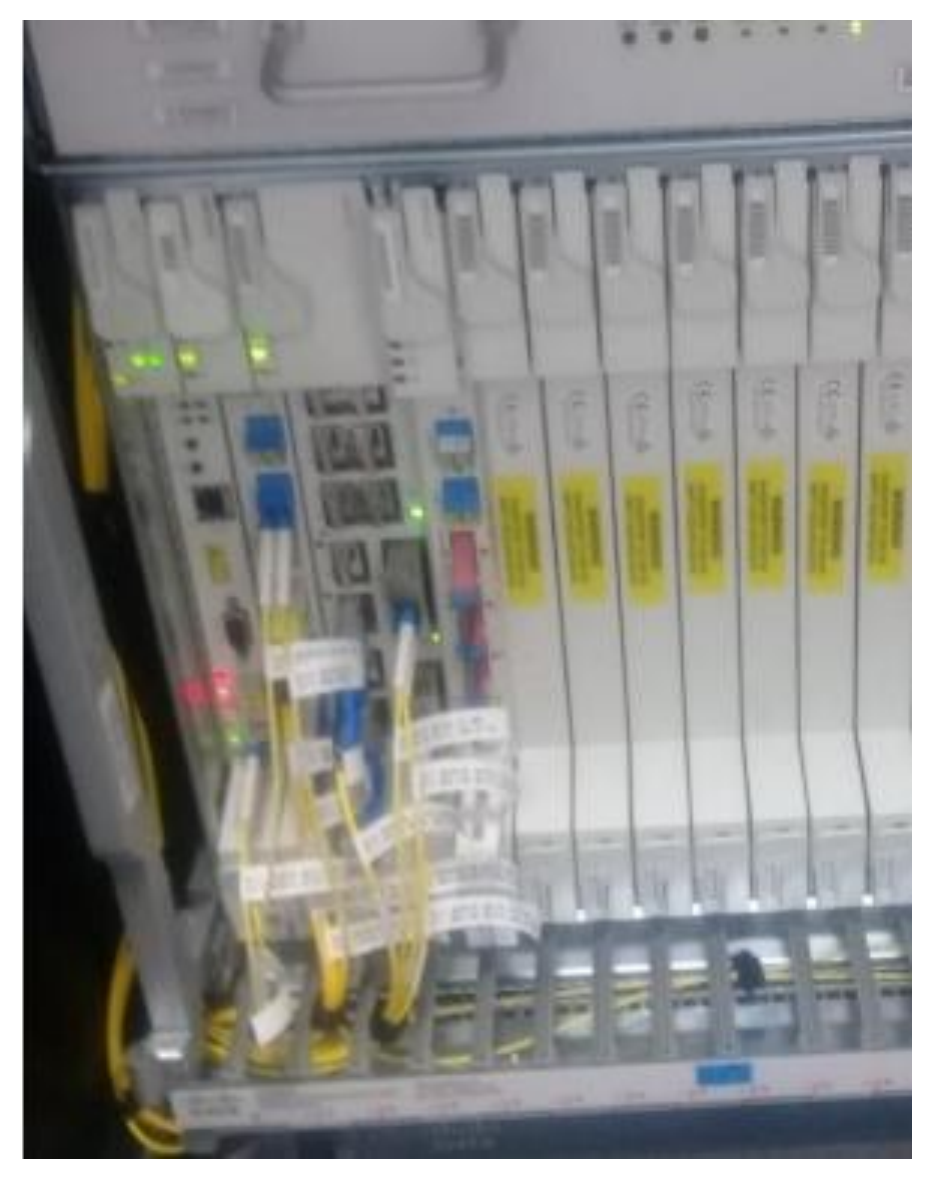

Figura Anexo 3. Etiquetado de *patchcords* nodo Quito

ANEXO 5. PEINADO DE LOS PATCHCORDS EN NODO QUITO

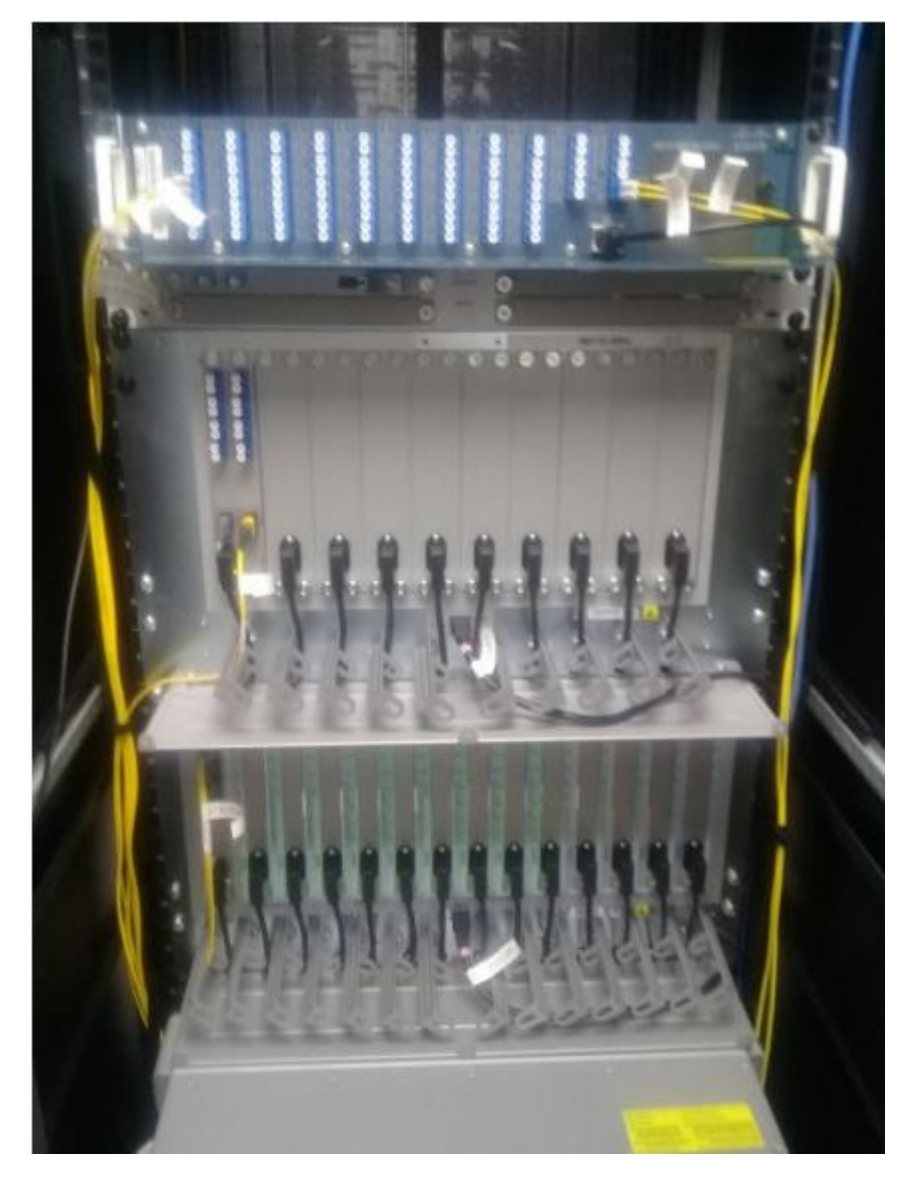

Figura Anexo 4. Peinado de *patchcords* nodo Quito

# ANEXO 6. DISTRIBUCIÓN DE EQUIPOS EN RACK EN EL NODO QUITO

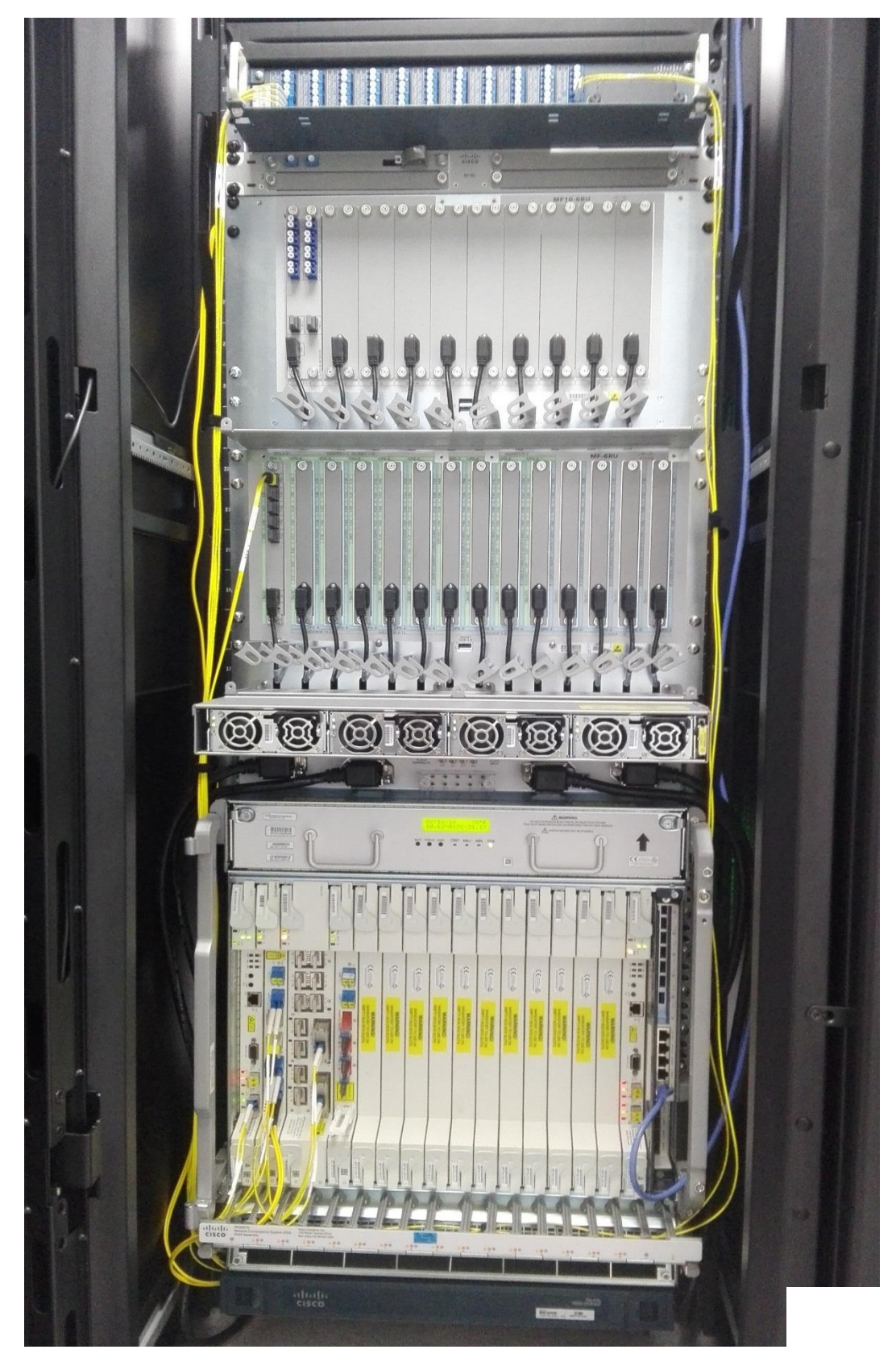

**Figura Anexo 5. Distribución de equipos en** *rack* **nodo Quito**